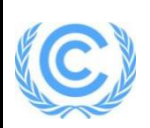

# **Monitoring report form for CDM project activity**

# **(Version 08.0)**

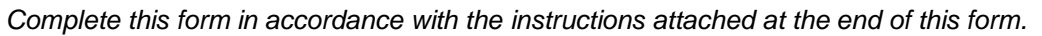

## **MONITORING REPORT**

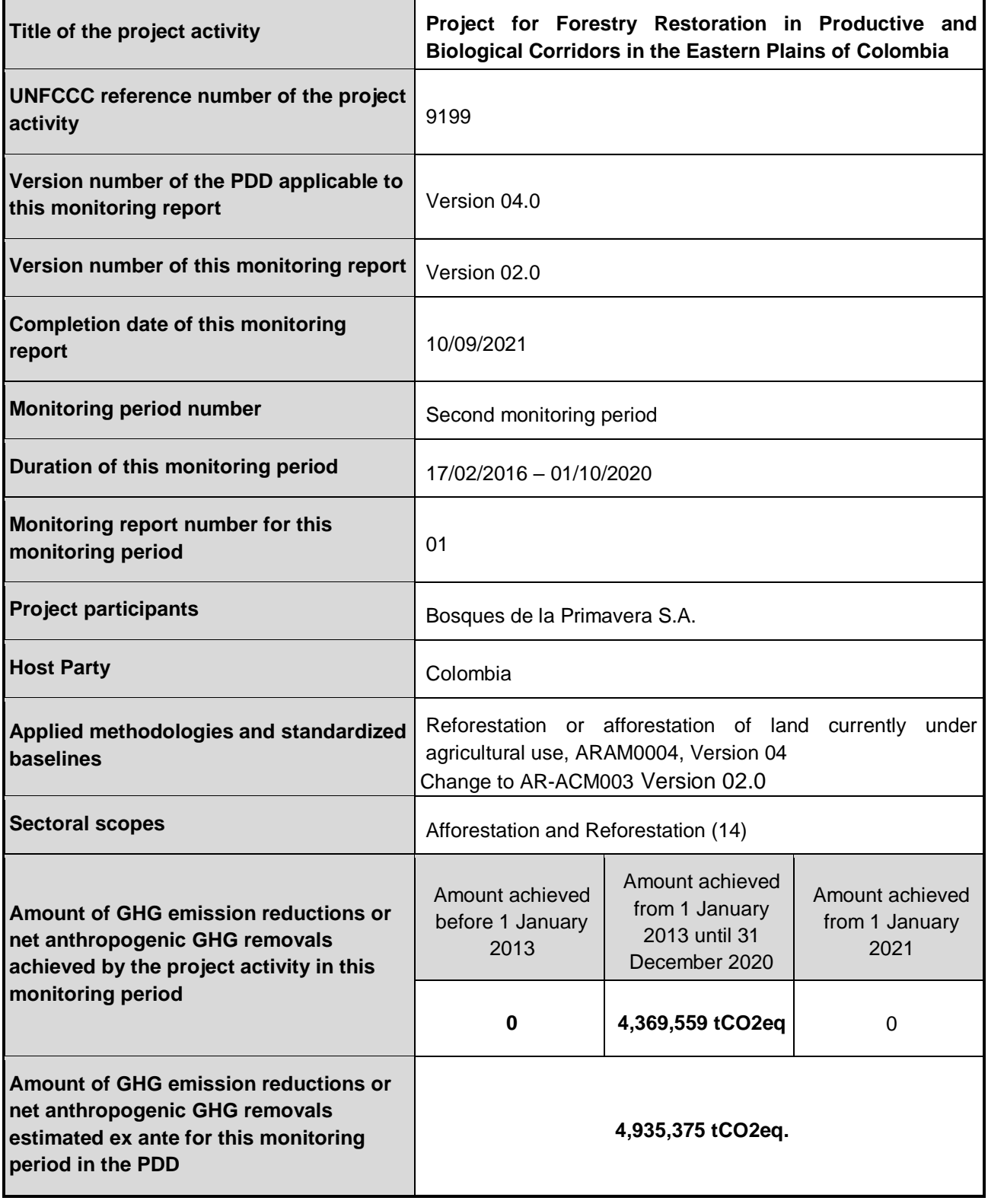

## **SECTION A. Description of project activity**

## **A.1. General description of project activity**

## *a) Purpose of the project activity and the measures taken for GHG emission reductions or net GHG removals by sinks;*

The Project for Forestry Restoration in Productive and Biological Corridors in the Eastern Plains of Colombia has as its objective to employ the international carbon market as a key incentive for investments in new commercial forest plantations and restoration of natural forests in the remote High Orinoco region of Colombia.

The project is based on changing the use of land from extensive cattle ranching to sustainable forest production systems, restoring natural forest cover, and creating a landscape of biological and productive corridors that produce financial, social and environmental services for the region. These include the mitigation of climate change, regulation of water flows, expansion of habitat and conservation of the flora and fauna of the Orinoco region, among others.

Locally, the social benefits of the project include the direct and indirect creation of employment, the technification of manual labor, the development of social and productive infrastructure, and the demonstration of how the project and carbon markets may support the sustainable development of the region. The project is drawing labor force away from the illegal crops which have plagued the region.

The project was originated in 2005, when the Ministry of Agriculture and Rural Development began a program to promote the project as a means to financially bolster and promote reforestation and afforestation activity in the region.

The project is a private initiative composed of seven groups: Organización La Primavera S.A., Bosques de la Orinoquía S.A., Bosques de La Primavera S.A., the María Padres Monfortianos Company, the Reforestadora Guacamayas S.A. the Reforestadora Los Cambulos S.A.S. and Incomser LTDA.

The total area of the project is 29,019hectares' eligibility. An extensive cattle ranching based on regular anthropogenic burning of grasslands has been the dominant model of land-use for over a century. As a result of the remoteness, lack of infrastructure and high transportation costs, this system has dominated land-use: 90% of the productive land of the Municipality of La Primavera is devoted to livestock grazing (Land Management Plan - EOT 2000).

At the present verification, only report 22,005.37 hectares established in the different stand models (commercial stand models and in natural regeneration systems) of the 29,019 hectares' eligibility.

The project achieved the replacement of activities that historically have been developed in the project area. Instead of those activities that used to lead soil degradation, today are covered by commercial forest systems and recovery of native forests with natural regeneration. These new systems have allowed the connectivity between gallery forests, plantations and area in recovery for the mobility of species of fauna and improving the flow gene between relicts of forests.

Among the aspects to be highlighted during the current period are the ability to recover degraded soils, due to the unsustainable use of land to livestock production and the continuous burnings to which they were subjected historically. Nowadays by the implementation of the project, soils have horizons with organic compounds that were not distinguishable at the beginning of the process. Therefore, the assessment of this additional sink is included to validation process to those already submitted, as a significant contribution in the soil recovery.

The organizational structure observed permits the implementation of monitoring actions on silvicultural, social and environmental activities (Diagram 1), and have a special emphasis on components related to the project (Diagram 2).

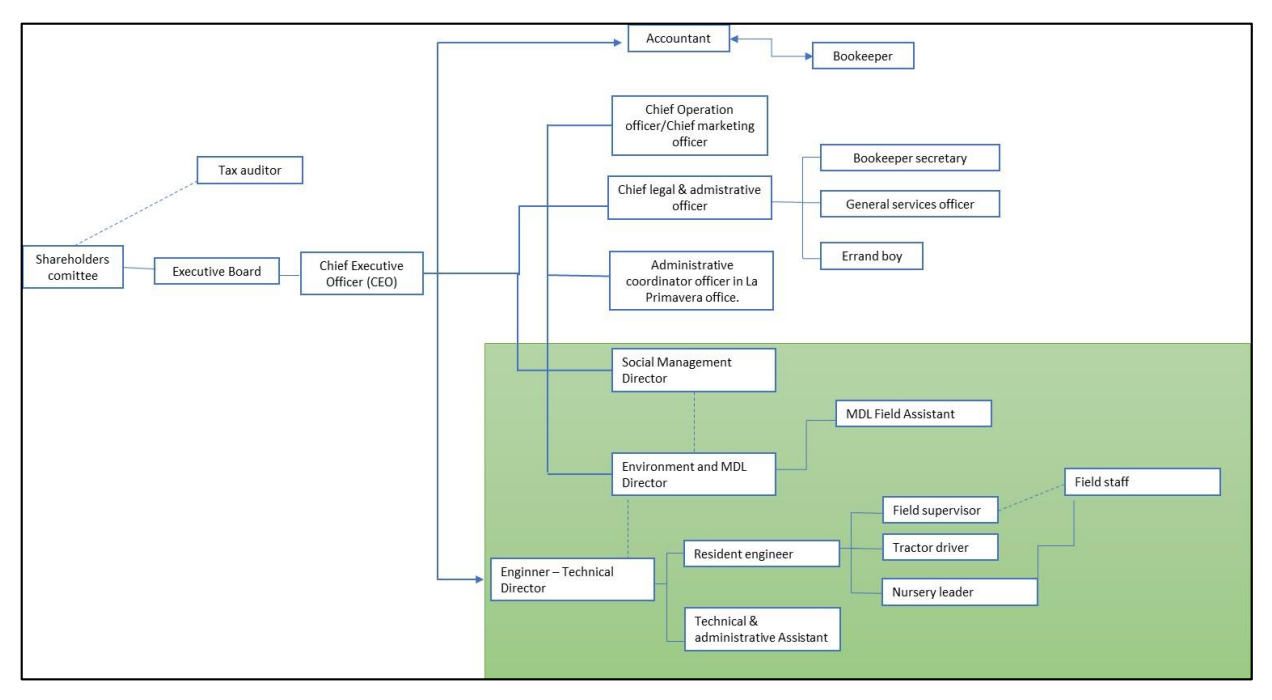

**Diagram 1. Organization chart Project for Forestry Restoration in Productive and Biological Corridors in the Eastern Plains of Colombia.**

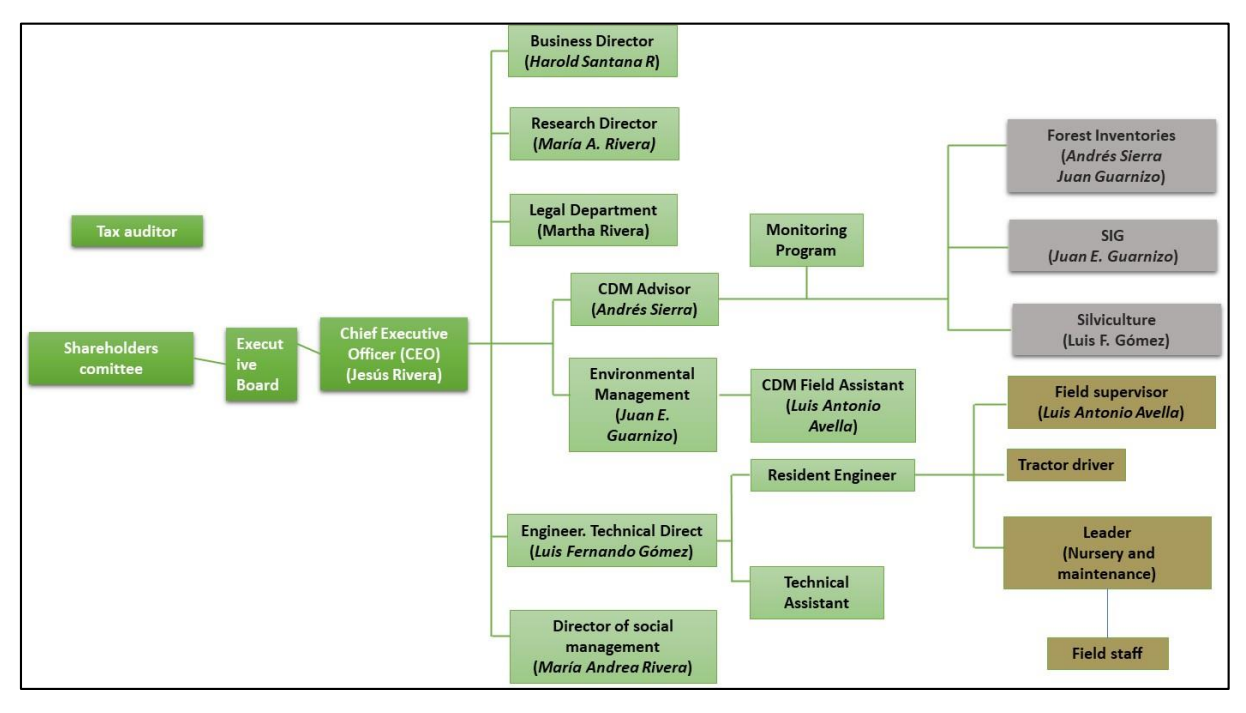

#### **Diagram 2. Organization chart monitoring project.**

Total removals estimations of atmospheric carbon by the project implementation are *4,369,559 tCO<sup>2</sup>* eq. This includes contributions from aboveground, belowground, shrubs, litter, dead wood, and carbon organic soil sink

## **b) Installed technology and equipment.**

In general, the project has developed to 01/10/2020 two models for stands: commercial and natural regeneration. The commercial model is based on the establishment of the species: *P. caribaea*, and a few tests with *P. oocarpa*; representing 88% of total area of the commercial stand. The rest of commercial areas were established with species such as *Tectona grandis*, *Acacia mangium* and *Eucalyptus pellita*. Total of the commercial stand consists of 19,181.1 ha that have been established since 2005.

For the development of natural regeneration, the project released the pressure that cattle used to make on the soil and eliminated the burning in that area by leaving a spontaneous recovery of the land covers. To 2020 have been identified land recovery in 2,824.3 ha, which are in early successional processes (**[Photo 1](#page-3-0)**).

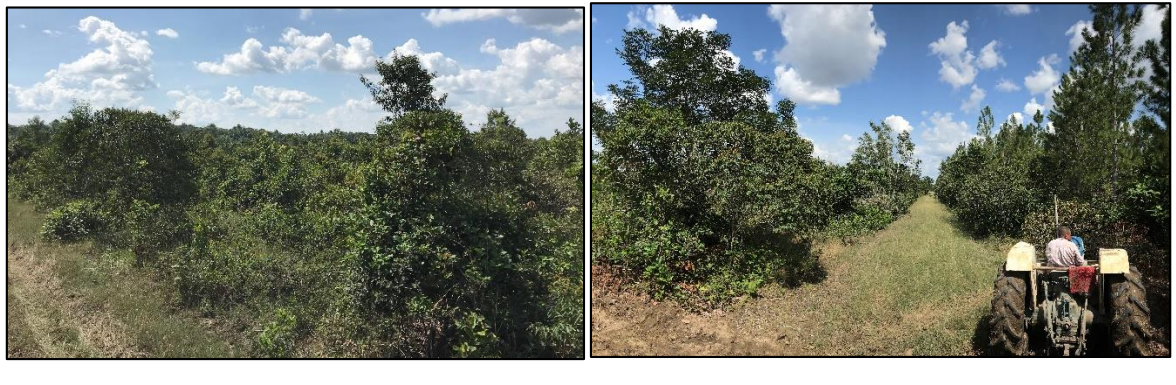

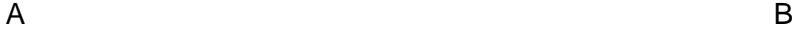

<span id="page-3-0"></span>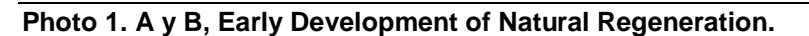

The activities of establishment and forest management of the commercial stands began since 2005. In the same year, the actions started for encouraging the regeneration of the natural forest. The project has maintained and supported actions to enforce the care and positive contribution to the environment, for which it conforms to the regulations of the regional environmental entity CORPORINOQUIA. Commercially oriented stands keep the forest management activities, such as pruning, weed-release, and replanting among others. Areas with planting trials with native species strictly follow the technical recommendations of the environmental corporation, thus, only weedrelease interventions are used for fertilization and replanting, but they are not pruned nor thinning or harvested foreseen, as they are areas of natural recovery. Natural regeneration in transition areas of gallery forests and plantations has been essential for structuring the biological corridors in the project.

Activities such as establishment of the areas to cultivate, planting, and weed control, fertilizing and pruning procedures are similar in the commercial plantations of the four species and in the model of assisted natural regeneration. However, the specific procedures for each of the species involved are detailed in the *Plan for Establishment and Forest Management*. A brief description of the activities is presented below.

**Nursery:** The seedlings are produced in a transitional nursery, which for this purpose was installed on each farm with a capacity of 500,000 to 1,000,000 seedlings. The best quality seeds will be used, and the seedlings are produced in tubular bags (bottomless) of 7 cm in diameter and 13 cm in height, with good resistance and root formation. Seeds for commercial species are available from certified suppliers; seeds for the ANR are gathered by hand from the local natural forests and seedlings are produced in a central nursery dedicated only to native species.

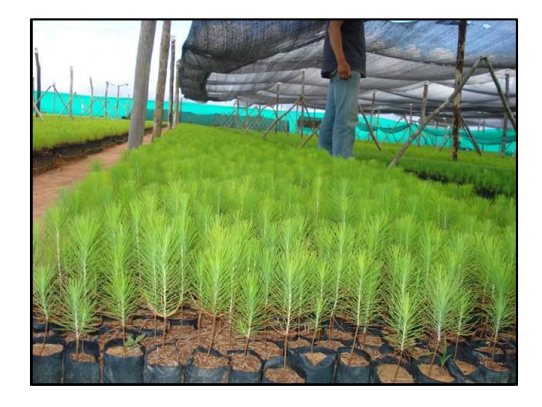

#### **Photo 2. The tree nursery.** *Pinus caribaea*

#### **Establishing the plantation:**

Planting will take place between the months of May, June, July and August, which are the months of most precipitation in the region.

**Planting density:** planting density will be 1,001 trees per ha. Spaced at 3.16 x 3.16 m in a square.

**Plantation layout:** will be in stands according to the high land areas that do not flood. The low land areas that flood will not be planted.

*Field preparation:* Before the preparation of the terrain for planting, the team carries out basic activities including the elimination of minor vegetation, removal of rocks, and staking out the 50 meter buffer area to protect the adjacent natural forests. The preparation for planting is mechanized, with tractors.

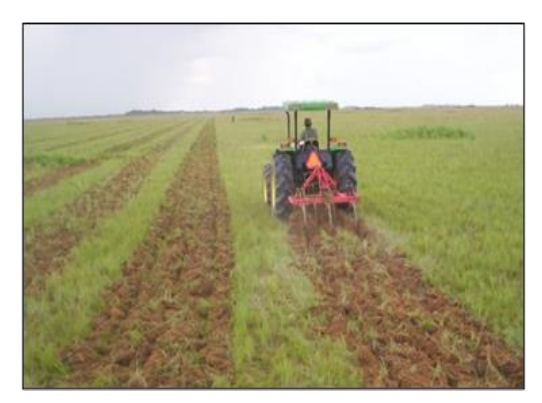

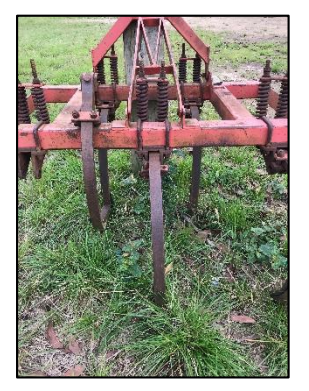

## **Photo 3. Field preparation.**

#### *The chiseling of soils in the Orinoquia.*

*The solution to make more productive and sustainable soils was to develop an arable layer in them through vertical tillage (with chisels) to correct certain physical conditions. To add lime and fertilizers to amend their chemical conditions and sow in them, as components of the pasture, forage species, and improved cultivated species that adapt to soil conditions.*

*The use of the fertilizer and added amendments promote vigorous growth of the roots of the grasses in the pasture. Also, it allows increasing the fixation of atmospheric carbon (by 'sequestration') in the deep layers of the soil. Moreover, it reduces the nitrification and emission of nitrous oxides from the soil, boosts the biological activity of the soil, and stabilizes its physical structure.*

*Suppose farmers develop the idea of establishing topsoil and combine this soil management technology, either with cultivars of forage species and crops adapted to acidic soils in agropastoral systems or already with arboreal components in silvopastoral systems. In that case, they will have the instruments and technology to transform the Colombian savannas, increasing agricultural productivity and mitigating climate change.*

*Source: Sistemas agropastoriles: Un enfoque integrado para el manejo sostenible de Oxisoles de los Llanos Orientales de Colombia Amezquita et al (2013).*

**Planting:** is carried out manually, by removing the bag without crumbling the loaf of soil and slightly pruning the root. The area around the tree should be pressed by the feet of the worker, preventing air pockets from remaining in the hole.

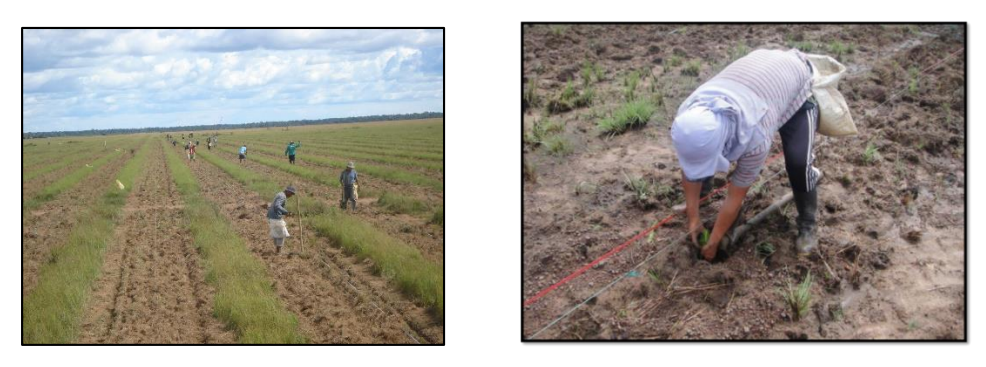

#### **Photo 4. Hand-Planting the tree.**

*Fertilization*: 8 days before the seedlings are taken to the field, fertilizer is applied to the leaves in dosages of 100 grams per each 20 liters of water, to improve the resistance and the vigor of the plant for transplanting in the field and adaptation to the new habitat in which it is develop. In the field, fertilization will be carried out after 25 – 30 days after planting, by irrigation with a mix that includes *mycorrhizae.* The project will carry out regular nutritional evaluation (visual observations and plant leaf tissue analysis) of the plantation and provide any additionally required nutrients.

**Plant sanitation:** controls will be carried out when necessary (manual, chemical and cultural) to prevent infestations by Attar ants. These practices will be carried out within a program of integrated pest and disease management (IMP), which includes monitoring and timely reporting and an internal training plan for technicians and operators led by the Organization's head technician (Bosques de La Primavera S.A.).

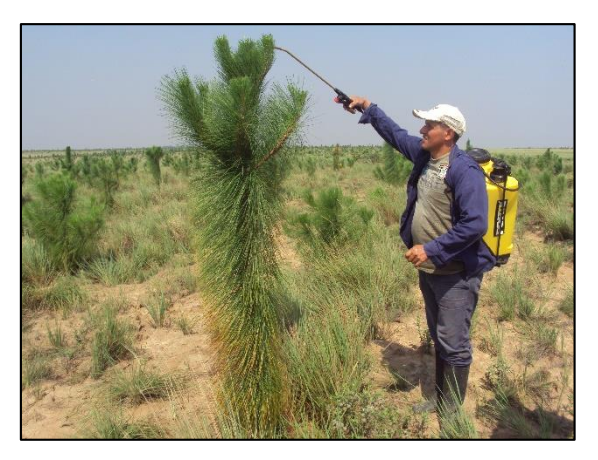

## **Photo 5. Forest pest control in the project.**

*Fire control and prevention:* although firebreaks will be cleaned during the dry seasons, it will be necessary to train staff to monitor and control during periods of high risk with the equipment and instruments suitable for these tasks, such as beat-fire pumps, back-hoes, shovels, machinery, and other alternatives. To this end a Control Pump was purchased for the project. In addition, it will emphasize the Prevention and Attention to Forest Fires Program, which includes training by Forest Brigadiers and preventive forestry techniques.

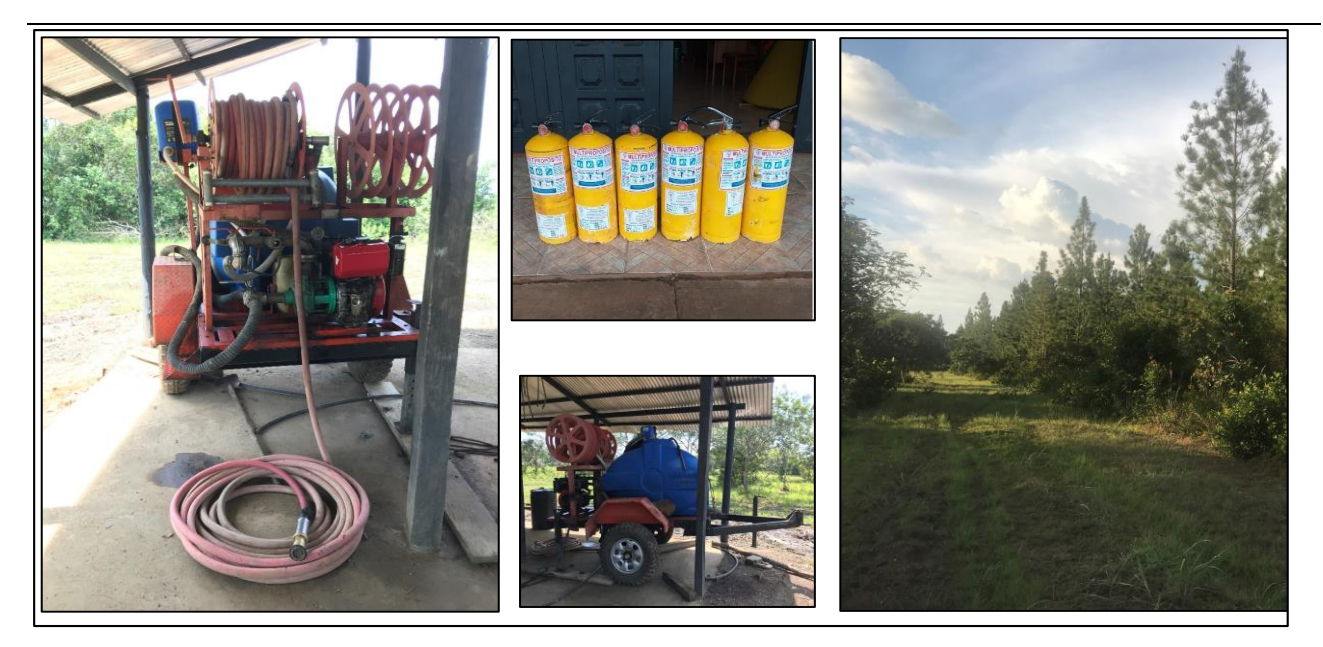

**Photo 6. Fire control. Fire control equipped. Firebreaks. Bulldozers and special plows are used to clear fire lanes or firebreaks.**

#### **Forest management**

*Weed Control*: During the first year after planting, the plate (80cm) surrounding the planted seedling is maintained completely free of weeds to permit the development of the plants and avoid attacks from pests and diseases. For the species, *Pinus caribaea* and *Eucalyptus pellita*, the plates are cleaned of weeds three times per year during the first three years to prevent the highly aggressive Gramineous species of the region from crowding out the planted tree.

**Pruning:** is done to the extent that the development of trees requires it, to obtain the best quality of wood. It is believed necessary to perform this activity from the second or third year. The basic criterion for pruning is to eliminate the side branches of trees up to 50% of their total height. This activity is done to prevent the formation of knots in the wood.

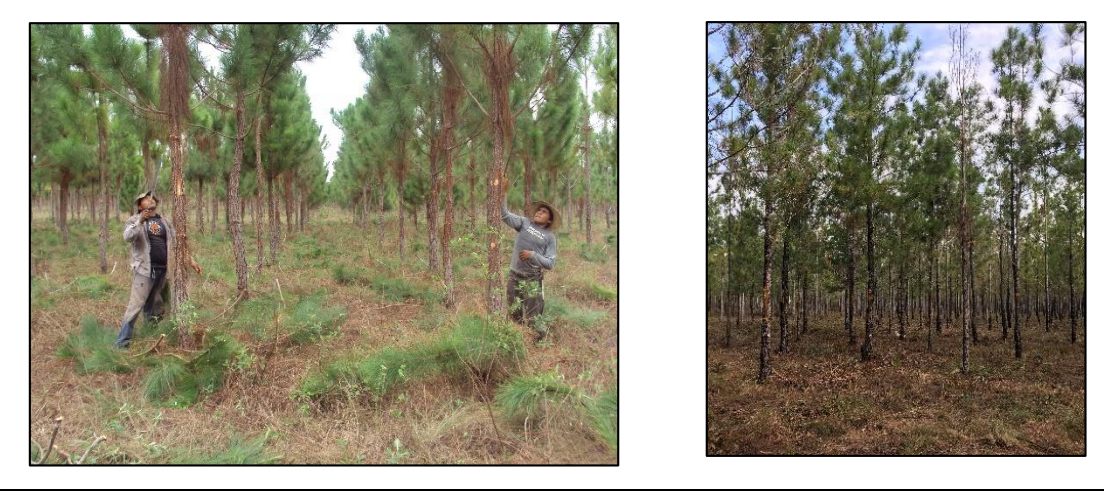

**Photo 7. First tree pruning.**

**Thinning:** all malformed trees (twisted, forked and defective) will be felled to avoid inefficient competition for space and nutrients with well-developed trees. This operation is done from the fifth year of the project. The procedure begins with the selection of individuals to be cut based on the intensity established.

For the *Pinus sp.* thinning, will be done in year 5, 9 and 12. One objective of the first thinning is to eliminate poorly formed individuals and branches, and those trees that present physiological deficiencies. The maximum allowed elimination is 30%, in order to leave 700 trees per hectare. The first thinning does not generate commercial products. The second thinning also focuses on eliminating poorly formed individuals and those that present physiological deficiencies. Again, the maximum allowed elimination is 30%, to leave 490 trees per hectare. The third thinning, in year 12, will again eliminate 30% of the stand.

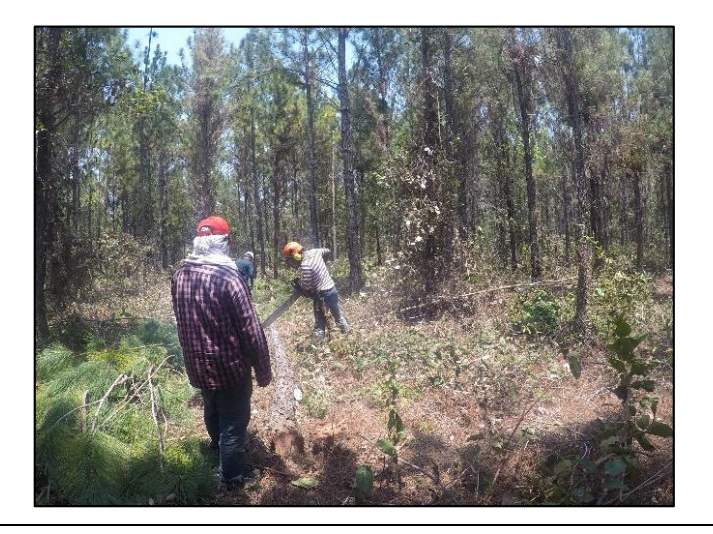

## **Photo 8. Thinning.**

For the *A. mangium*, thinning will be done in year 5 (20%), and the last harvest will be done in year 10. For the *T. grandis*, the first thinning will be at 10 years, removing 20% of the volume at 15 and, 20, years, 30% of the total inventory at the time of the thinning to perform the final harvest at year 25, considering plantation turn. For the *E. pellita* a thinning is planned for year 5 to eliminate 30% of the stand, and another at year 9 that extracts 40%. A mortality rate of 5% is expected for every species.

To thin have been gradually developed for some of the lots, as a self-regulation of the stands has been identified with the initial mortality, so the lots are remaining in the expected densities for the final shift.

To maintain forest management monitoring activities, work contracts are carried out. These are recorded and located in physical papers at the main offices, and from there the information is taken for the balance of activities, an example of this monitoring is presented in the [Table 1](#page-8-0).

## <span id="page-8-0"></span>**Table 1. Example of the monitoring exercise to record the activities of maintenance and forest management. The logs that feed the database are executed by Works contracts.**

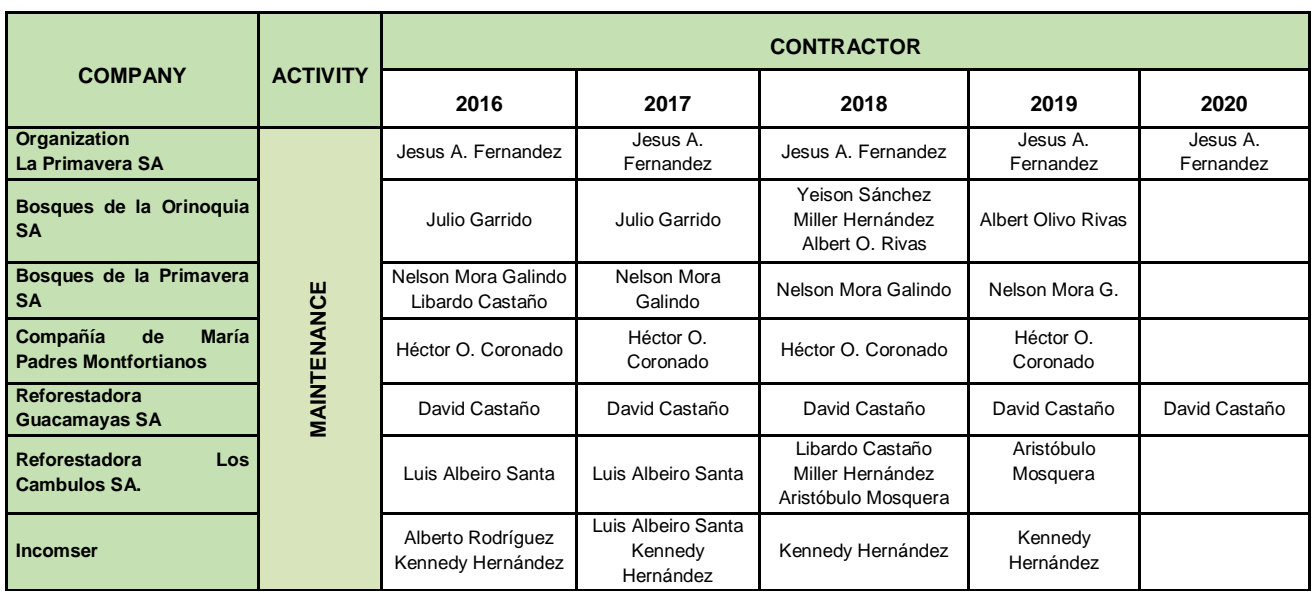

All the supports of the activities by nucleus are archived in physical and digital formats for their followup, accounting control and silvicultural execution.

#### **Harvest plan**

The harvests of the species are to be held in the year of the period established for each, as follows: *P. caribaea* 18 years, *A. mangium* 12 years, *T. grandis* 25 years and *E. pellita* 15 years, unless the wood market conditions are unfavorable. In that case, the owners may choose to leave the trees in the ground and continue to sequester carbon. This may occur if paved roads, bridges and related transport infrastructure are not built by the government. The harvesting activities have been displaced, due to low developed the commercial stand [\(Table 2\)](#page-8-1)

|                |           |       | <b>Thinning 1</b> |       |       | <b>Thinning 2</b> |                |                | <b>Thinning 3</b> |                          | <b>Final turn</b> |       |
|----------------|-----------|-------|-------------------|-------|-------|-------------------|----------------|----------------|-------------------|--------------------------|-------------------|-------|
| <b>Species</b> | Tree ha-1 | t     | $\%$              | %     |       | $\frac{9}{6}$     | %              | t              | %                 | %                        | t                 |       |
|                |           | (yrs) | Ext.              | Mort. | (yrs) | Ext.              | Mort.          | (yrs)          | Ext.              | Mort.                    | (yrs)             | $N_f$ |
| P. caribaea    | 1040      | 12    | 25                | 5     | 14    | 40                | 5              | 16             | 50                | 5                        | 20                | 197   |
| P. oocarpa     | 1040      | 12    | 25                | 5     | 14    | 40                | 5              | 16             | 50                | 5                        | 20                | 197   |
| A. mangium     | 1040      | 12    | 20                | 5     | 15    | 50                | 5              | $\,$           |                   | $\,$                     | 12                | 371   |
| T. grandis     | 1040      | 10    | 20                | 5     | 15    | 30                | 5              | 20             | 30                | 5                        | 35                | 153   |
| E. pellita     | 1040      | ۰     | -                 | -     | -     | $\blacksquare$    | $\blacksquare$ | $\blacksquare$ |                   | $\overline{\phantom{a}}$ | 15                | 1040  |

<span id="page-8-1"></span>**Table 2. General thinning schedule for species, which make up the commercial stand model.**

**Tree ha-1** : initial tree density.

**% Ext**.: thinning percentage (removal).

**% Mort.**: considered mortality percentage.

**N<sub>f</sub>**: final tree density corresponds to the quantity of trees harvested during the turn of the species.

## **Relevant dates for the project activity (e.g. construction, commissioning, continued operation periods, etc.).**

Plantation began in June 2005 by gradually incorporating suitable areas for the establishment of commercial stands. These activities were most intense in the years 2009 to 2013( [Table 3\)](#page-9-0). The plantations were completed in 2014 and the new activities have focused on maintenance and restoration. Maintenance activities have been carried out every year, according to the age of the lots and the stands in general. The records of these activities are supported by the work contracts developed by technicians and field workers<sup>1</sup>.

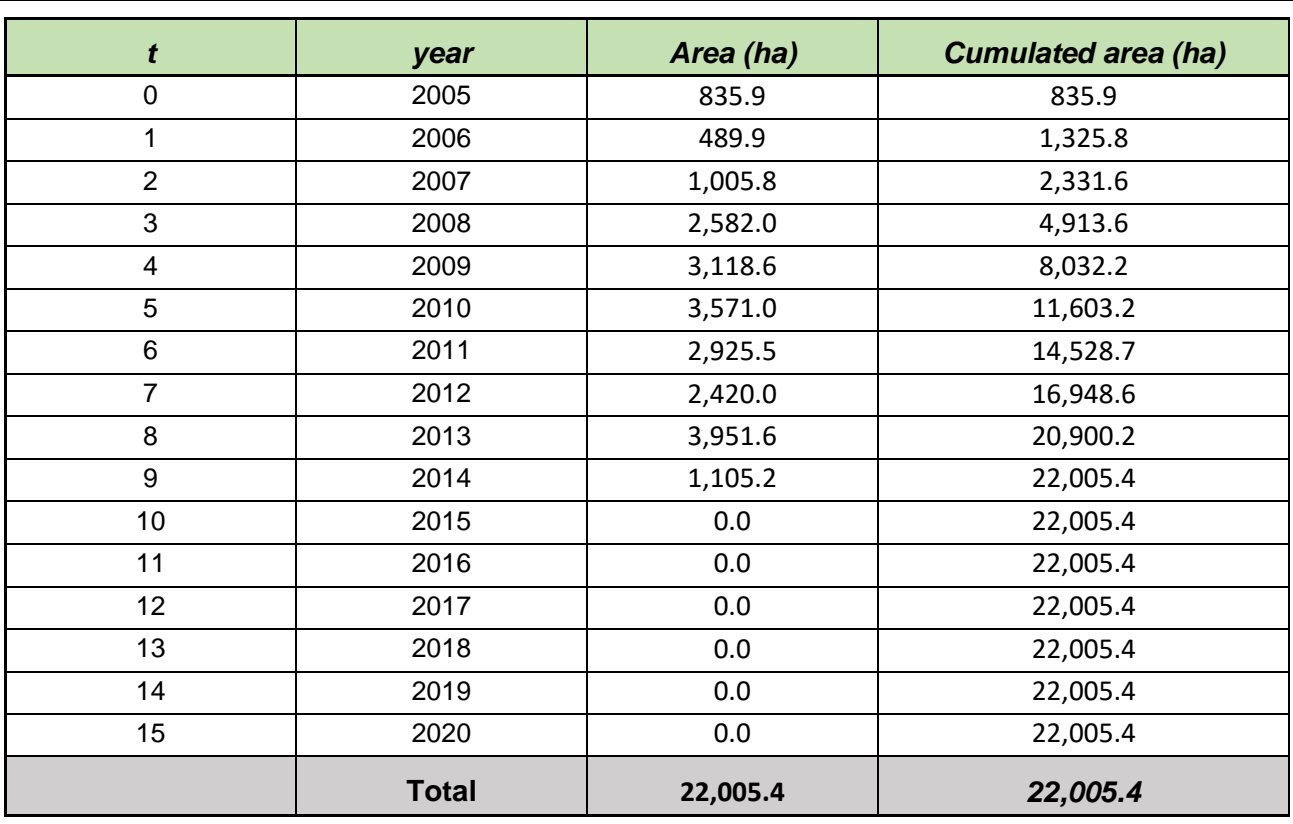

<span id="page-9-0"></span>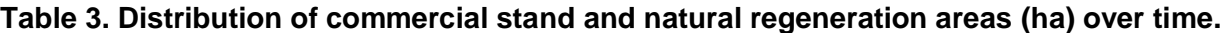

The sowings were carried out in the months of May, June, July and August, which are the months of most precipitation in the region.

The forest inventory processes were carried out between September and October 2020.

## c) **Total GHG emission reductions or net GHG removals by sinks achieved in this monitoring period.**

The vegetation covers in the project activity sites are pasture grasses mostly, burned grasses and scrublands in the base line. The predominant economic activity of the project area is based on extensive cattle ranching. This activity usually lacks appropriate technological packages, generating high pressure on the grasslands and the only food and energy sources available for livestock. The

 $\overline{a}$ 

 $1$  Records of these activities are in the logs of contracted and executed work. The records shall be made available in physical form to the auditor.

combination of natural wildfires during periods of intense summer and regular anthropogenic grassland burning for cattle grazing degrade the soil, as minerals are lost and the physical conditions such as porosity, among others, are altered.

According to the methodology applied and the validated  $PDD<sup>2</sup>$ , carbon contents in base line are assumed to be zero *Cbsl= 0.*

Leakeage by activity displacement were shown to be zero. *L.Kconversión= 0.*

The total values of reduced emissions are estimated to be 4,485,617.2 tCO2eq. These are distributed in six strata defined for the present verification period (period. Table).

#### **Table 4. Ratio of reduced emissions per stratum for the present verification period.**

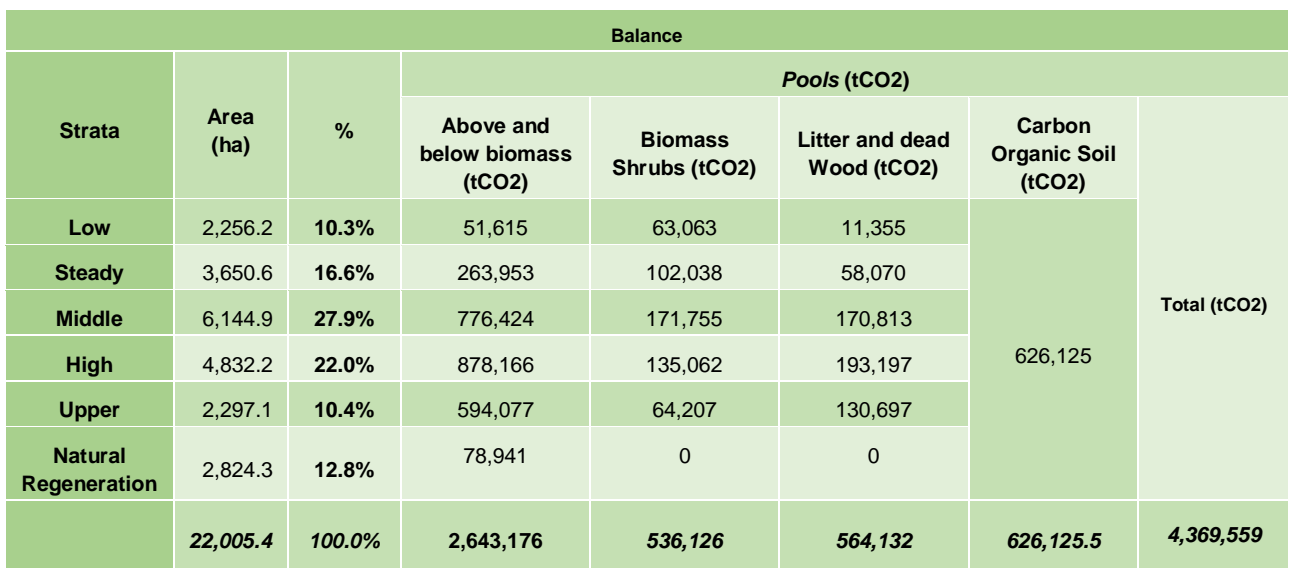

#### **Table 5. Final removals in tons CO2eq.**

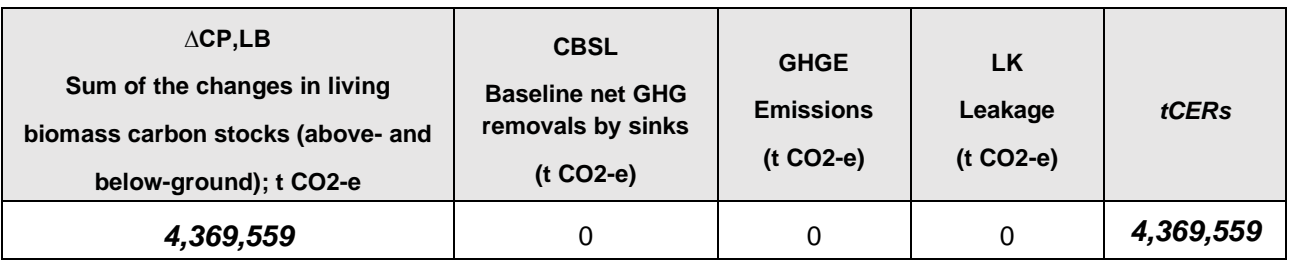

## **A.2. Location of project activity**

*a) Host Party* 

Colombia

*b) Region/ State/ Province* 

Department of Vichada

*c) City/ Town/ Community* La Primavera Municipality

## **d) Physical/ Geographical location**

<sup>2</sup> See validated PDD.

The *Project for Forestry Restoration in Productive and Biological Corridors in the Eastern Plains of Colombia* is in the Municipality of La Primavera in the Department of Vichada (6º19'34'' y º53'58'' N y 67º25'1'' y 71º7'10'' W) in the extreme eastern plains of the Colombian High Orinoquia region (CORPORINOQUIA, 2008<sup>3</sup>). The Municipality of La Primavera is located approximately 400 km from Puerto Carreño, the capital of the department, and limits to the North with the Departments of Casanare and Arauca and the border of Venezuela. To the South, it limits with the Municipality of Cumaribo, to the East with the Municipality of Puerto Carreño and to the West with the Municipality of Santa Rosalía. The Municipality of La Primavera has an area of 21,420 km<sup>2</sup> which represents 22% of the total land area of Vichada (CORPOORINOQUIA 2008).

The Meta River is the main means of transportation during the rainy season, and dirt roads become more used in the dry seasons; municipal access from the project site is by unpaved roads. The Municipality has a large but untapped potential for tourism thanks to its scenic richness and unique, abundant biodiversity (CORPORINOQUIA, 2008).

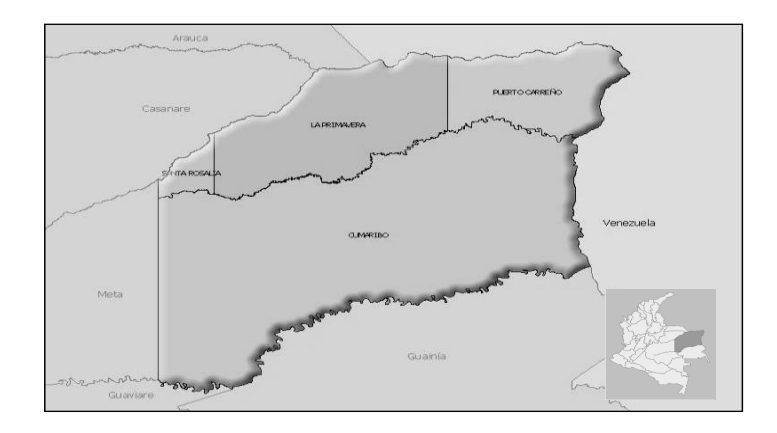

## **Figure 1. Location of the Municipality of La Primavera, department of Vichada.**

## **Location of the forest project nuclei that make up the Project**

*The Project for Forestry Restoration in Productive and Biological Corridors in the Eastern Plains of Colombia* is divided into seven forest nuclei [\(Table 6\)](#page-11-0). The main features of each are presented below.

<span id="page-11-0"></span>

| Table 6. Location of each nucleus (center point). |                                                   |         |                               |                   |  |  |
|---------------------------------------------------|---------------------------------------------------|---------|-------------------------------|-------------------|--|--|
|                                                   | <b>PIANE coordinates</b><br>(Magna Colombia East) |         | <b>GEOGRAPHIC coordinates</b> |                   |  |  |
| <b>Proyecto</b>                                   | X                                                 | Υ       | N                             | E                 |  |  |
| Bosques de la Orinoquia                           | 1168687                                           | 1094402 | 5° 26' 52,650" N              | 69° 33' 19,840" W |  |  |
| <b>Compañía de María Padres</b>                   | 1112002                                           | 1084663 | 5° 21' 39,507" N              | 70° 4' 1,336" W   |  |  |
| <b>Montfortianos</b>                              |                                                   |         |                               |                   |  |  |
| Bosques de la Primavera                           | 1143404                                           | 1082147 | 5° 20' 15,701" N              | 69° 47' 1.765" W  |  |  |
| Organización de la Primavera                      | 1075832                                           | 1069974 | 5° 13' 42,975" N              | 70° 23' 36,550" W |  |  |
| Reforestadora los Cámbulos                        | 1110748                                           | 1077895 | 5° 17' 59,279" N              | 70° 4' 42,417" W  |  |  |
| Incomser                                          | 1120319                                           | 1081091 | 5° 19' 42,781" N              | 69° 59' 31,446" W |  |  |

<sup>3</sup> Corporación autónoma regional de la Orinoquia - CORPORINOQUIA. 2008. Agenda Ambiental municipal de La Primavera, Departamento del Vichada.

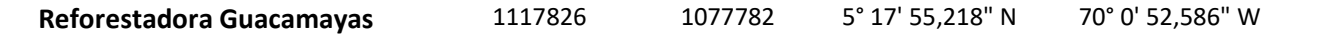

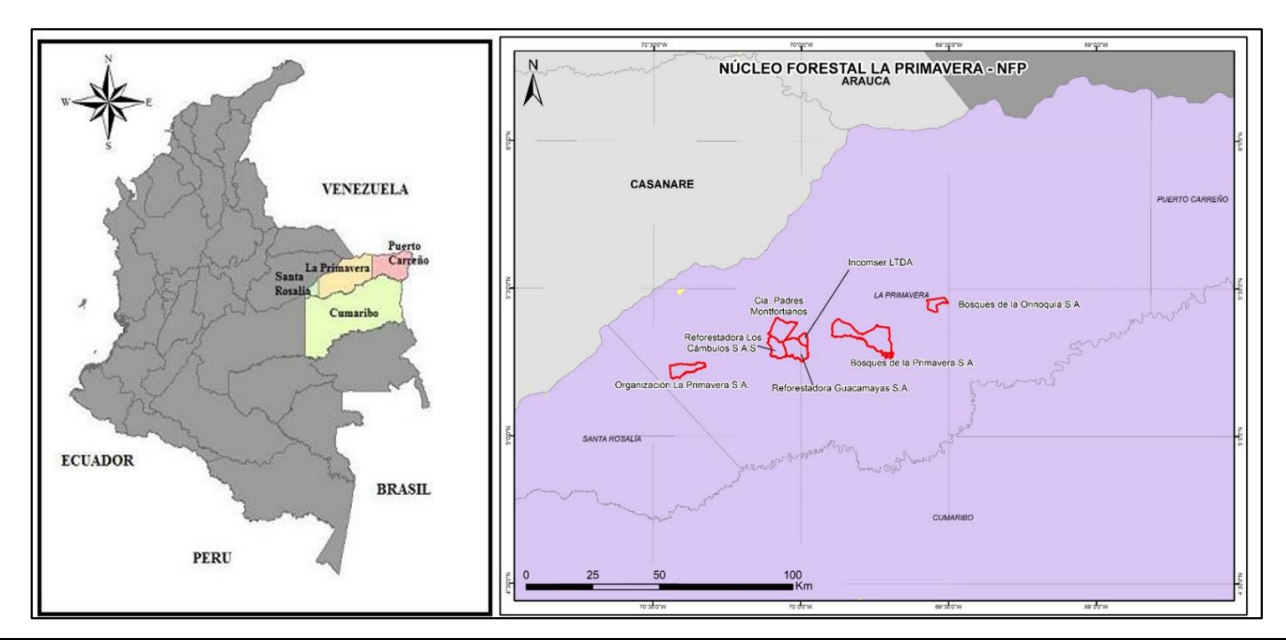

**Figure 2. Location of the seven forest nuclei in Municipality of La Primavera, Department of Vichada.**

**Bosques de la Orinoquia S.A.:** This nucleus is in the village of Soledad, 120 kilometers from the municipal capital on the road which leads towards Marandua between the Terecay Stream and the Bita River. It includes the properties of Tranquilandia and La Pista.

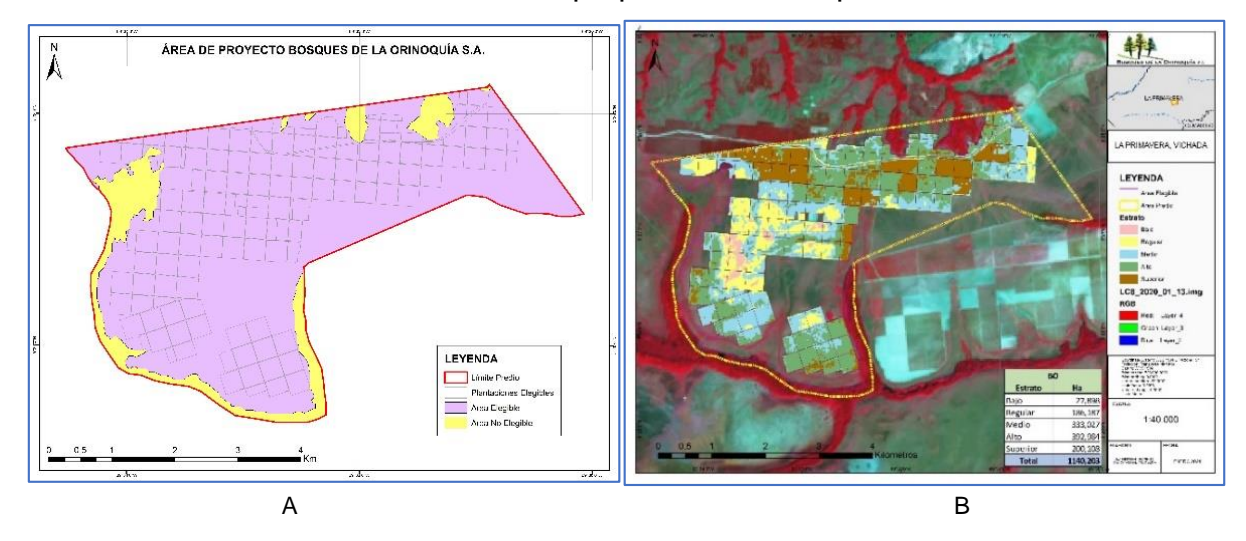

**Figure 3. Project boundary for Bosques de la Orinoquia. A, Project boundary; B, Planted area at 2020 year.**

*Compañía de María Padres Monfortianos:* this nucleus includes the rural properties of Chaparrito and El Clavo. It is located in the hamlet of Matiyure, 50 km from the municipal capital.

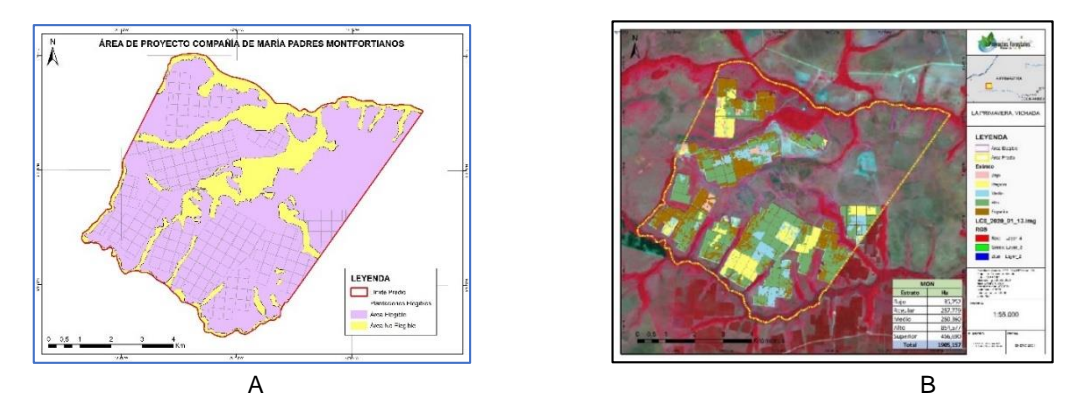

**Figure 4. Project boundary for Compañia de María Padres Monfortinos. A, Project boundary; B, Planted area at 2020 year.**

*Reforestadora Guacamayas S.A.:* the properties of Guacamayas, Los Leones and El Cafuche make up this nucleus, located near the hamlet of La Jaula.

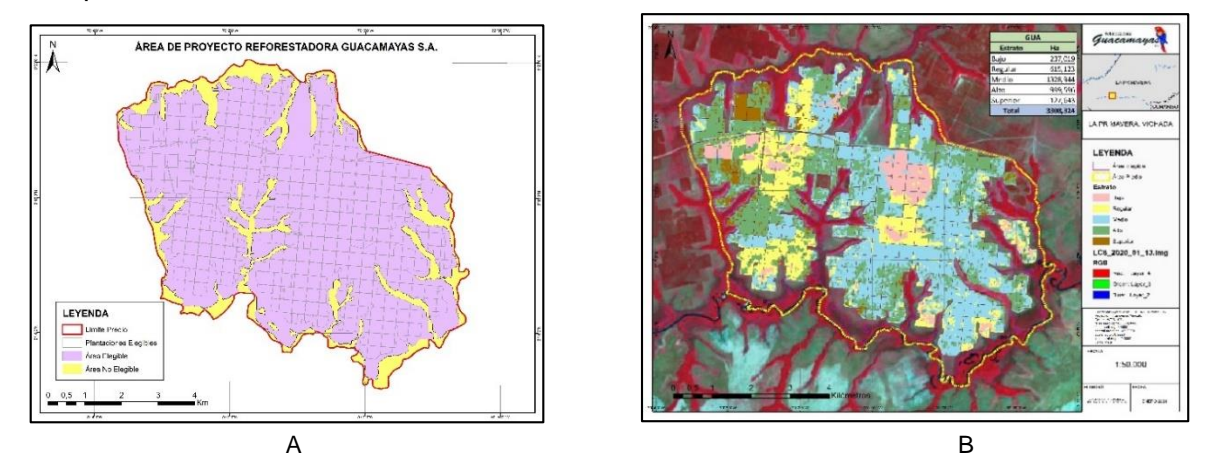

**Figure 5. Project boundary for Reforestadora Guacamayas. A, Project boundary; B, Planted area at 2020 year.**

*Bosques de La Primavera S.A.:* this nucleus is located near the hamlet of Matiyure. It includes the properties of Rincón Hondo, Caudimare, Araucaima, Araguaney, Paz Verde, Tibu, La Piraña, Manaos, Los Ponches and El Suevo.

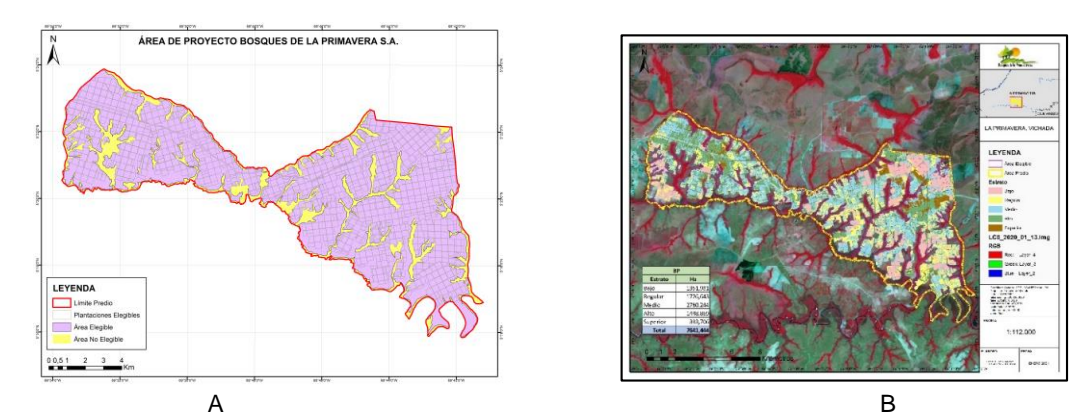

**Figure 6. Project boundary for Reforestadora Bosques de la Primavera. A, Project boundary; B, Planted area at 2020 year.**

*Organización La Primavera S.A.:* this nucleus is located near the Altos de Meiva hamlet, 40 km from the municipal capital, bordering the El Lobo and Guacharacas streams and the junction with

the La Evita River, a direct affluent of the Tomo River. It includes the properties of El Limonar, Mykonos II, Bosques de Vermont, Syros, Pasatiempo and El Deseo.

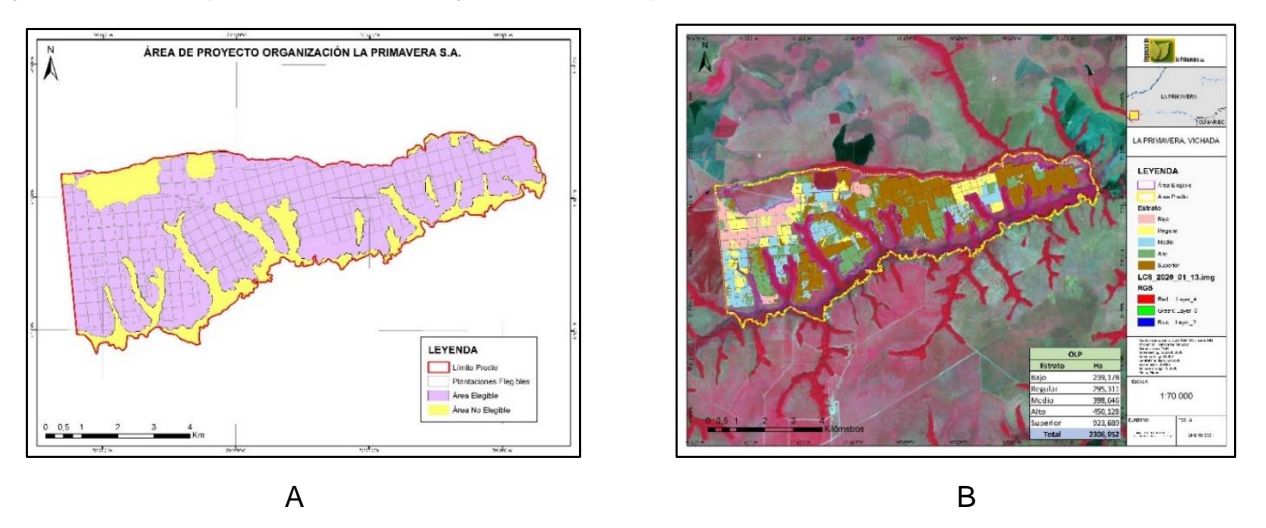

**Figure 7. Project boundary for Organización La Primavera. A, Project boundary; B, Planted area at 2020 year.**

*Reforestadora Los Cambulos S.A.S:* This nucleus includes the properties Los Venados, Cámbulos and Chile. It is located on the road which leads from the Municipality of La Primavera to the city of Villavicencio (department of Meta) deviating at kilometer 19 and continuing 38 km East. The properties of this nucleus border to the North with the Veraditas stream, to the East with properties owned by the Reforestadora Guacamayas S.A, to the South with the Gavilán River.

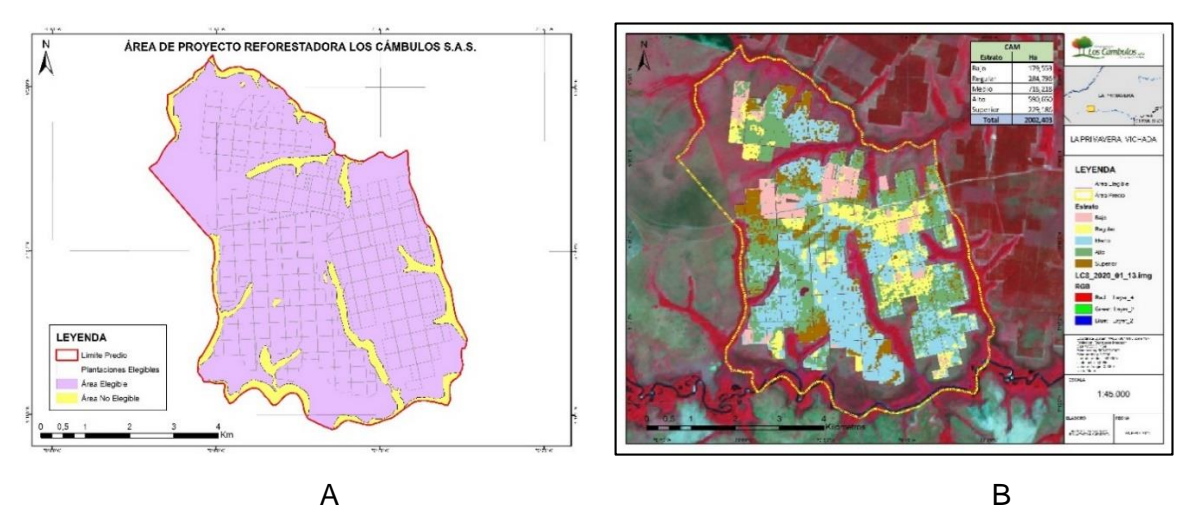

**Figure 8. Project boundary Reforestadora Los Cambulos. A, Project boundary; B, Planted area at 2020 year.**

**Incomser LTDA:** This nucleus is adjacent to the Guacamayas project, on the northeastern side. At present it is owned by INCOMSER LTDA, a company specialized in forestry and engineering services, the property is known as La Lapa $4$ .

<sup>4</sup> Referred to in the certificate of freedom as La Papa II.

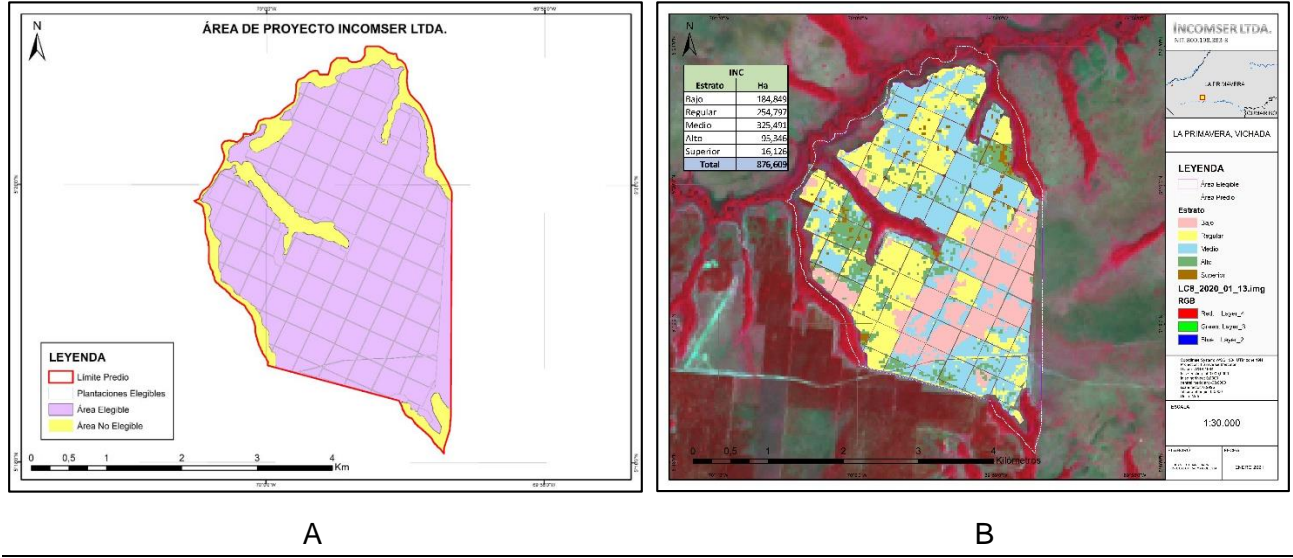

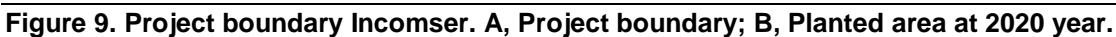

The *Project for Forestry Restoration in Productive and Biological Corridors in the Eastern Plains of Colombia* will consist of 29,019 ha, of which 20,573.1 will be devoted to commercial reforestation. The areas devoted to assisted natural regeneration (**ANR**) will total 390 ha, and the protection of deforested areas for natural regeneration (**PNR**) will comprise 8,056 ha. This distribution of areas was presented in the [Table 7.](#page-15-0)

## <span id="page-15-0"></span>**Table 7. Stand model distribution (ha)**

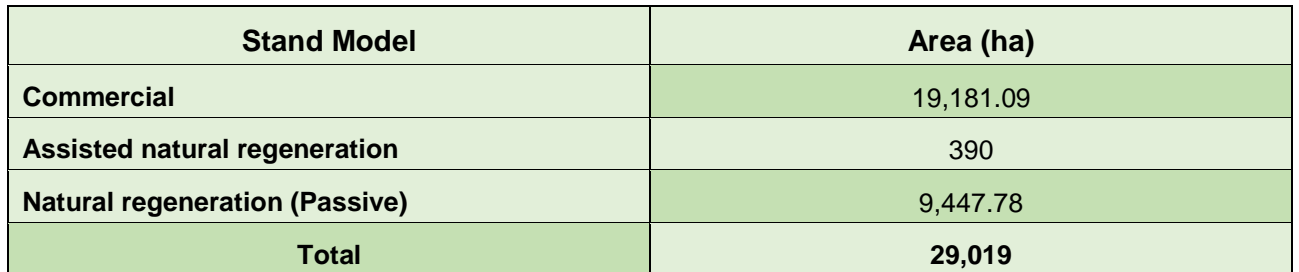

Some of the areas evaluated with a potential for a commercial forestry that were within the eligible area's lists were not established due to a low soil quality condition, such as periodic flooding that impede good seedling development. These areas have been left for natural regeneration, to increase the estimated areas for this component in the project.

## **Assessment of the establishment of stands outside wetland areas.**

According to requirement AR-ACM0003 methodology, the actions of the project should not be in certain areas such as wetlands. Next, an analysis was developed, based on the national layers of permanent wetland zones for the region, where it is shown that the plantations were not established in those areas, complying with the requirement of the methodology.

The following series of maps, the wetlands areas are presented in green polygons, the eligible areas in blue, the property area in yellow and the establishment of the commercial model in solid black points (see wetlands\_annex).

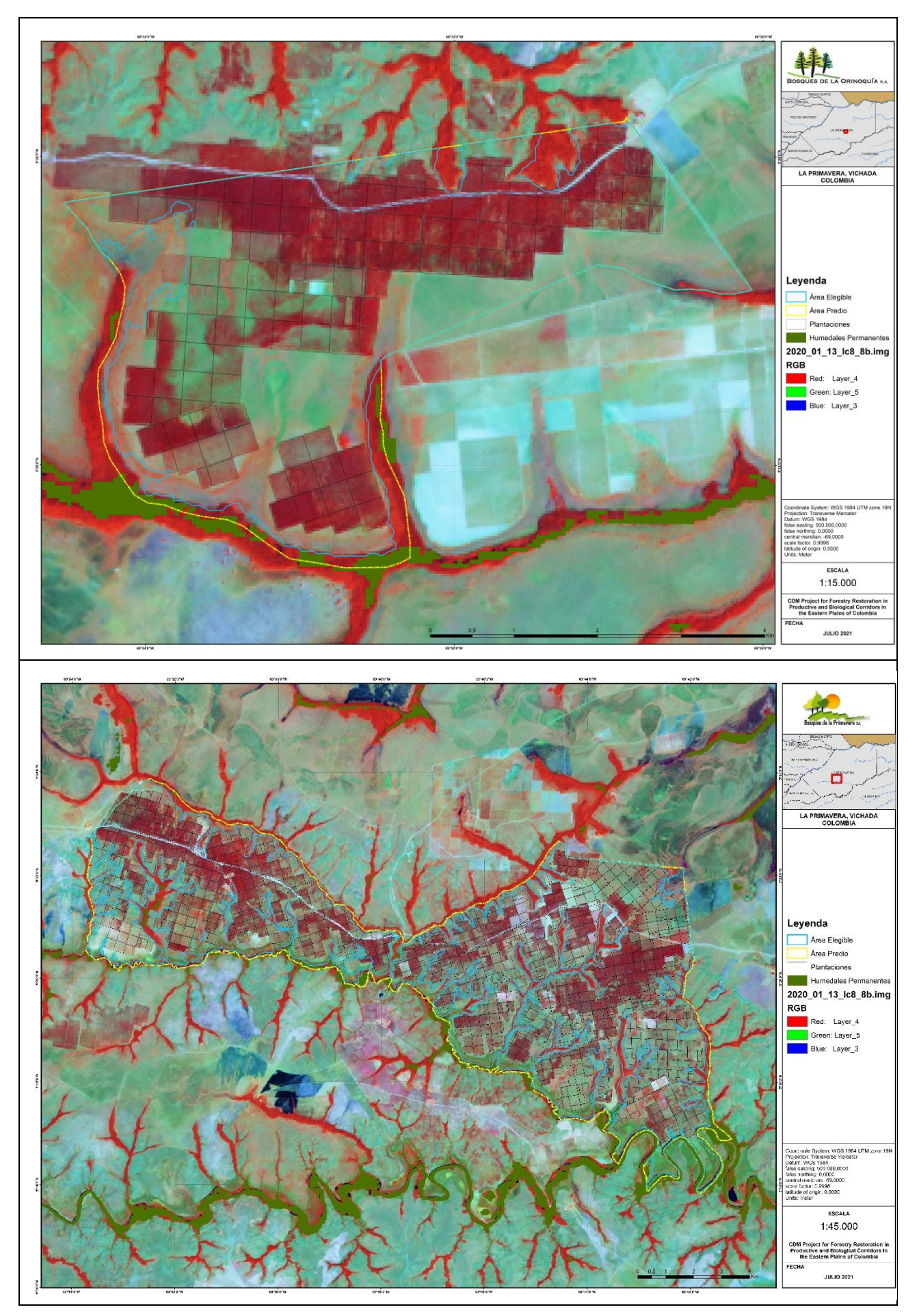

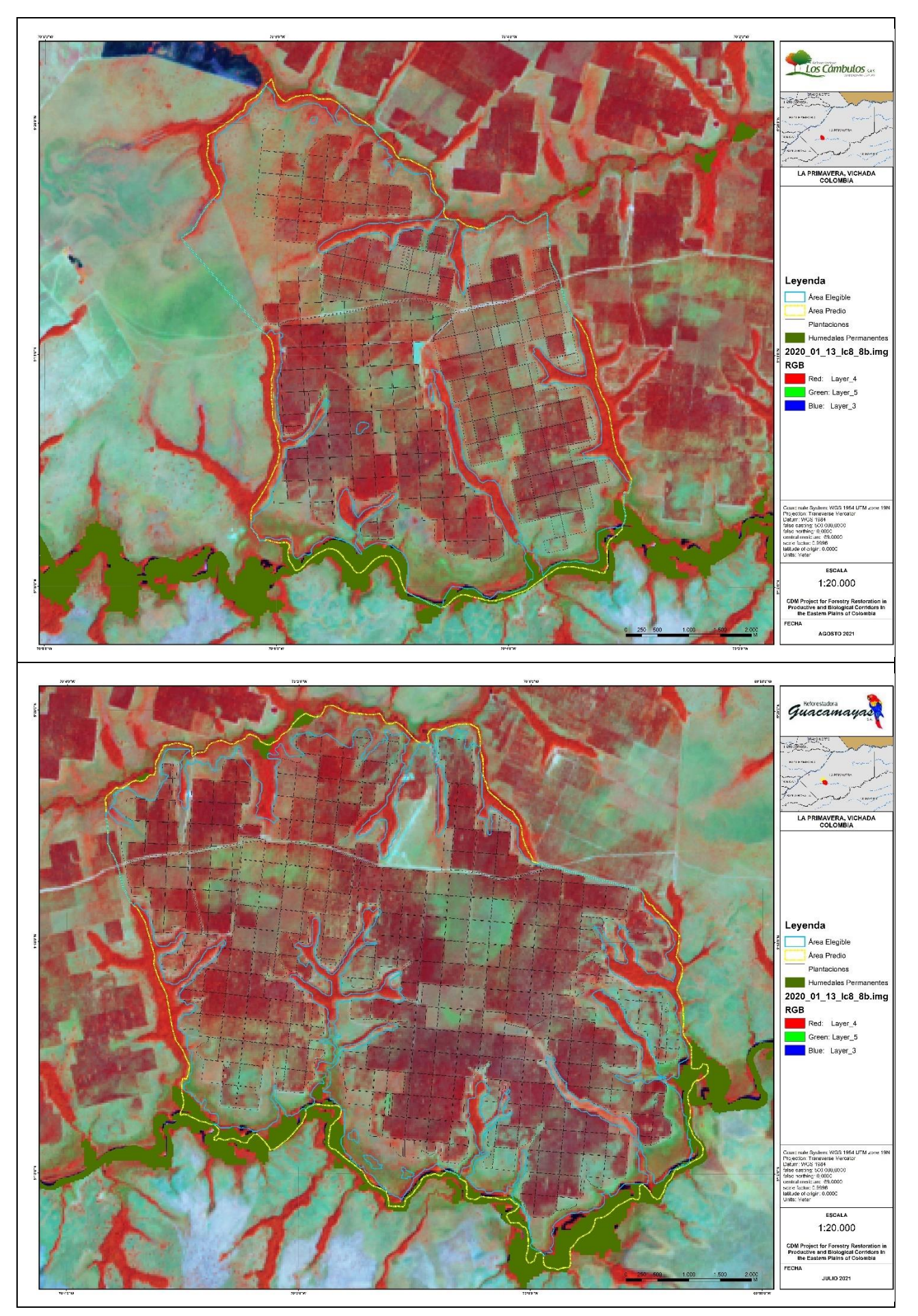

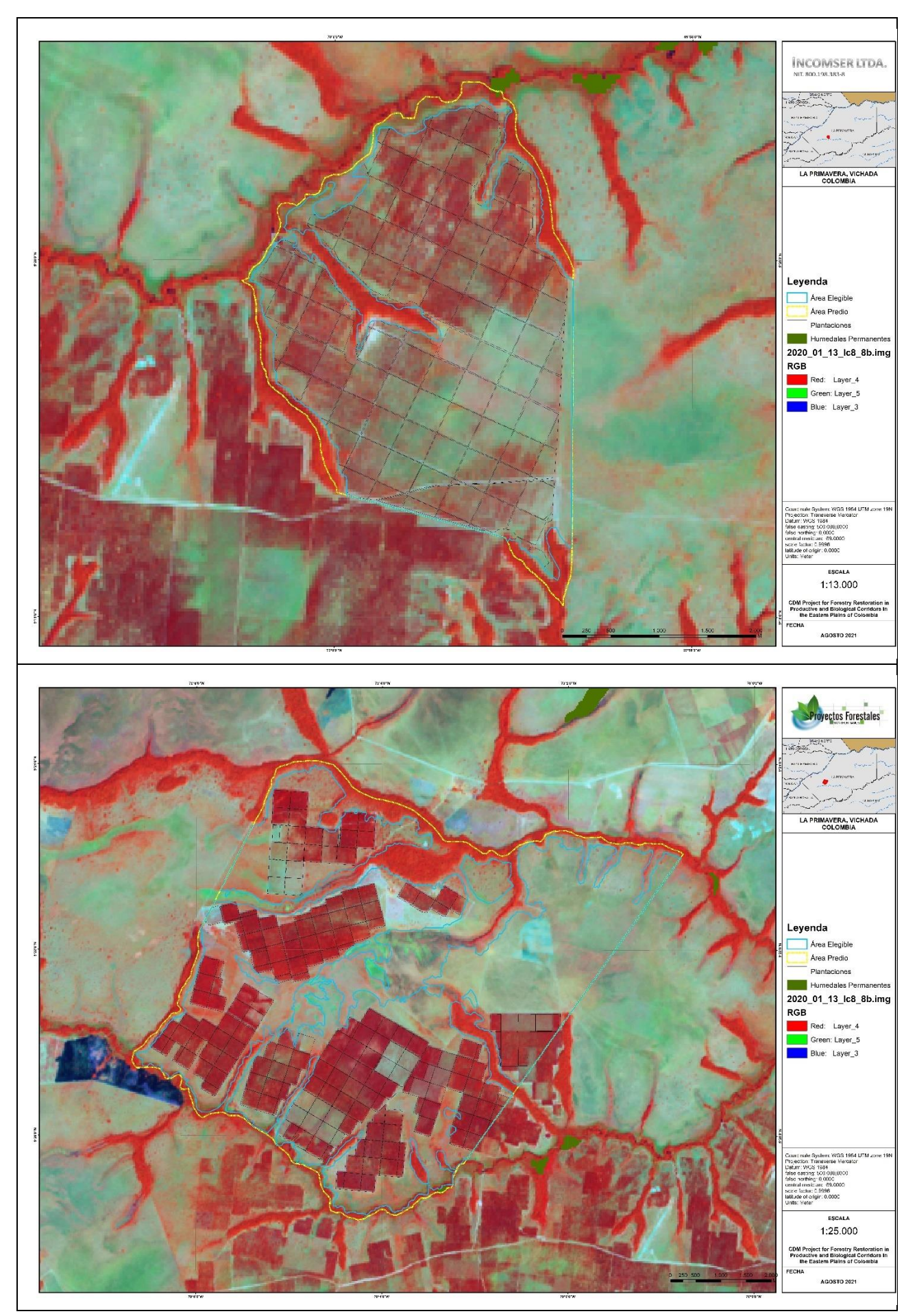

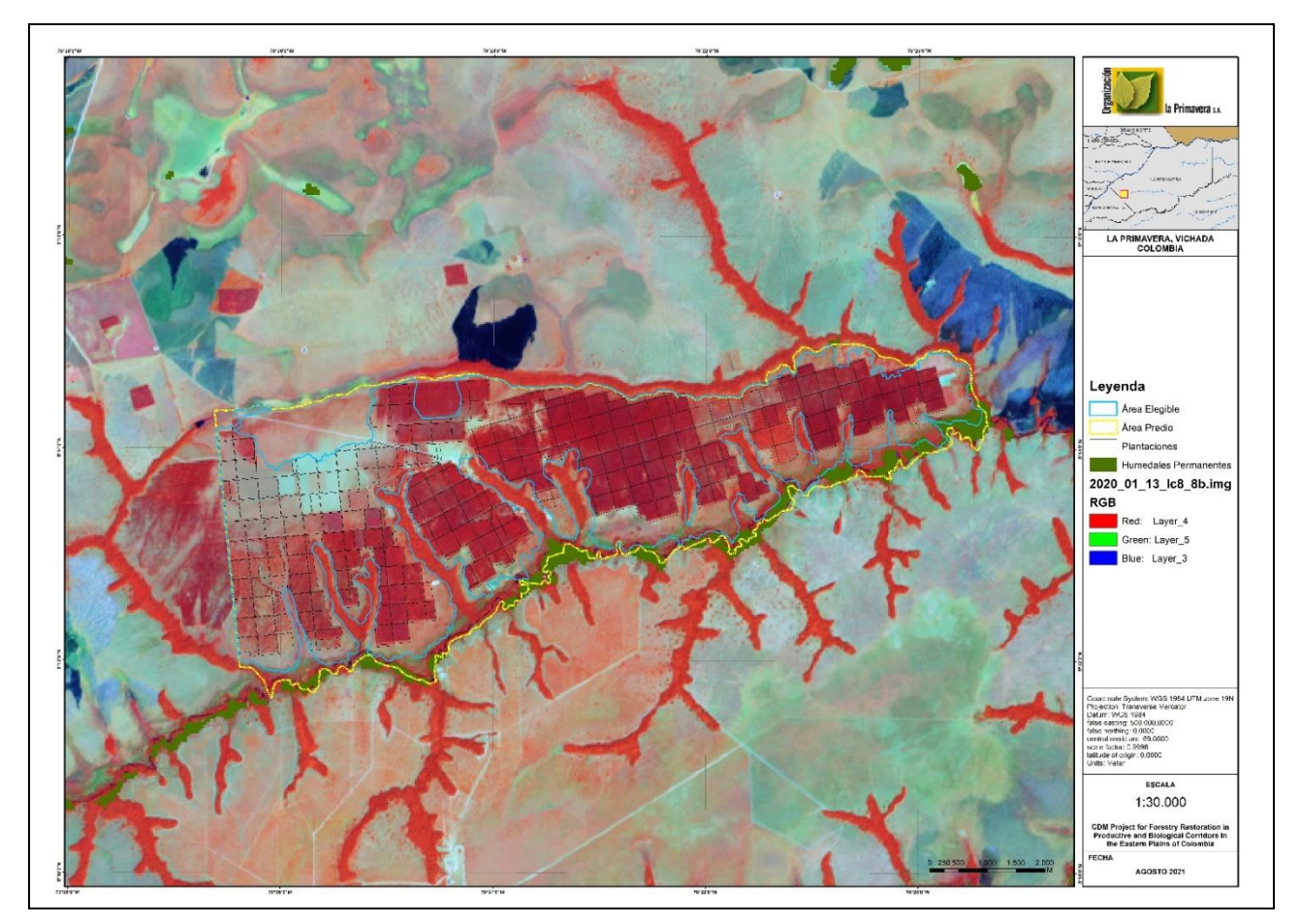

## **A.3. Parties and project participants**

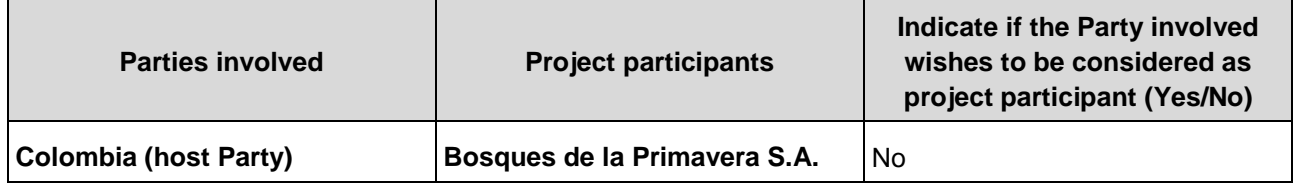

## **A.4. References to applied methodologies and standardized baselines**

Approved Methodology for Afforestation and Reforestation Activities AR-AM0004: *"Reforestation or afforestation of land currently under agricultural use"- Version 04<sup>5</sup> .*

According to the CLEAN DEVELOPMENT MECHANISM EXECUTIVE BOARD PROCEDURES, the AR-AM0004 methodology approved for a large-scale forestry project is NOT ACTIVE. Methodology AR-ACM0003: Afforestation and reforestation of lands except for wetlands replaced it. The applicability conditions of the current project meet the requirements set out by AR-ACM003V02.0 because soils, where the project is developed, are not organic soils. As seen in the PDD, soils in this area were historically used for extensive cattle ranching without management or sustainable improvement practices, high intensification of grazing, and ancestral practices of annual pasture burning (photo 9). These activities disrupted soils physical and chemical properties and led them to be classified as soils in different states of degradation, poorly degraded, or absent organic matter. The impacts on carbon emissions due to the adequacy of the soils are minimal or null. Therefore, it is feasible to adjust for the applicability conditions of AR-ACM003 V02.0.

<sup>5</sup> <https://cdm.unfccc.int/methodologies/DB/S2OMSUTOWYOMLW75MPR0CG6SAKNG4Y>

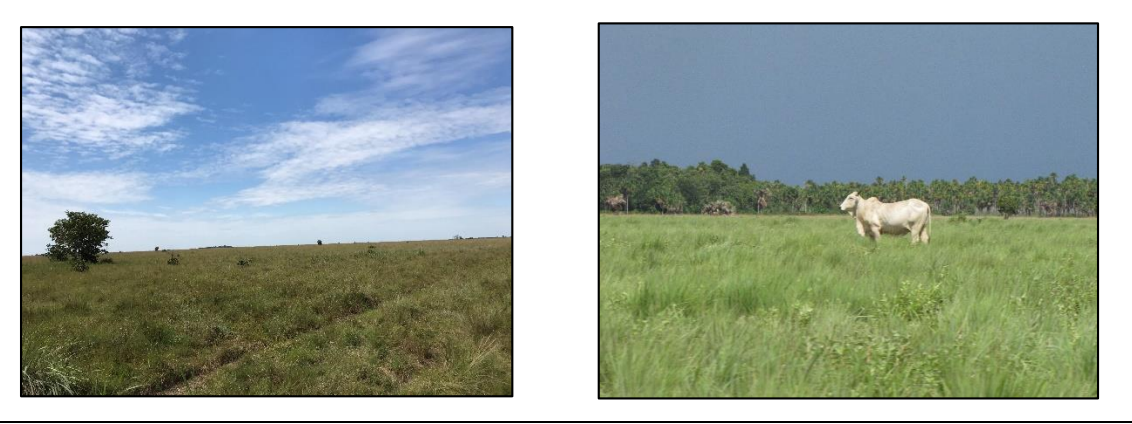

**Photo 9. Land use, and land condition in base line.**

Therefore, for this verification an adjustment is made to the application of the methodology AR-ACM003 v02.0.

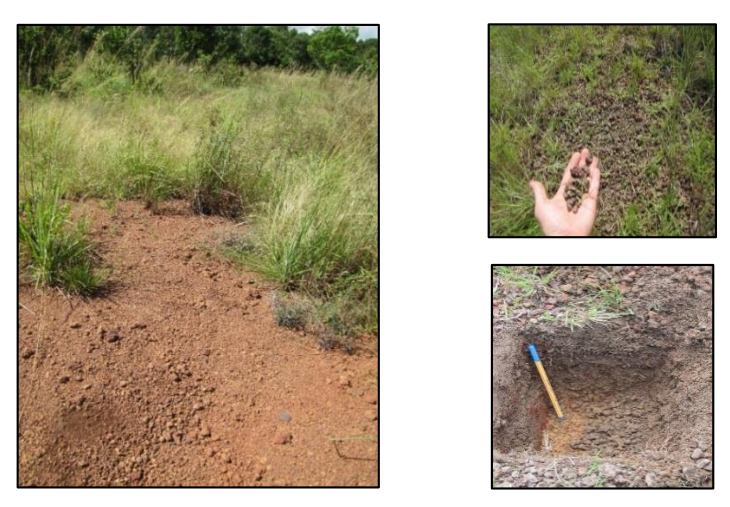

**Photo 10. Soil condition in the project area pre project. Low or zero content of organic matter in the soil.**

This verification will accept the AR-ACM003 v02.0 methodology. Verification includes sinks that had restrictions in the AR-AM0004 methodology, but which are essential sinks for the project region with the implementation of afforestation, such as soil organic carbon, litter, shrubs inside plantations, and dead wood on the ground.

The following methodological tools are implemented in the current verification and validation processes.

The following methodological tools were used in the construction the PDD and the first verification:

- Guidance on the application of the definition of project boundary to A/R CDM project activities, Version 01. http://cdm.unfccc.int/Reference/Guidclarif/ar/methAR\_quid22.pdf
- Guidance on accounting GHG Emissions in A/R CDM Project Activities (paragraph 35 in the report of the EB 42 meeting). [http://cdm.unfccc.int/Reference/Guidclarif/ar/methAR\\_guid23.pdf](http://cdm.unfccc.int/Reference/Guidclarif/ar/methAR_guid23.pdf)
- Tool for the demonstration and assessment of additionality in A/R CDM project activities, Version 02. <http://cdm.unfccc.int/methodologies/ARmethodologies/tools/ar-am-tool-01-v2.pdf>
- Calculation of the number of sample plots for measurements within A/R CDM project activities, Version 02.1.<http://cdm.unfccc.int/methodologies/ARmethodologies/tools/ar-am-tool-03-v2.1.0.pdf>
- Anthropogenic GHG Removals by Sinks. Version 02 (EB 50, Annex 23). [http://cdm.unfccc.int/EB/050/eb50\\_repan23.pdf](http://cdm.unfccc.int/EB/050/eb50_repan23.pdf)
- Methodological tool. Estimation of carbon stocks and change in carbon stocks of trees and shrubs in A/R. CDM project activities. AR-TOOL14. Version 04.2 <https://cdm.unfccc.int/methodologies/ARmethodologies/tools/ar-am-tool-14-v4.2.pdf>
- Estimation of carbon stocks and change in carbon stocks in dead wood and litter in A/R CDM project activities".

<https://cdm.unfccc.int/methodologies/ARmethodologies/tools/ar-am-tool-12-v3.1.pdf>

*e) Tool for estimation of change in soil organic carbon stocks due to the implementation of A/R CDM project activities.*

<https://cdm.unfccc.int/methodologies/ARmethodologies/tools/ar-am-tool-16-v1.1.0.pdf>

- Demonstrating appropriateness of volume equations for estimation of aboveground tree biomass in AR CDM project activities (version 01.0.1), Annex 24, EB67 <http://cdm.unfccc.int/methodologies/ARmethodologies/tools/ar-am-tool-18-v1.0.1.pdf>
- Demonstrating appropriateness of allometric equations for estimation of aboveground tree biomass in AR CDM project activities (version 1.0.0), Annex 28, EB65 <http://cdm.unfccc.int/methodologies/ARmethodologies/tools/ar-am-tool-17-v1.pdf>
- Guidelines on accounting of specified types of changes in AR CDM project activities from the description in registered PDD (version 02.0), Annex 24, EB66 http://cdm.unfccc.int/Reference/Guidclarif/ar/methAR\_quid32.pdf

## **A.5. Crediting period type and duration**

Length of the crediting period: 20 years, 0 months, 0 days, from 2 June 2005 to 1 June 2025; with two equal renewal periods for a total crediting period of 60 year.

The actual monitoring period: 16 Feb 2016 – 29 Nov 2020.

## **SECTION B. Implementation of project activity**

## **B.1. Description of implemented project activity**

B.1. Description of implemented registered project activity

The Project began on June 02, 2005. As shown in the registered PDD; retroactivity is recognized since this date.

At present, 22,005.37 hectares have been established in commercial stand and natural regeneration systems. Total area for the project eligible areas is 29,019 ha, of which most of the species is *Pinus caribaea*, a species with good development in acid, mineralized and degraded soils of the region.

The commercial model will be established in areas that are currently in pastures where extensive livestock activities have traditionally been carried out. The commercial plantations will include the following species:

- *Pinus caribaea*
- *- Pinus oocarpa*
- *- Acacia mangium*
- *- Tectona grandis*
- *Eucalyptus pellita*

The commercial species were re-stratified according to their biomass content, as presented in [Table](#page-22-0)  [8.](#page-22-0) The re-stratification was developed following the PDD (see PDD Appendix 5 section 3), where strata were unified with similarity in biomass contents, and statistical analysis revealed the difference between strata (see section D.3 below).

## <span id="page-22-0"></span>**Table 8. Distribution of commercial strata in the eligible area.**

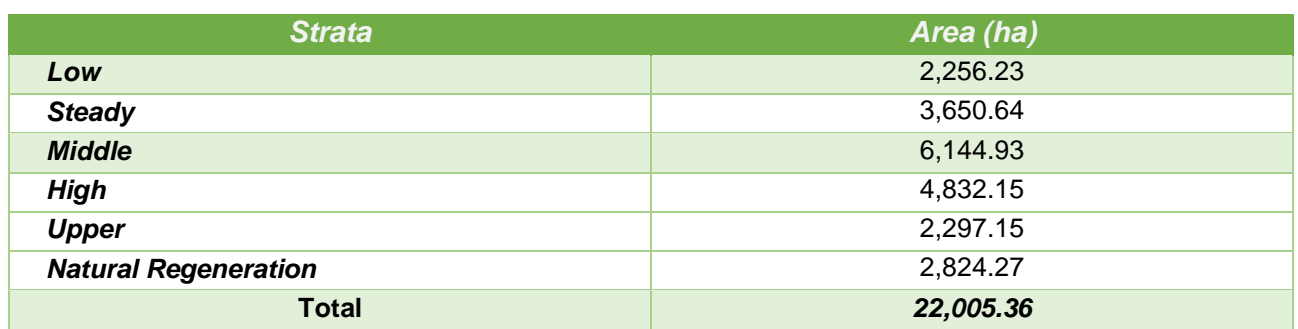

The actions of establishment, management and monitoring were followed according to the development plan for this purpose. These actions have been monitored within FINAGRO's audit scheme as part of the support received from the Forest Incentive Certificate (CIF). All the above projections for the forest management plan, including planting, maintenance, thinning, and harvesting among others, were modified during the period of implementation and growth of the project activity. The availability of resources, soil quality, the weather, and other factors, they affected the development of the stands and therefore the silvicultural activities.

At present, the project has established the next stands:

- **Commercial**
- Protection of deforested areas adjacent to gallery forests  $6$  to allow protected natural regeneration (PNR) of forest cover

The system of Protected Areas for Natural Regeneration (PNR), areas will be focused on deforested areas adjacent to the gallery forests, which until the beginning of the project were used to cattle ranching and anthropogenic burning. The PNR's main anthropogenic activities are the physical isolation for the protection of deforested areas and the elimination of livestock, fires and hunting.

The [Table 9,](#page-22-1) present the area in the project by nucleus and strata (2005-2020).

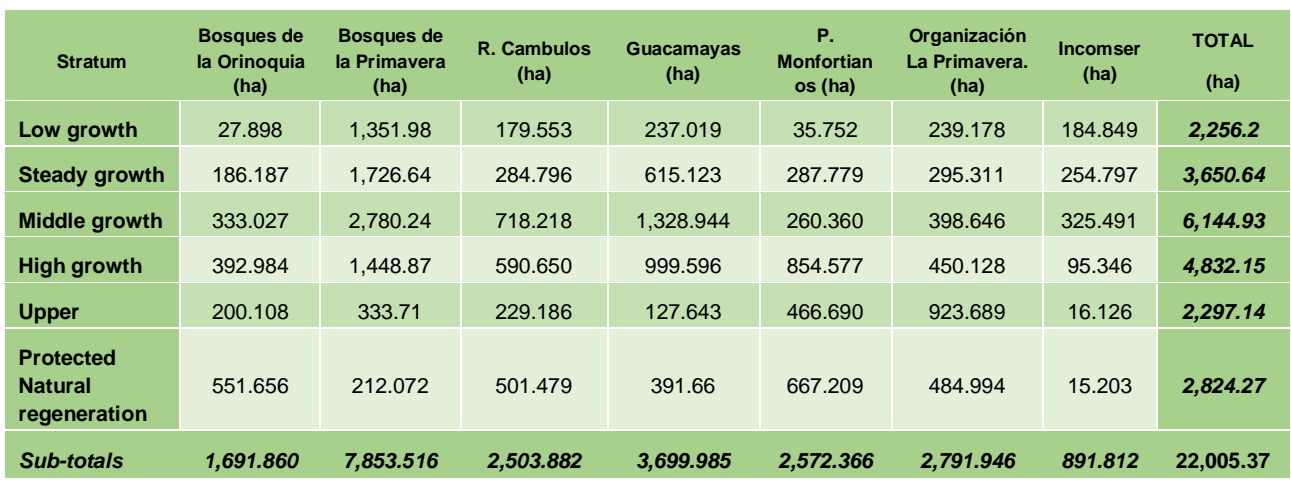

<span id="page-22-1"></span>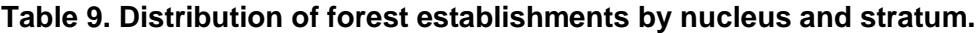

The records of the activities developed in the period of the present monitoring session are kept in physical documents in the installations of the project. (**[Figure 10](#page-23-0)**), shows the structure for the development of establishment and implementation of forestry and environmental technology.

 $6$  Gallery forests are remnants of natural forests that remain in place protecting waterways.

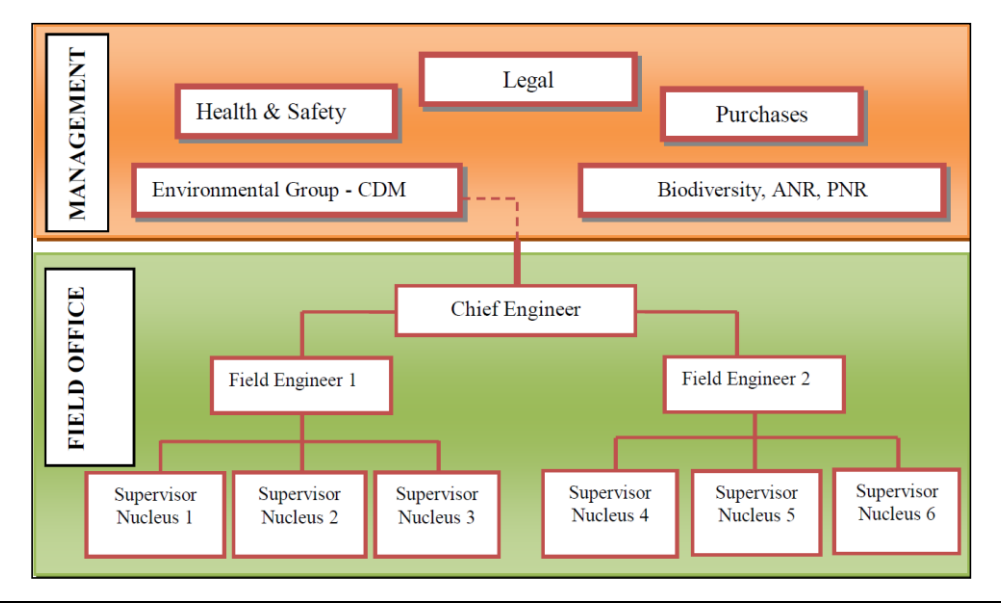

<span id="page-23-0"></span>**Figure 10. Operational and Management Structure of the Project Activity**

The central operational and management structure of the project is organized under the Office of the General Manager. This office runs operations and oversees the offices of Legal, Purchases, Health and Safety, the Environmental Group which coordinates project, biodiversity and the Biodiversity team which coordinates Assisted Natural Regeneration of Natural Forests.

The Field office manages forestry operations and technical direction, which is composed of the supervisors, resident forestry engineers and the chief forestry engineer. These operatives manage all the silvicultural activities of the project activity. Each one of the seven nucleus that conform the project activity is under the direction of a field supervisor, who report to the chief forestry engineer. The chief forestry engineer is responsible for gathering and recording all the relevant information on the management of the project activity in each of the seven nuclei. Each nucleus has a resident forestry engineer that file regular reports to the chief engineer, who then reports to and interfaces with the general manager of the project.

Monitoring of the PROJECT related parameters and data is the responsibility of the Environmental Group Director. The archives shall include:

- Registers and logbooks of activities, including soil preparation, planting, application of soil correctives, fertilizers, weeding, pruning, thinning, and harvests among others.
- Copies of all original field measurement data, data analyses and spreadsheets.
- Estimates of the carbon stock changes in all aboveground and belowground biomass and corresponding calculation spreadsheets.
- GIS products.
- Copies of the measuring and monitoring reports.

For the development of the actions and fulfillment of the objectives of the project, about 15 trainings have been developed since 2016-2020. In this way, the project contributes to the development of the region and the country, by forming skilled labor for the forestry activities in the territory. By 2020, trainings related to COVID 19 disease were developed, knowledge that transcends from work to their families and the community (see annex capacitation's Registers).

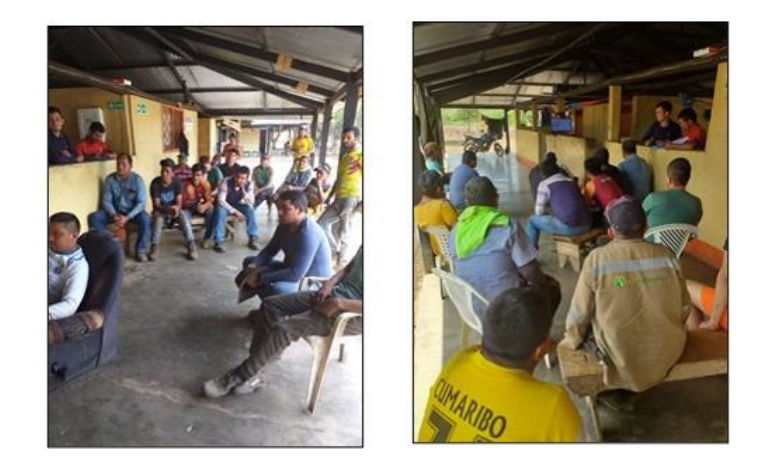

## **Photo 8. Personal capacitation.**

Nearly 55,233 thousand labor wages have been generated (Table 11) and a total of 197 jobs during the current monitoring period. This is highlighted in a region where job opportunities are scarce.

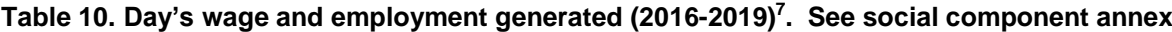

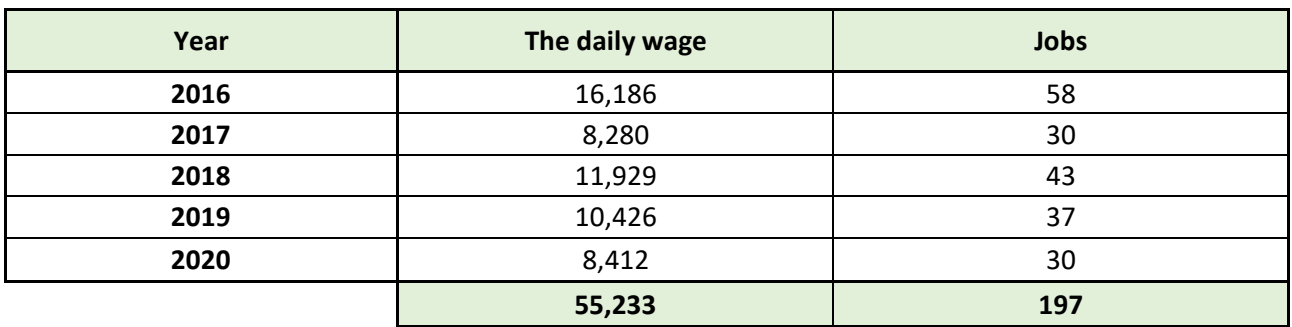

#### **B.2. Post-registration changes**

**B.2.1. Temporary deviations from the registered monitoring plan, applied methodologies, standardized baselines or other methodological regulatory documents**

*N.A* 

#### **B.2.2. Corrections**

*N.A.*

## **B.2.3. Changes to the start date of the crediting period**

*Not apply*

#### **B.2.4. Inclusion of monitoring plan**

*N.A*

 $7$  All activities carried out between 2016 and 2020 are delimited. The daily wages and permanent jobs are estimated as a proportion of the labour needs according to the list of forest management and maintenance activities carried out and the areas (ha) intervened.

## **B.2.5. Permanent changes to the registered monitoring plan, or permanent deviation of monitoring from the applied methodologies, standardized baselines, or other methodological regulatory documents.**

It supported the application of the AR-ACM003 methodology, which replaces the AR-AM0004.

The change refers explicitly to the adoption of carbon sink accounting. For this and subsequent verification, and because AR-ACM003 replaced the AR-AM0004 methodology, all the carbon sinks provided by AR-ACM003 V02.0 are adopted. Litter, deadwood on the ground, and soil organic carbon are included in the carbon balances for the component shrubs within the plantations.

These sinks, in contrast to the baseline where they are grasslands subjected to annual burns, this sink is considered to be zero (this condition is based on the assumptions established in the methodological tool Estimation of carbon stocks and change in carbon stocks of trees and shrubs in A/R CDM project activities, as they are degraded soils with the presence of saline and acid soils, and especially as described in point 5, line 12: *"Changes in carbon stocks in trees and shrubs in the baseline may be accounted as zero for those lands for which the project participants can demonstrate, through documentary evidence or participatory rural appraisal (PRA), that one or more of the following indicators apply: (f) Land is subjected to periodic cycles (eg slash-and-burn, or clearing -regrowing cycles) so that the biomass oscillates between a minimum and a maximum value in the baseline*."

Therefore, the aboveground biomass is considered zero, and it is additional to the accumulation made by trees, shrubs, litter, and deadwood present in the stand models.

Also, soil conditions according to the study of Vichada soils and land zoning elaborated by the Agustín Codazzi Geographical Institute, 36% of the department (3.6 million hectares) has areas suitable for agricultural, livestock, and forestry production. It is possible to take advantage of this potential if appropriate agronomic practices are carried out. Those practices must improve soil conditions and restore them from the damage of severe chemicals derived from continuous burning in the region for more than 50 years. Because of these historical processes, soils present low organic matter content, high acidity, and in some sectors, aluminum toxicities (Vichada, 2020).

Considering the characteristics described before, soil organic carbon component is fundamental in the accounting for the project. This sink was not considered in AR-AM0004, and it is incorporated in the current verification and the following.

The changes related in this monitoring period are in accordance with option c (Section B.2.5) of the instructions of the monitoring report template:

*"Changes that are being submitted with this monitoring report as part of the request for issuance (post-registration change - issuance track) as applicable from this monitoring period".*

## *f) The company Incomser LTD is included in the project because it is the owner of the La Papa II plot. It is an area that had the eligibility and applicability conditions, and it was attached to the Guacamayas property.*

The maps and areas of the properties were readjusted. Also, under Act No. February 11, 2020, the board of directors of the project participation account contract "Project for Forestry Restoration in Productive and Biological Corridors in the Eastern Plains of Colombia" accepted to include the company Incomser LTDA to the project as an owner of a portion of the areas eligible and registered for the project. (See certificate of tradition and freedom Incomser real estate registration 540-908 office of public records of Puerto Carreño Vichada).

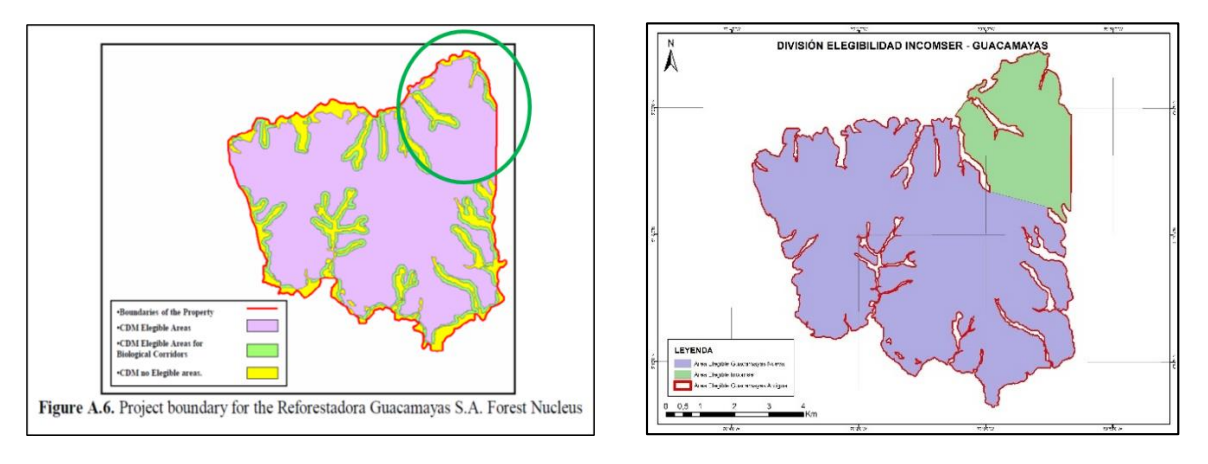

**Figure 11**. In the right is the eligibility map of the Guacamayas property taken directly from the registered PDD, and the left in green is the Incomser property, which already made part of the eligibility in the validation, so the eligibility is not modified with the adjustment of said area the property of Guacamayas to Incomser.

#### **The above changes do not affect:**

- **Not affect the additionality:** They remain the same stand models and project proposal registered.

- **Not affect the scale project.** The annual net removals remain high, so it does not change the scale of the project.

With reference to the Root-shoot ratio values, they are adjusted appropriately to the values reported by the guideline of the IPCC 2003, since this guide discriminates by species and range of tons accumulated in the biomass area.

The value related in the PDD and the monitoring report of the first verification assumed an R: S value of 0.27 for all species and refers to the IPCC 2003 table 3A.1.8. However, the IPCC value corresponds to:

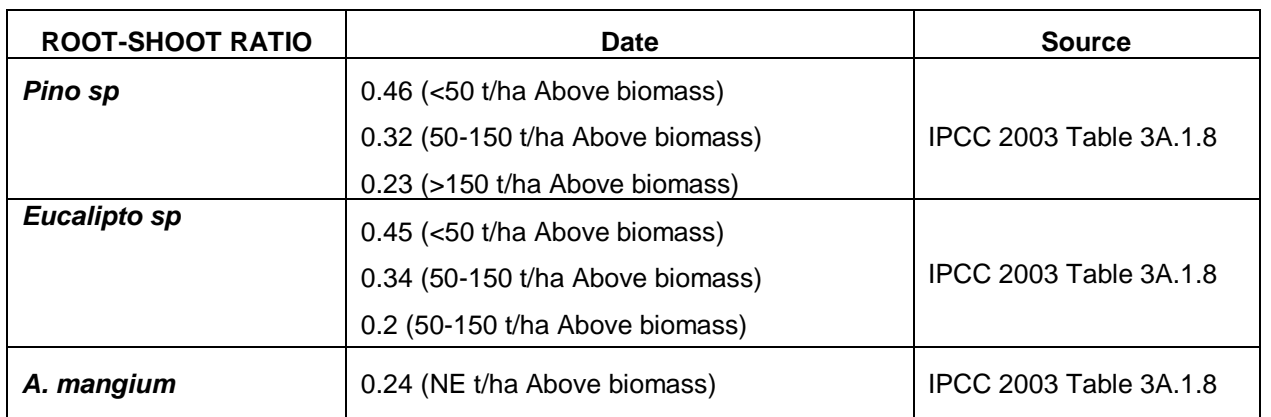

#### **Table 11. Root-Shoot Ratio**

Finally, the Carbon Factor, according to tool ar-am-tool-14-v4.2, and national normative the Carbon content in biomass is **0.47**, this value is changing the 0.49 the first PDD.

## **B.2.6. Changes to project design**

The changes related in this monitoring period are in accordance with option *c (Section* B.2.6) of the instructions of the monitoring report template:

*"Changes that are being submitted with this monitoring report as part of the request for issuance (post-registration change - issuance track) as applicable from this monitoring period".*

## - **Distribution area**.

The changes in the Project Design are related to the distribution of the areas of each company that is part of the Project. This last part refers to when Incomser joined as part of the project participation account contract. The same approved, valid, and registered area is as follows:

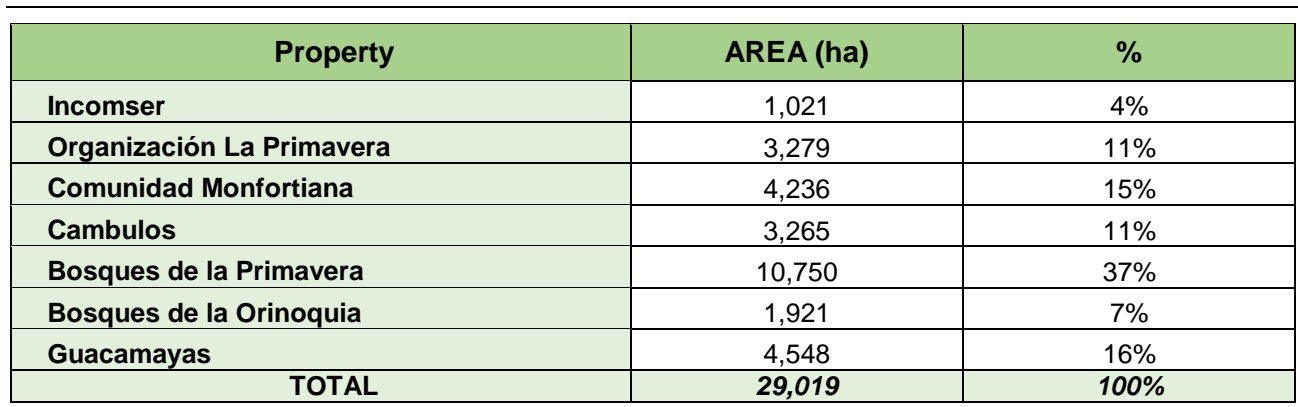

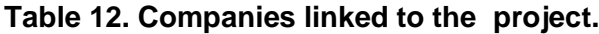

#### - **Changes in stratification.**

In the present verification was a re-stratification, modifying the strata proposed in the registered project. The procedure was developed in line with the proposed in section B.7.2. *Sampling plan* of the PDD. The re-stratification was developed because of the differences identified in the developed pre-sampling process assessments with information systems and geographic. In these lots with the same species, age, and handling, showed important differences in its development, due to the difference in quality of site, causing wide in its developments and hence variations in the content of biomass.

This re-stratification makes precision on the phases of development and established conservative biomass assessments, differentiate within the same plot, areas with variations in their growth and therefore on contents of biomass. The new stratum of the project is presented below.

#### **Table 13. Stand model Re-stratification.**

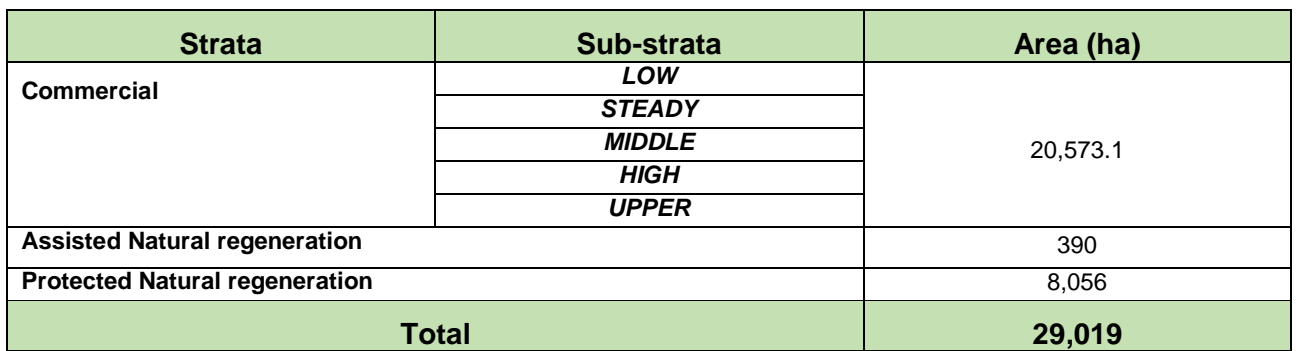

This in line with the procedures proposed in the PDD register.

- a. Not affect the applicability condition the methodology and Base line
- b. The re stratification is consistent with the registered PDD, see B.8.2 section.
- c. Maintains the accuracy requirements in the estimates and reduces uncertainty.
- d. Not affect the additionally.
- e. Not affect the scale project. Since the project area is not reduced and the annual average removals remain high.

A list of changes developed according to Annex 24, EB 66, is presented below.

**Types of changes from the description in the registered PDD as outlined in the guidelines (Annex 24, EB66) and their applicability to the implemented project.**

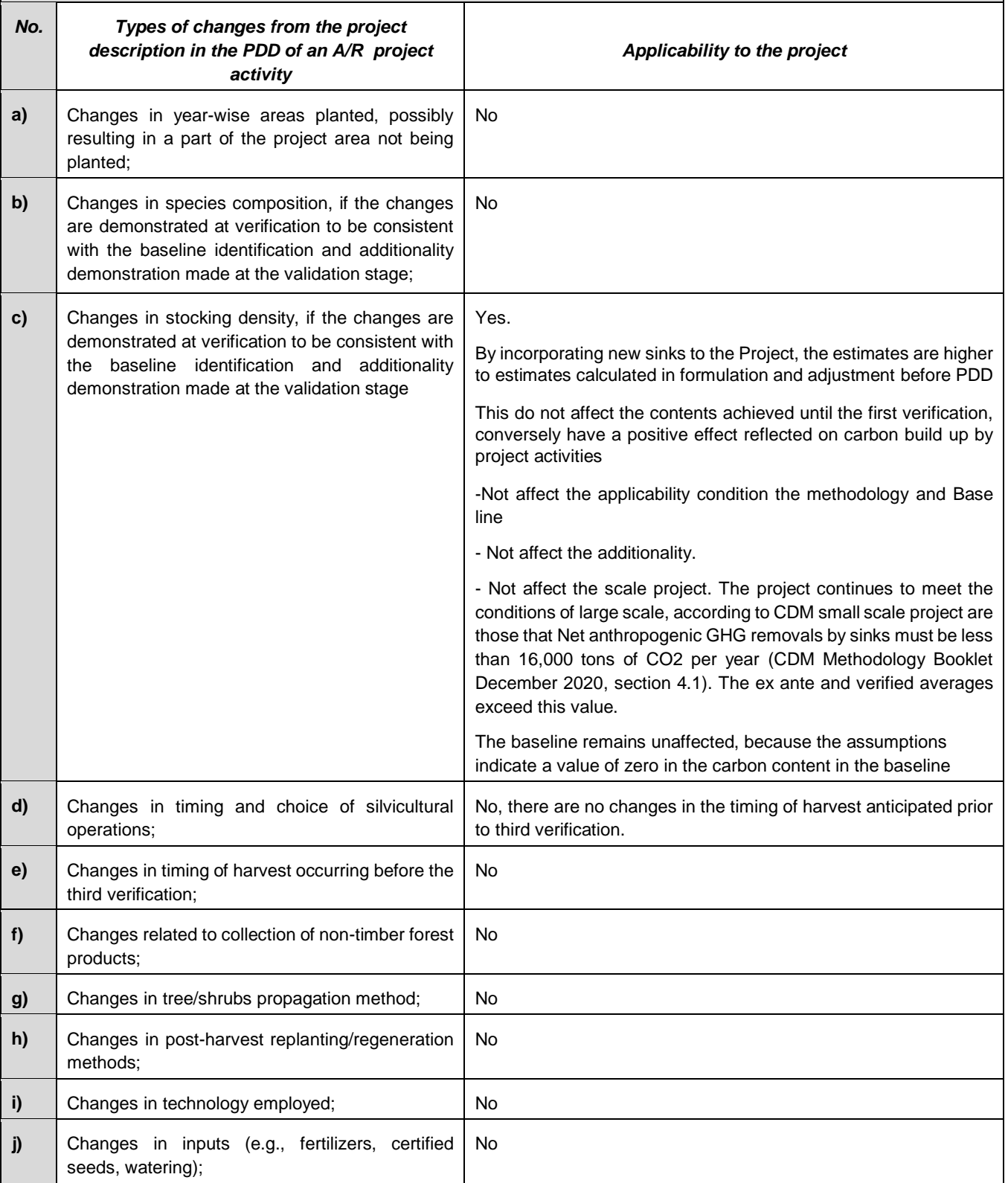

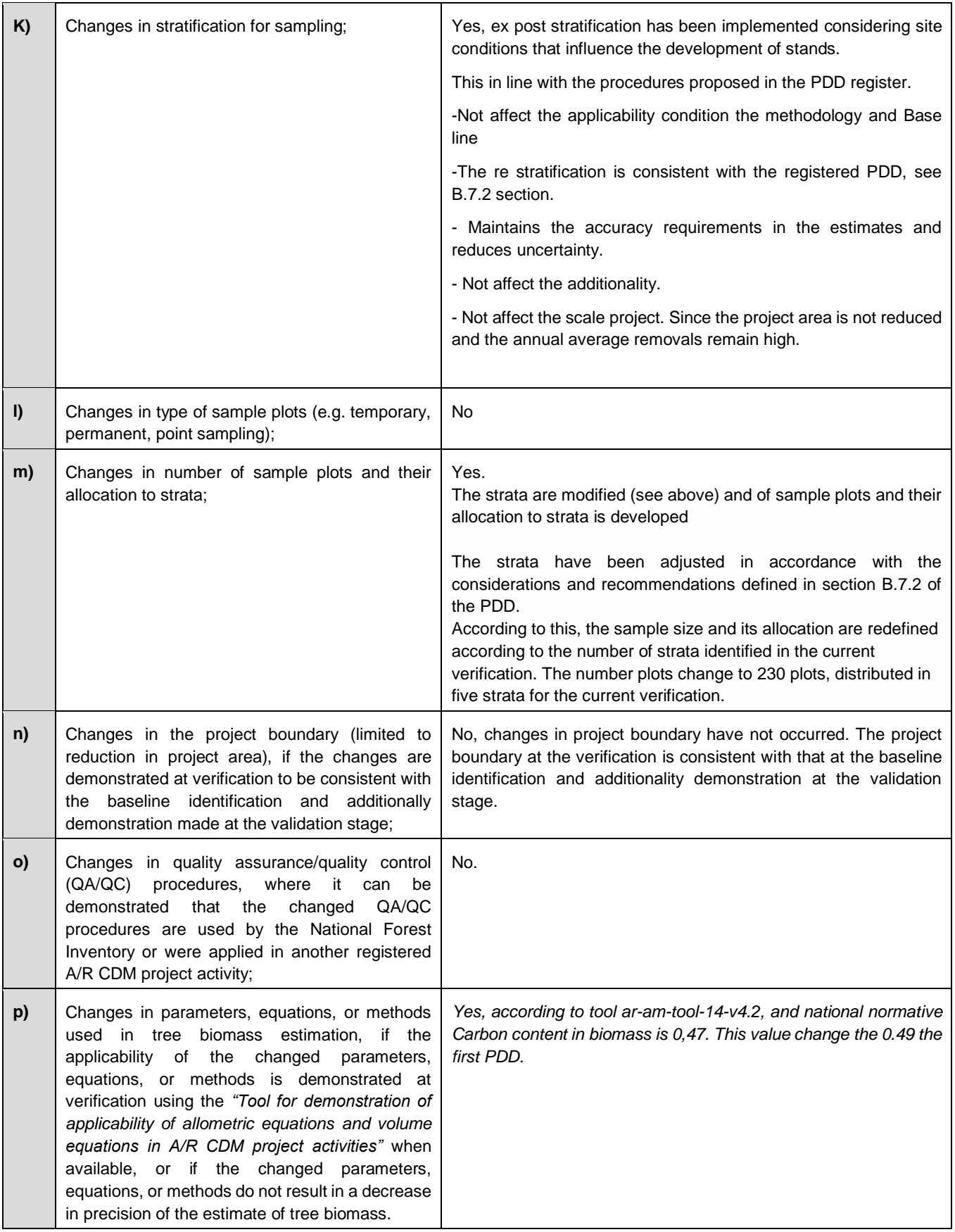

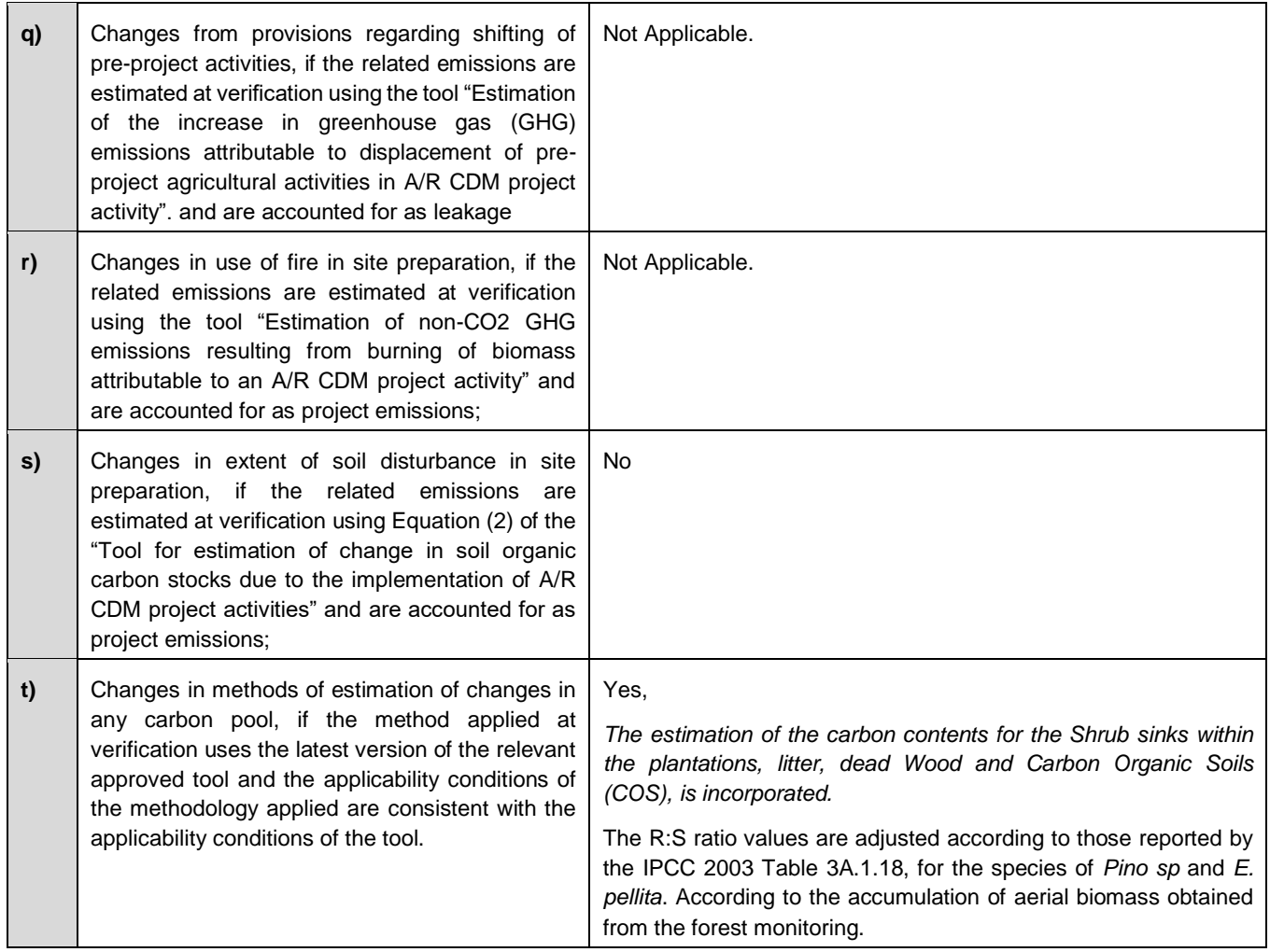

The adjustments and changes proposed, are described in the updated PDD.

#### **Analysis on the applicability conditions between the methodologies AR-AM0004 y la AR-ACM003.**

Then a parallel shown concerning the conditions of applicability of the above methodology and AR-ACM0003 v02.0 to define its due applicability. Shows that the AR-AM004 has greater applicability conditions AR-ACM0003 vV02.0. When verifying the conditions of the two methodologies, the project complies with all of them and there is no restriction for updating to the AR-ACM003.

| <b>AR-AM0004</b>                                                                                                    | <b>Justification</b>                                                                                                    | AR-ACM003 v02.0                                                                                  | <b>Justification</b>                                                                                                    |  |  |
|----------------------------------------------------------------------------------------------------|----------------------------------------------------------------------------------------------------|--------------------------------------------------------------------------------------------------|----------------------------------------------------------------------------------------------------|--|--|
| <b>Scope</b>                                                                                                    |                                                                                                    |                                                                                                  |                                                                                                    |  |  |
| Reforestation or afforestation of land<br>currently under agricultural use.<br>"Existing or historical, as applicable,<br>changes in carbon stocks in the<br>carbon pools within the project<br>boundary."                                                                                                    | The baseline represents the continuation of<br>the economic activities which have taken place<br>historically, at present, and are unlikely to<br>change in the absence of the project activity.<br>The project meets this condition as seen in<br>section B.2 of the PDD.                                                                                                    | This methodology excludes from its<br>scope the land that falls into the<br>category of wetland. | Lands to be afforested or reforested are<br>severely degraded and the lands are still<br>degrading or remain in a low carbon steady<br>state.<br>The areas are considered low in carbon<br>content and are not organic soils and are<br>instead degraded soils, derived from oxisols.                                                                                                    |  |  |
|                                                                                                    |                                                                                                    | <b>Applicability</b>                                                                             |                                                                                                    |  |  |
| Afforestation or reforestation of<br>degraded land, which is subject to<br>further degradation or remains in a low<br>carbon steady state, through assisted<br>natural regeneration, tree planting, or<br>control of pre-project grazing and fuel-<br>wood collection activities (including in-<br>site charcoal production). | As demonstrated in the eligibility analysis (see<br>PDD Section A.7), the vegetation covers in the<br>project activity sites are pasture grasses,<br>burned grasses and scrublands. The<br>predominant economic activity of the project<br>area is based on extensive cattle ranching<br>(90% of productive land in the Municipality of<br>La Primavera is devoted to livestock).<br>See PDD section B.2, for more details.<br>Project activities are defined<br>The<br>as<br>afforestation on historically degraded land,<br>which exceed the carbon content compared to<br>those identified in the baseline. | This methodology is applicable under<br>the following conditions:                                | Lands to be afforested or reforested are<br>severely degraded and the lands are still<br>degrading or remain in a low carbon steady<br>state.<br>According to the zoning of permanent<br>wetlands for the Region of the Colombian<br>Orinoquia, developed by the Directions of<br>Forests, Biodiversity and Ecosystem Services<br>DBBSE, Ministry of Environment of<br>Colombia $^8$ , it can be determined that the<br>areas eligible for the project are outside said<br>zoning, as can be seen in Image 1.<br>A more detailed analysis of this condition is<br>presented annexed to the monitoring report,<br><b>GIS</b><br>with<br>files<br>and<br>shape<br>file.<br>(wetlands_Anexx_Orinoquia). |  |  |

<sup>8</sup> <https://www.arcgis.com/home/item.html?id=a499da66b2814db48888343283b57cdb>

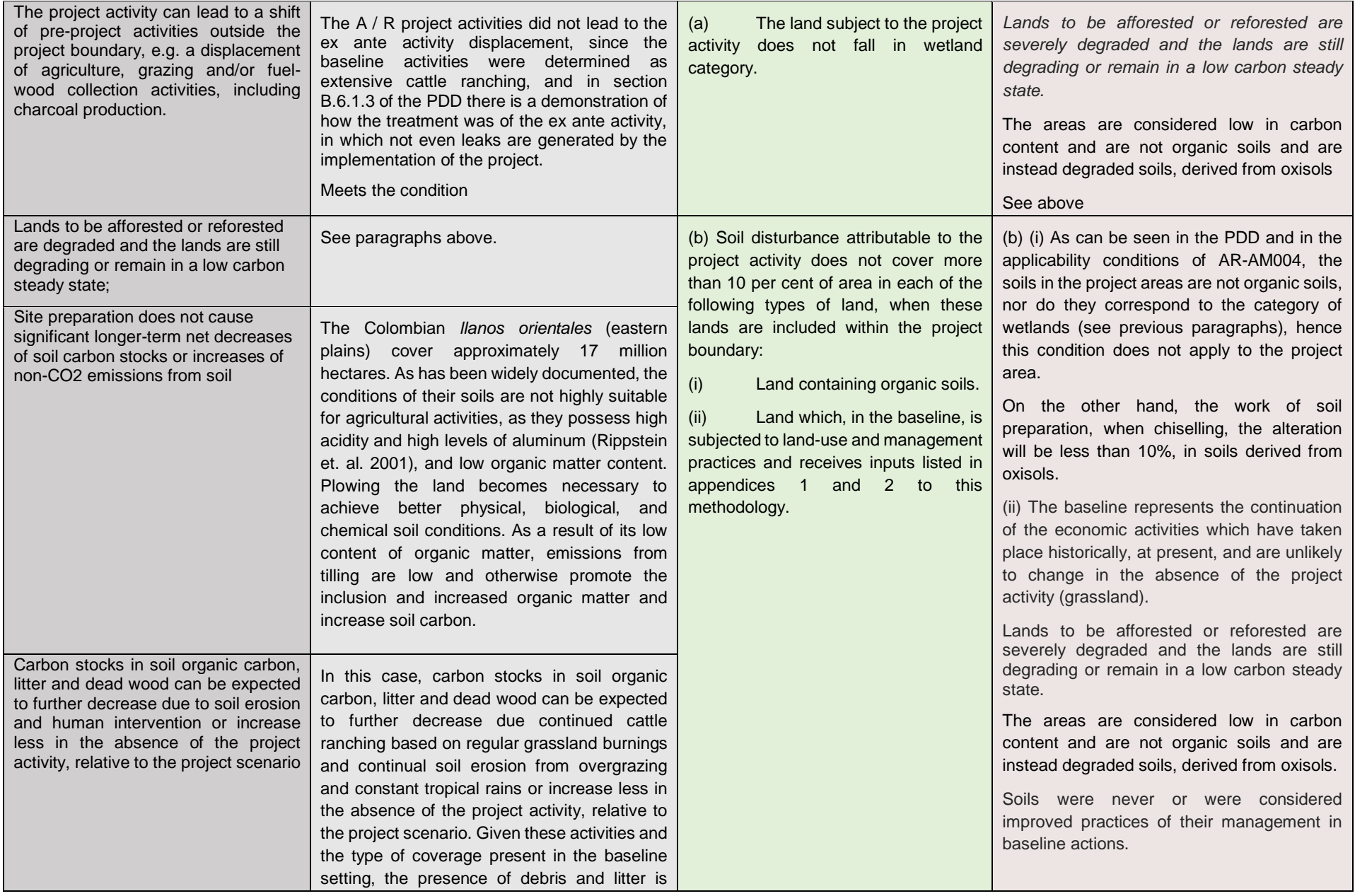

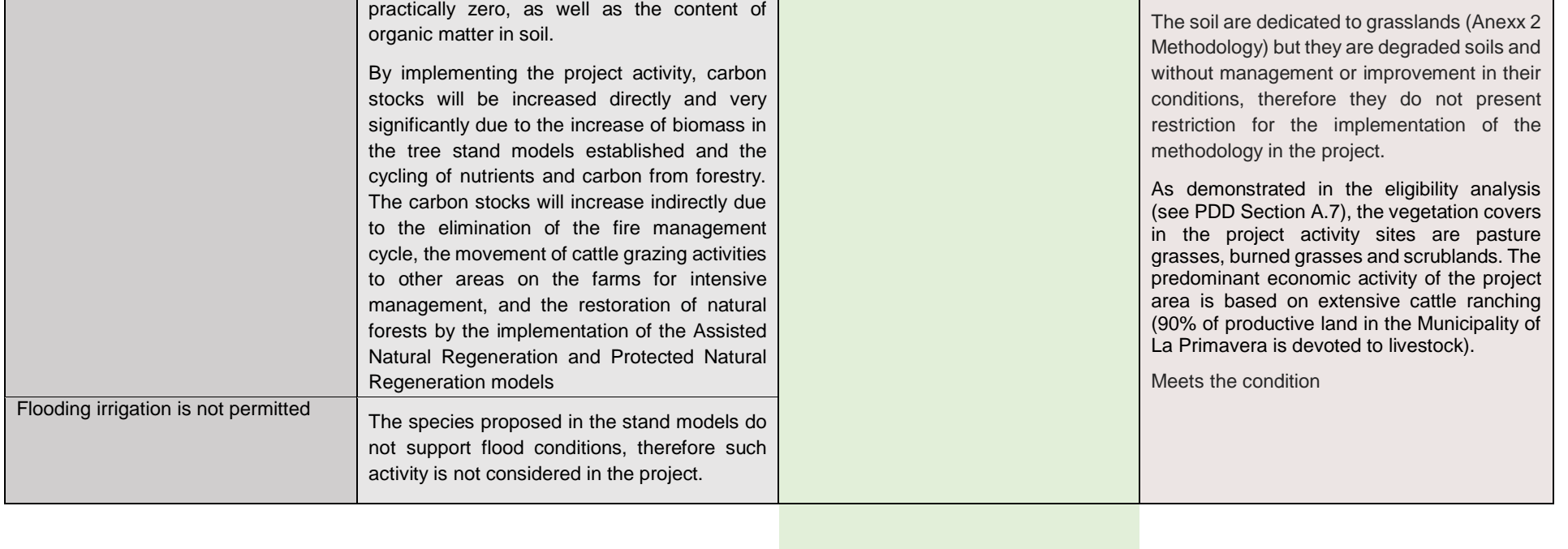

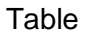

<span id="page-34-0"></span>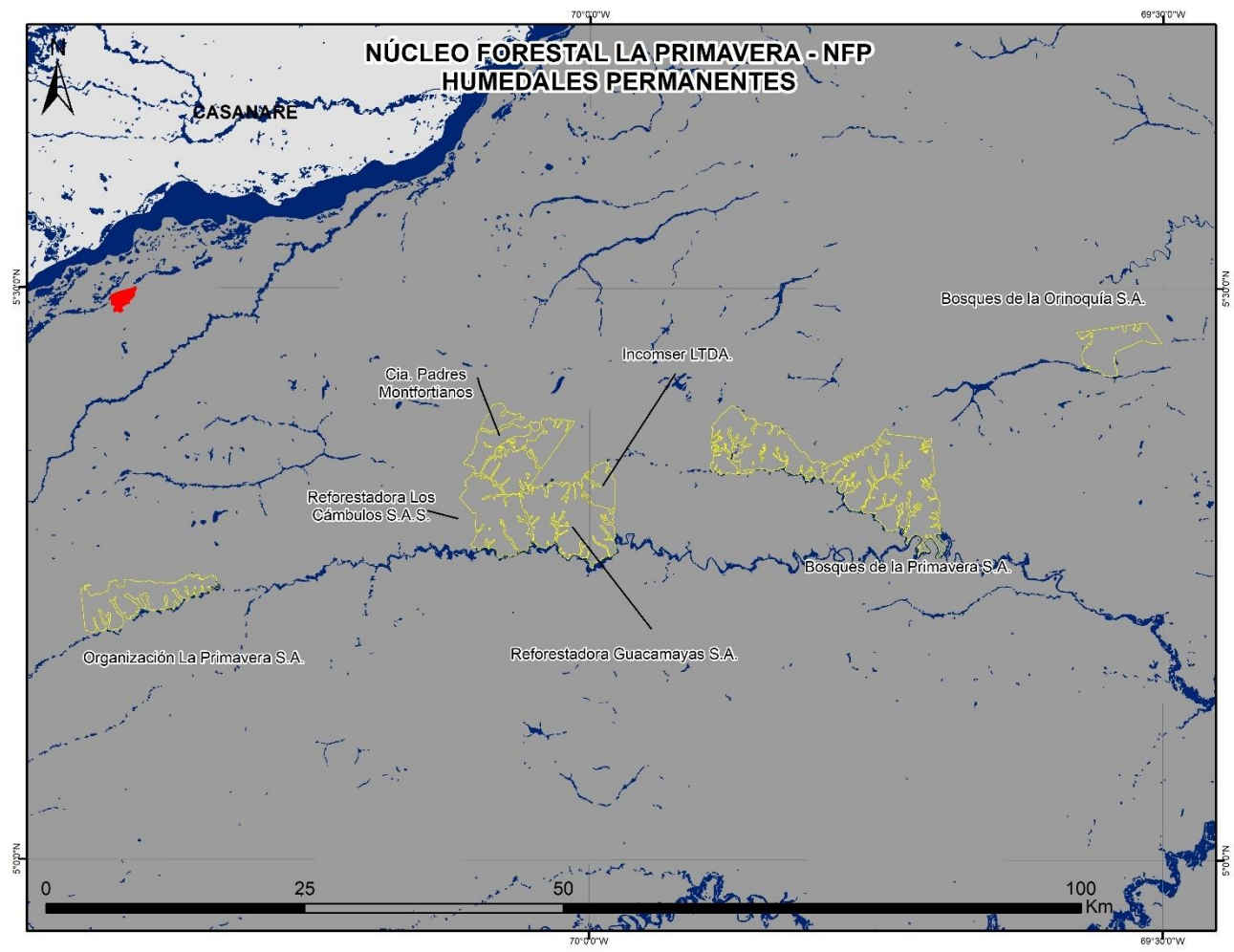

**Image 1. In blue, category of wetland in the region project and yellow line eligibility area. The eligibility area. are outside the areas determined as permanent wetlands identified for the region, complying with the requirement of applicability of the methodology AR-ACM0003 V02.0.**

## **B.2.7. Changes specific to afforestation or reforestation project activity**

*No Apply* 

## **SECTION C. Description of monitoring system**

The structure for the monitoring process in the project is presented in **[Figure 12](#page-35-0)**. This diagram is slightly different from that presented in the PDD, but it is in line with what was developed in the project until the present verification. The changes are in line, with the processes of continuous improvement in QA/QC.

Total coordination was developed by the entity *Proyectos Forestales* and was supported by a team of forestry, administrative, social and experts.

The project activity applies the monitoring system as prescribed in the approved methodology AR-AM0004/Version 04, which is consistent with methodology AR-ACM003 V02.0 that replaces the previous one.

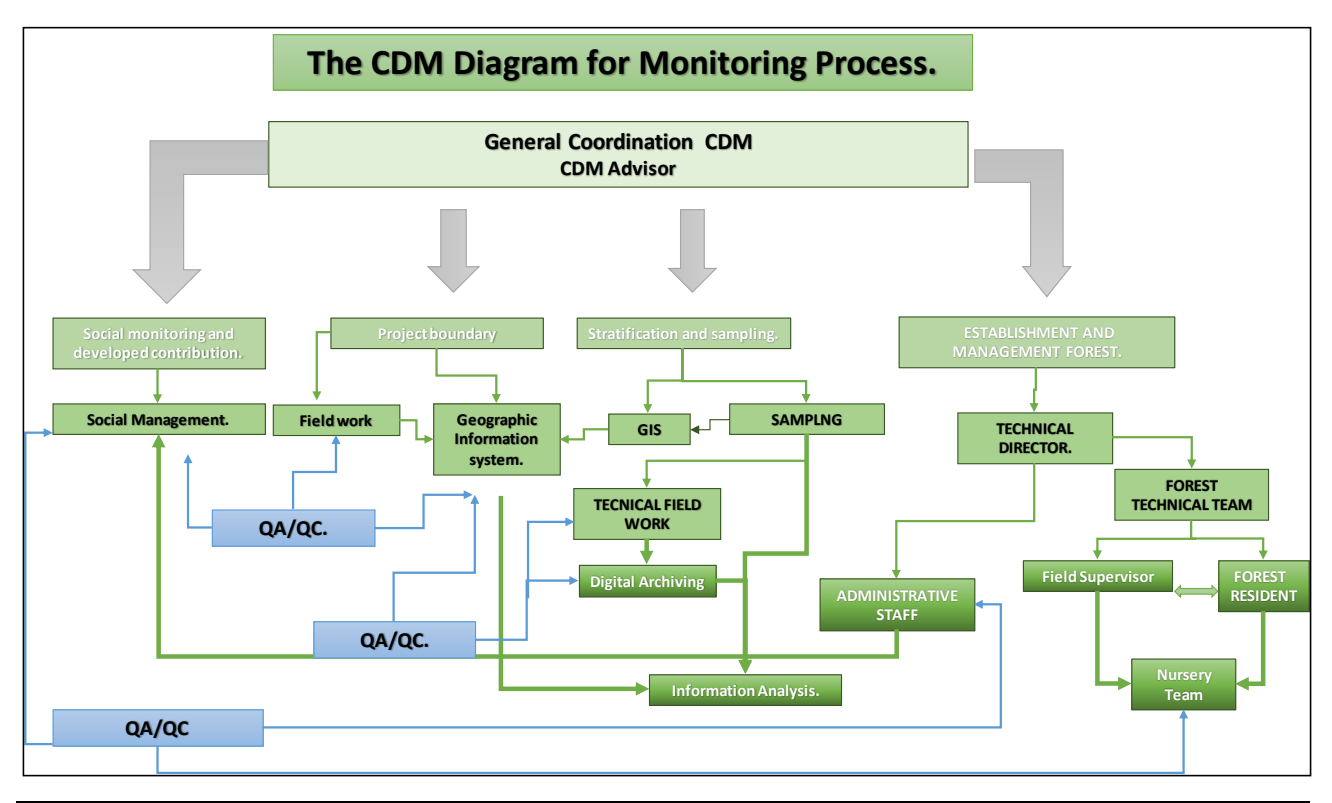

#### <span id="page-35-0"></span>**Figure 12. Monitoring structure for A/R project. The structure is continuously adjusted to improve the quality and control information.**

The project monitoring system was based on the following aspects:

## *a) Monitoring project boundary and project implementation:*

Each lot was measured with the help of GPS during the execution of the Project, through field trips. The lots were drawn following its contour and were related in the database of activities tracking with the date of planting and other silvicultural management activities developed.

Through geographic information processes, and with the help of satellite images *Landsat 8* date January 13/2020, an effort was made to determine areas effectively established, and areas included in the eligible areas and described in the PDD. The project has digital files of the contours of each lot collected with GPS; and Annex  $I^9$ , shows the verification process of the areas established within the eligible areas also by using GIS.

The areas under natural regeneration were identified with satellite image information; and, by means of spectral responses was possible to describe developed areas (with early successions of secondary forest) and biomass contents greater than those identified in the baseline (pastures), qualifying therefore those areas which have been in recovery processes.

Re-stratification was developed due to the different degrees of development between and within each lot, due to the clear differences in site quality, mortalities, and re-plantings. This re-evaluation was made based on the biomass contents obtained through satellite imagery processes. Therefore, plots with similar dates of planting, species and management had to be unified in strata of similar biomass conditions. This process is in line with the stratification proposed in the PDD, sect B.8.2 and Appendix 5.

## *b) Monitoring of forest management.*

<sup>9</sup> They are not annexed to the monitoring report, supports delivered only to the DOE.

- *Forest management practices are important drivers of the GHG balance of the project, and thus must be monitored. The activities monitored included.*
- *Cleaning and site preparation measures: date, location, area, biomass removed, and other measures undertaken.*
- *Planting: date, location, area, tree species (establishment of the stand models);*
- *Thinning: date, location, area, tree species, thinning intensity, volumes or biomass removed.*
- *Harvesting: date, location, area, tree species, volumes or biomass removed.*
- *Coppicing: date, location, area, tree species, volumes or biomass removed.*
- *Checking and confirming that harvested lands are re-planted, re-sowed or coppiced as planned and/or as required by forest law.*
- *Checking and ensuring that good conditions exist for natural regeneration if harvested lands can regenerate naturally.*
- *Monitoring of disturbances: date, location, area (GPS coordinates and remote sensing, as applicable), tree species, type of disturbance, biomass lost, implemented corrective measures, change in the boundary of strata, and stands.*

Monitoring of these activities is related to work contracts executed by the contractors and reports are archived in digital format at the project headquarters in Bogota.

Monitoring of GHG removals have been performed by sampling procedures based on ex-post stratification (see PDD). Baseline net GHG removals by sinks, GHG emissions and leakage have not been monitored following section B.7 of the PDD.

## **Measurement of carbon pools**

Monitoring of GHG removals have been performed by sampling procedures based on ex-post stratification (see previous paragraphs) The Baseline net GHG removals by sinks, GHG emissions and leakage have not been monitored, following what is defined in the PDD.

## *Sampling for ex post calculations.*

For the present verification period, five strata were defined to be monitored, and on which inventories were implemented to determine net removals of anthropogenic carbon. The statistical results for each stratum are presented in [Table 14](#page-36-0).

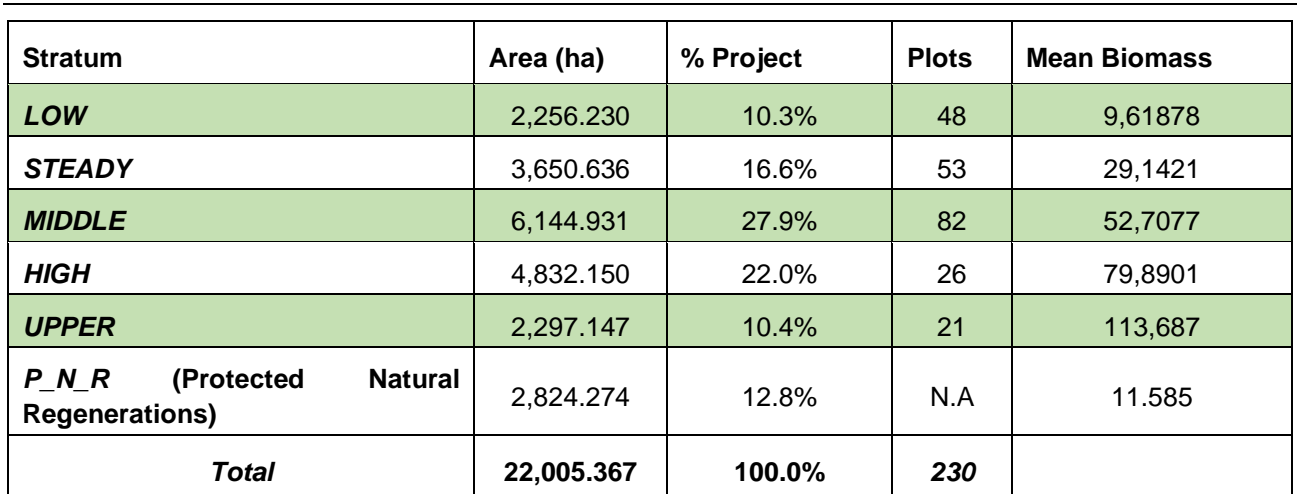

## <span id="page-36-0"></span>**Table 14. Areas of each identified stratum in the Project area.**

The natural regeneration in the current verification, was not provided with arboreal species on which there could be implemented processes of measurement of diameters and heights in permanent plots, given to that are still in a process successional early, characterized mostly by shrubs of average and high size, which crown cover the totality of the areas that corresponds to natural regeneration. For the previous thing, the biomass in was calculated accord to AR-Tool 14, section 11 (only shrubs). Its estimation way does not imply any plots assembly in land:

$$
C_{SHRUB,t} = \frac{44}{12} \times CF_s \times (1 + R_s) \times \sum_i A_{SHURUB,i} \times b_{SHRUB,i}
$$

Where:

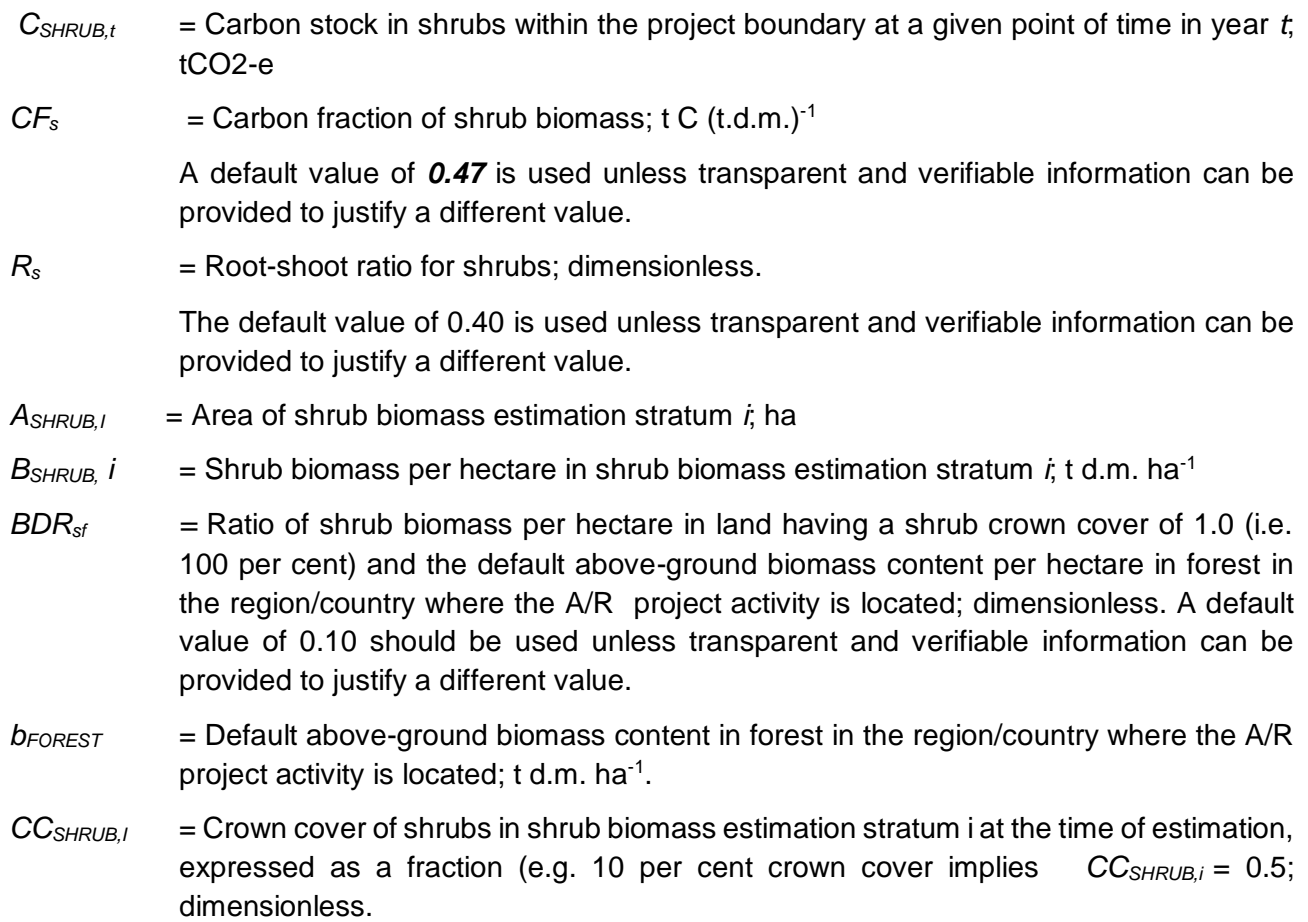

## **Quality assurance/ quality control.**

Verification of methods used to collect field data: to verify the correct measurements of sample plots 10% of them, randomly selected, have been re-measured. Three parameters have been remeasured (plot location, DBH and height of each tree).

The audited actions for quality control were:

- Training of personnel and expertise in the inventory processes: Training was held on the implementation of sampling, and how field activities are developed. The training was in line with the monitoring plan developed and presented in the PDD. The team featured: forestry engineers, crew leaders, and field staff support.

- Equipment: Verification of the proper functioning of the equipment used and its calibration. Diameters were taken with Lufkin W606PM diametric tape, and for diameters smaller than 5 cm, calibrator was used (Image 1A and B).

For measurement process, totally new equipment was acquired, guaranteeing its good function and calibration. The equipment was presented to the audit team and the purchase record are presented in annex \_7.

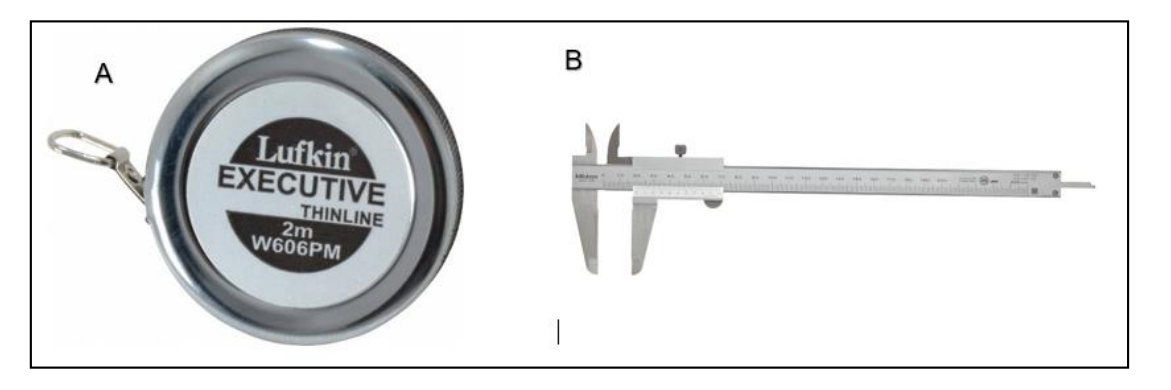

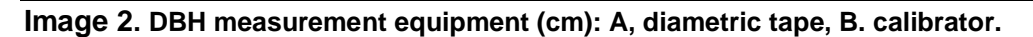

For measure the height to those trees that exceeded 4 m, indirect measurement was held with the use of TRUPULSE ™ 200 / 200B instrument (**[Image 3](#page-38-0)**). In all other cases, it was performed with a rod and a metric tape.

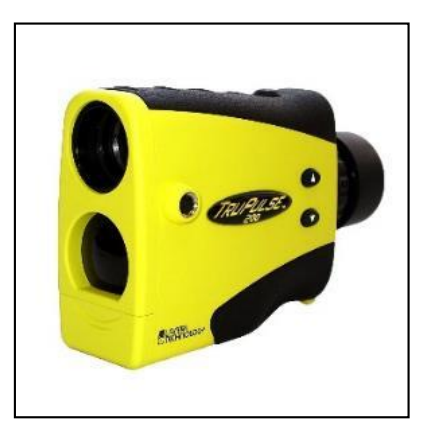

<span id="page-38-0"></span>**Image 3. Indirect Height Measurement Unit TRUPULSE™ 200 / 200B.**

The equipment was purchased before the sampling started with factory calibration.

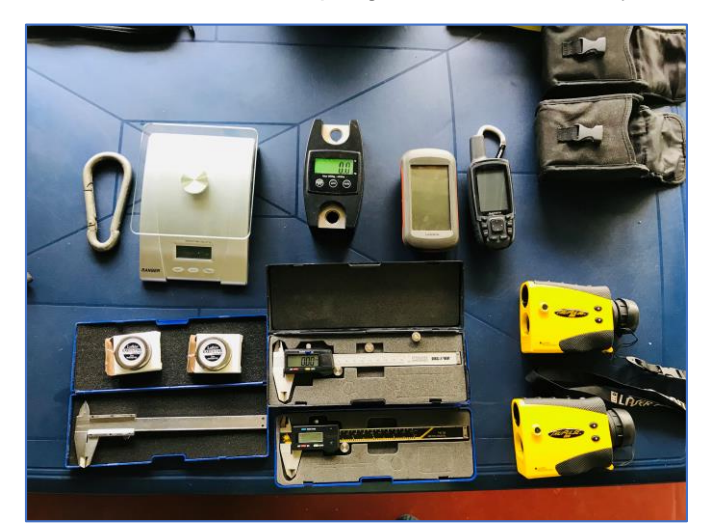

**Image 4. Verification of equipment prior to the start of field sampling**

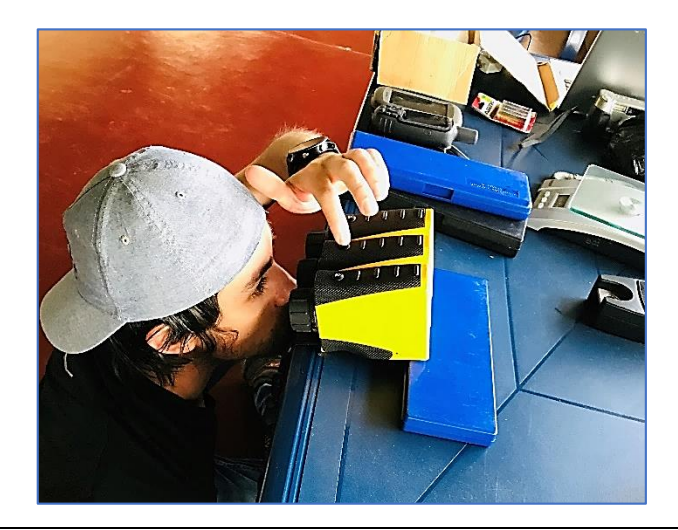

**Image 5.** Identification of errors in the calibration of digital hypsometers. The process is carried out by placing the instruments at different angles and in a flat area, checking each time the equipment to be used marks the same measurements with respect to the reference instrument or base equipment.

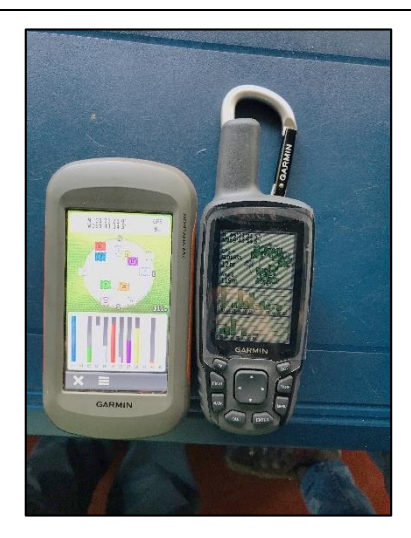

**Image 6.** Verification in the measurement of geographic coordinates from the two equipment to be used in the field. A new GPS is used as a reference.

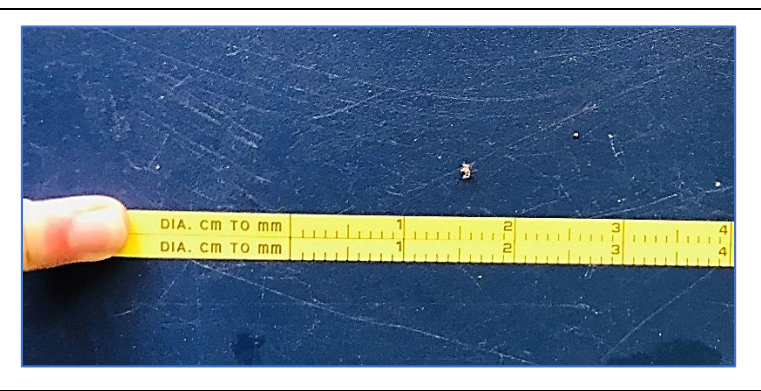

**Image 7.** New diameter tapes (cm values) are used in each field monitoring process, and both are verified to have equal calibration and no measurement-altering defects.

## **Sample Data.**

#### *Process description*

The data collection quality process begins as soon as the plot measure ends. The process follows the same data collection protocol. It is recorded in the same formats as primary data, using custody

equipment. This information will be used to be compared later with the primary data. For the digitalized data, once this process ends, digitalized information is compared with the physical formats. When an-error was detected, then it was corrected (see annex, QA\_QC).

## *1. Quality of data collection*

Of 230 permanent plots sampled for the process, 11.7% were verified for quality measurement. This percentage represents 27 plots. This sample size complies with those stipulated in the PDD (it must be between 10-20%). The plots were randomly selected and distributed among all the nuclei that the project gathers. This review was carried out on 45% of the DBH and 35% of the heights present in the 27 selected plots, for a total of 631 data reviewed.

## *2. Digitalization quality*

The team reviewed 100% of the records to verify and guarantee the quality of the digitization process. It means that team checked 12,020 data. When there was a difference between field formats and excel records, it was corrected following field data. This process guarantees the quality of 100% of the data recorded in the formats compared to the digital ones used for the calculations.

## *Results*

## *1. Results regarding the quality of data collection.*

The team identified 20 errors for the DBH taking. These errors are described as a difference equal to or greater than twice the precision of measuring instrument, in the case of 2 mm of the diameter tape. This represents a total error of **5.6%** of the revised DAP data.

The team detected eight errors for measuring the total height. These errors are described as a difference equal to or greater than twice the precision of the measuring instrument, in this case 1 meter in the digital hypsometer. This represents a total error of **2.92%** of the HT data reviewed

Data that does not meet the quality criteria is identified in red in the digital spreadsheets attached to this chapter.

In total, **28** errors were identified in the **631** data that were performed in quality control. As identified in the following tables, an error of **4.4%** is within the allowed percentage (less than 5%) in the sampling that accounts for carbon biomass for the project.

Verification of methods used to collect field data: to verify the correct measurements of sample plots 10% of them, randomly selected, have been re-measured. Three parameters have been remeasured (plot location, DBH and height of each tree).

Due to the adjustments developed within the quality control processes, and to the improvement of the equipment use, the measurement errors were not significant. Variations in the diameters (greater in the audit) were identified because of the normal growth of the trees and normal detachment of barks in the species of *Pinus sp*.

During the sampling, all tree heights were taken in each plot, reducing the associated uncertainty when heights are estimated with allometric equations.

**Verification of data entry and analysis techniques**: All field data collected have been reviewed by an expert. Some necessary corrections, based basically on the transcript of data form field forms to the spreadsheet, have been done in coordination between the field team and the expert. Typing errors were associated to decimals entered. These, within the analyzed database did not exceed **12%** error (15 data found and corrected).

- Custody of the information collected in the field and digitized: Archiving performance was verified of the information generated in field; all the forms were collected and ordered in books that rest in the central offices in Bogota. As a backup of the information obtained, all forms were recorded into digital media by scanning. The digital field survey files with GPS and GIS processes are digitally backed by the coordinating computer at the headquarters of *Proyectos Forestales* Company, and have digital backups in the cloud (Dropbox, google drive) and in hard disks. All project information is available to DOE in its original formats and in digital media.

In subsequent monitoring processes to ensure accuracy in measuring equipment, an evaluation of the status and assessment of the level of accuracy will be carried out with equipment of the same references that have been properly safeguarded, to make comparisons quality control for accuracy, this applies especially to those of mechanical operation (Example: metric and diametric tape, calibrator). Digital equipment, such as GPS or digital hypsometer, will be taken to laboratories recommended by the manufacturers for their verification.

## **SECTION D. Data and parameters**

## **D.1. Data and parameters fixed ex ante**

The parameters measured and monitored were aligned with those settled in the monitoring plan. The constant values suggested by the IPCC 2003 as presented in the PDD were maintained and some equations for determining biomass contents were adjusted to the requirements of the methodological tools, especially using information that is used in official national reports for determination of emission factors for Land Use Change and Forestry sector.

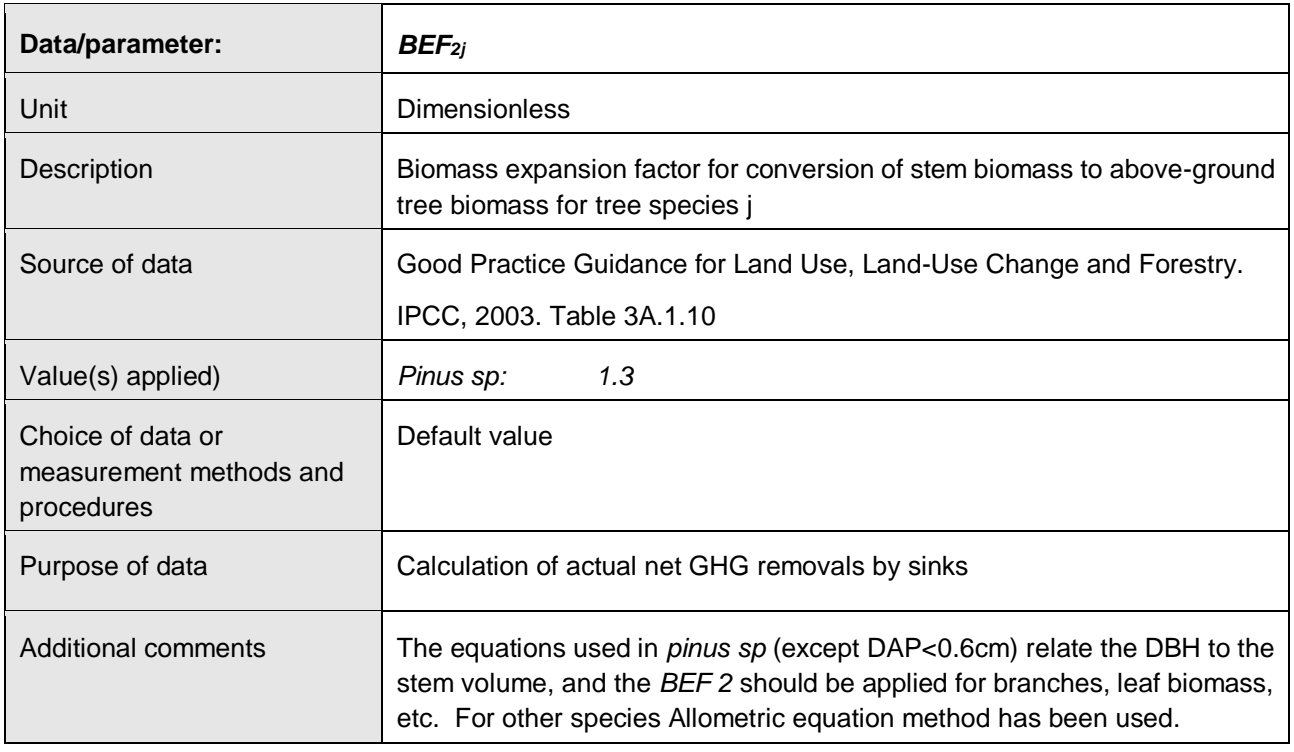

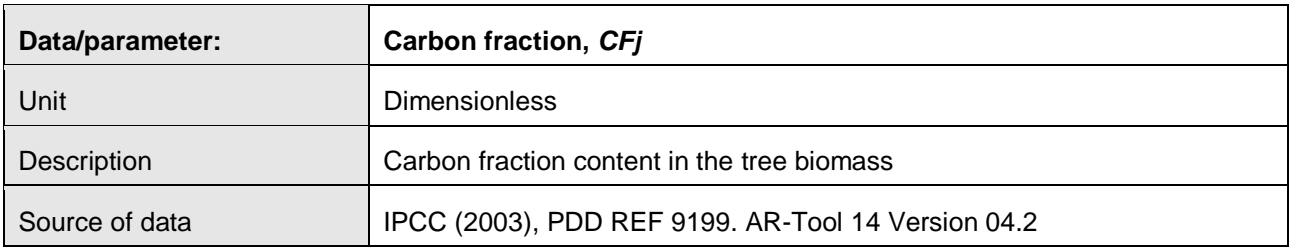

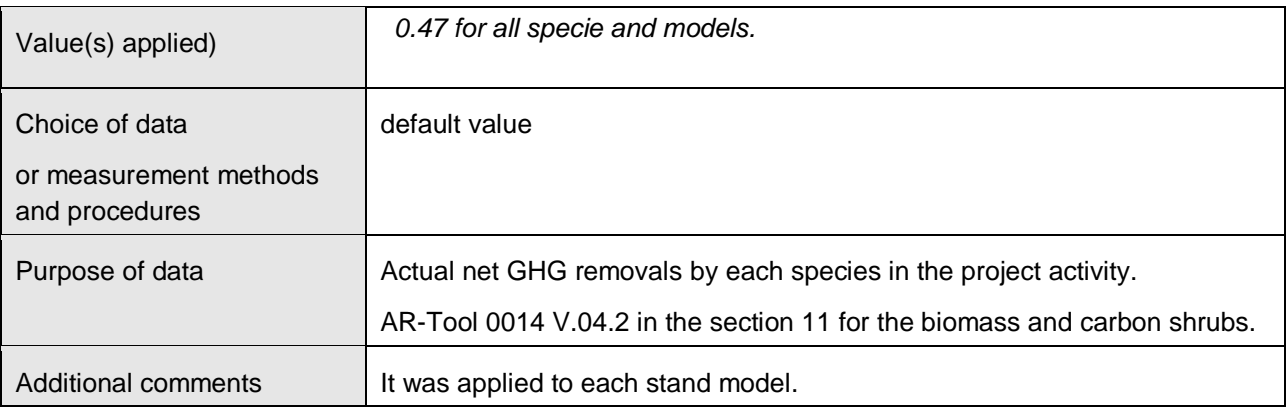

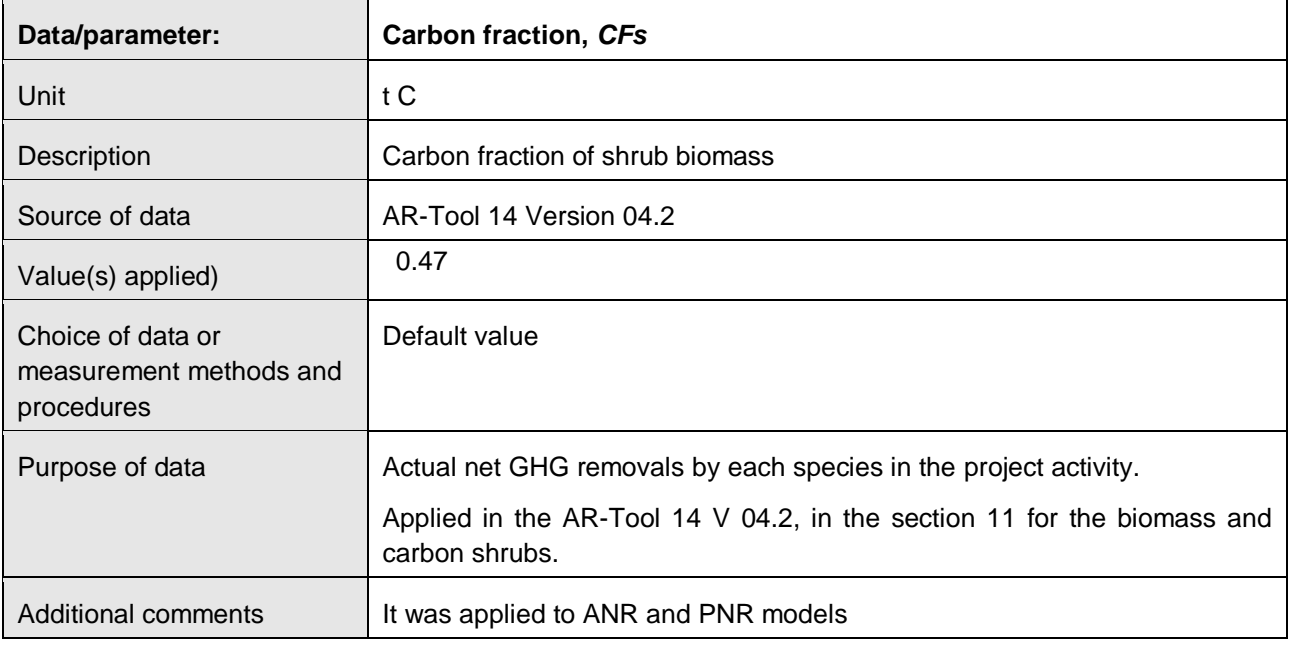

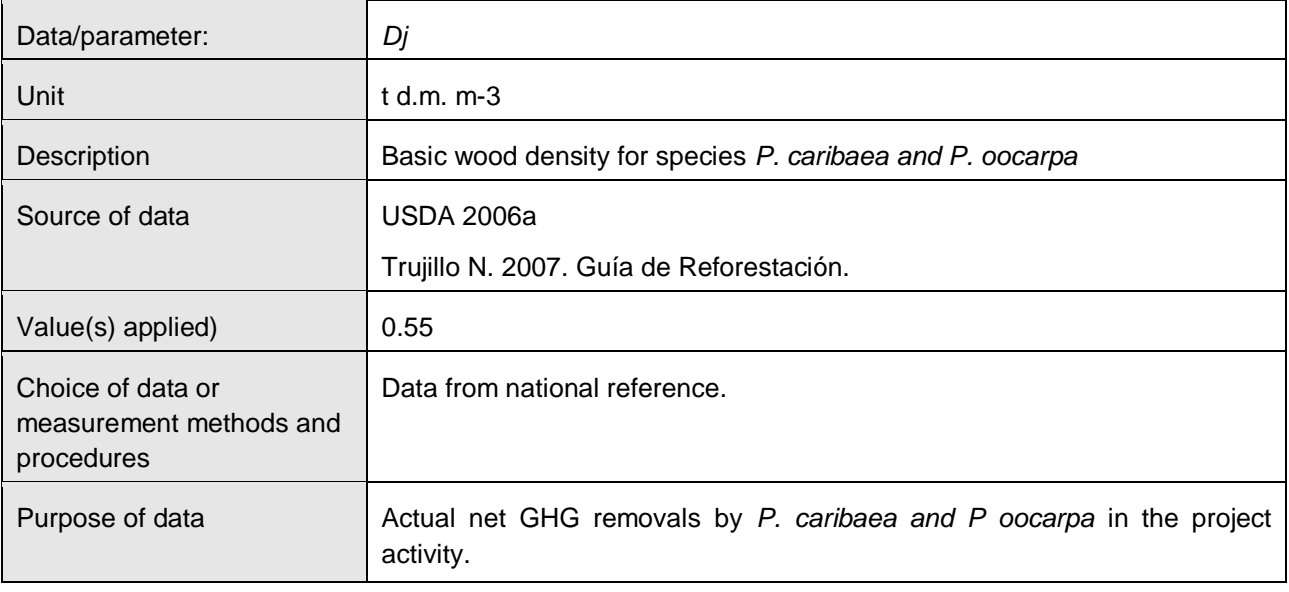

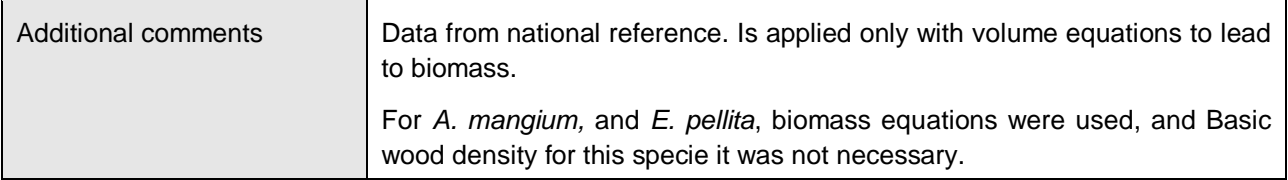

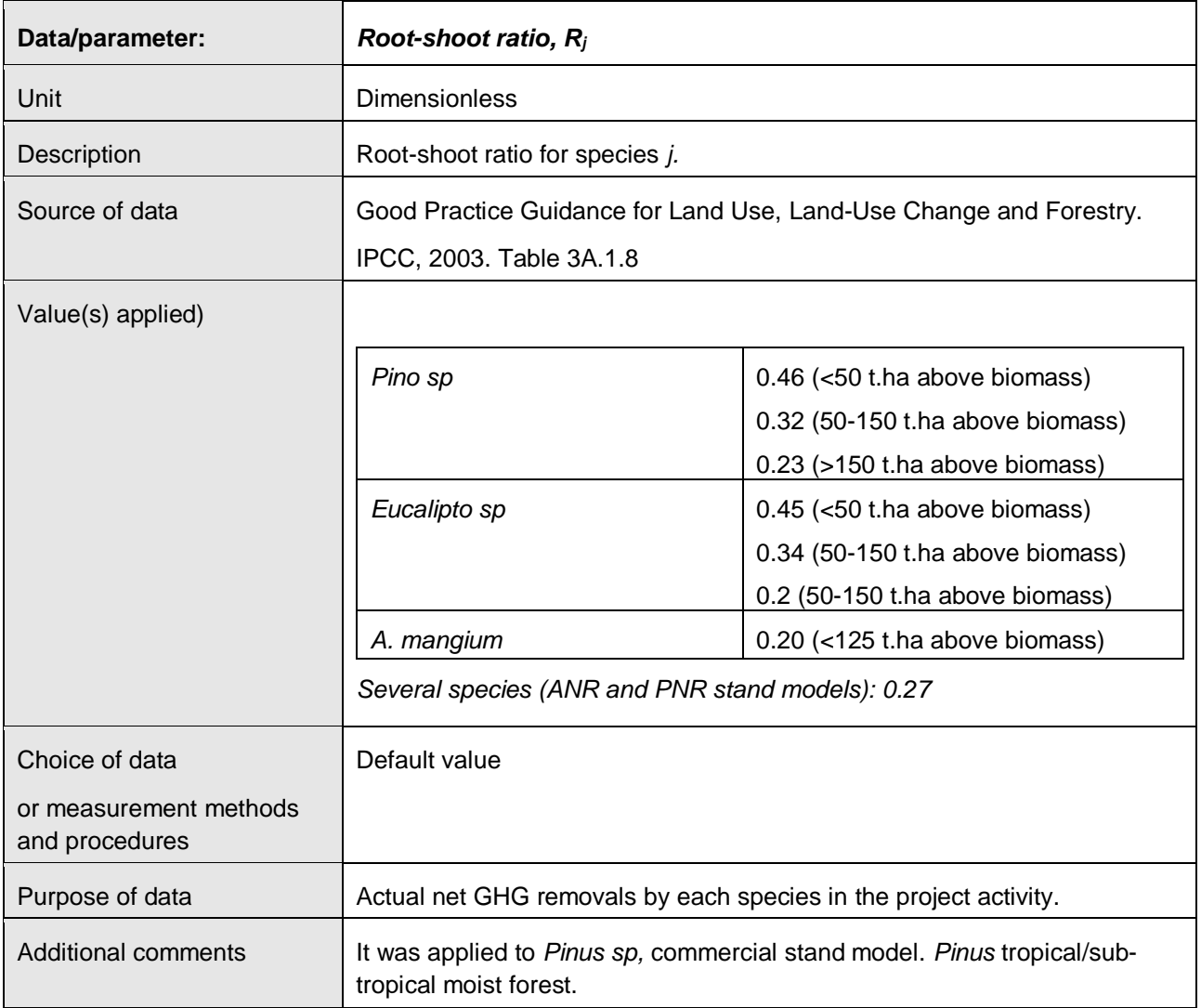

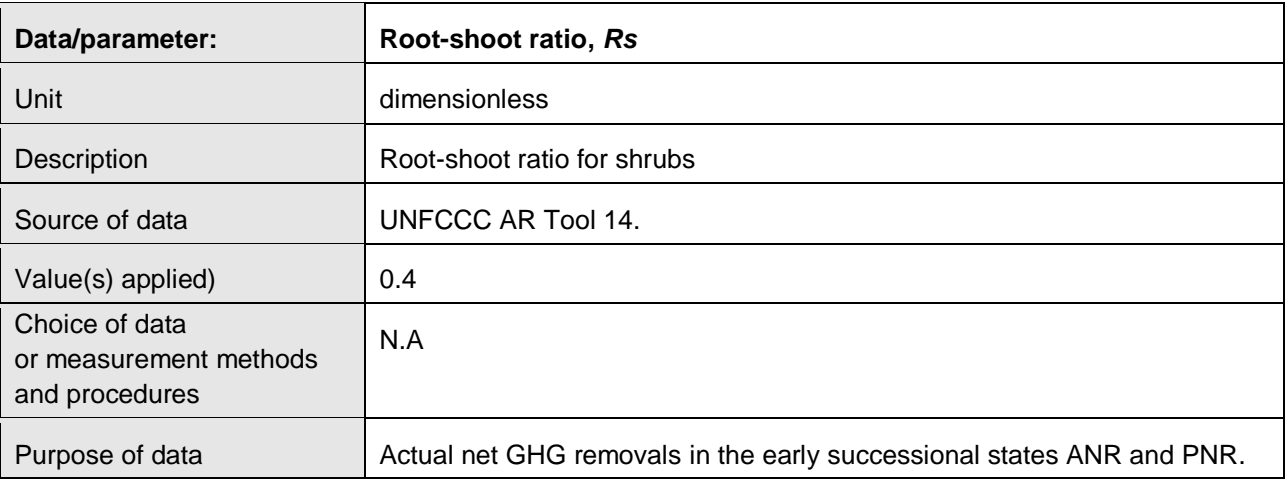

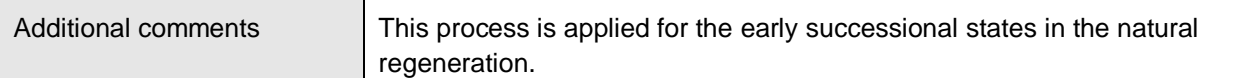

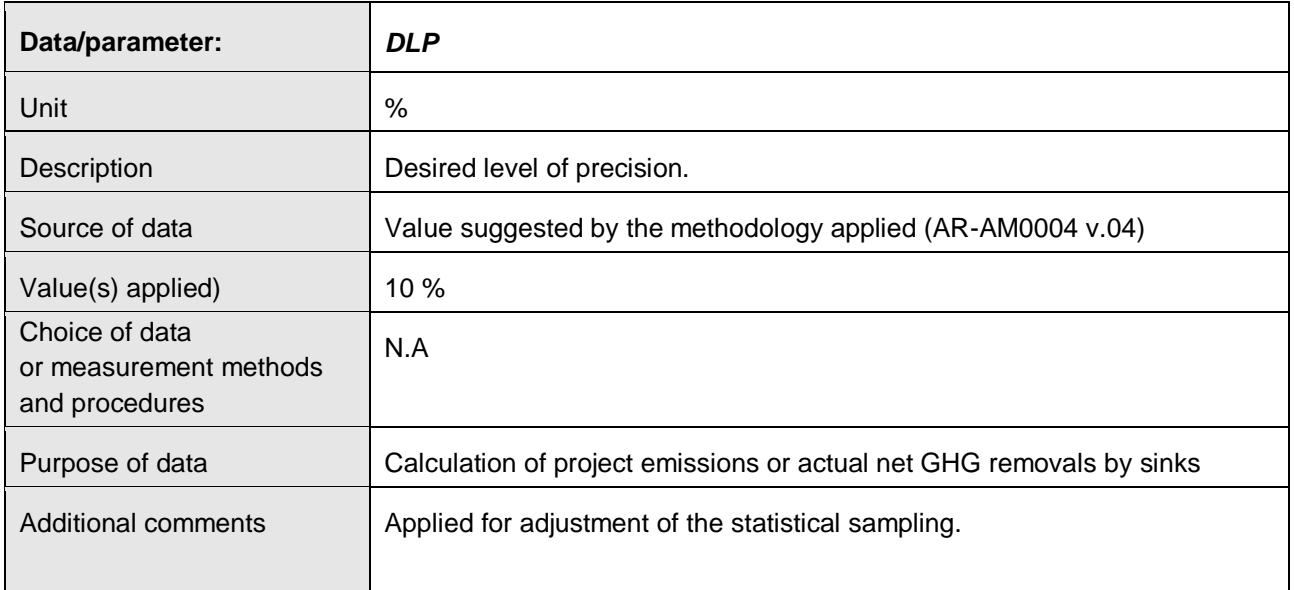

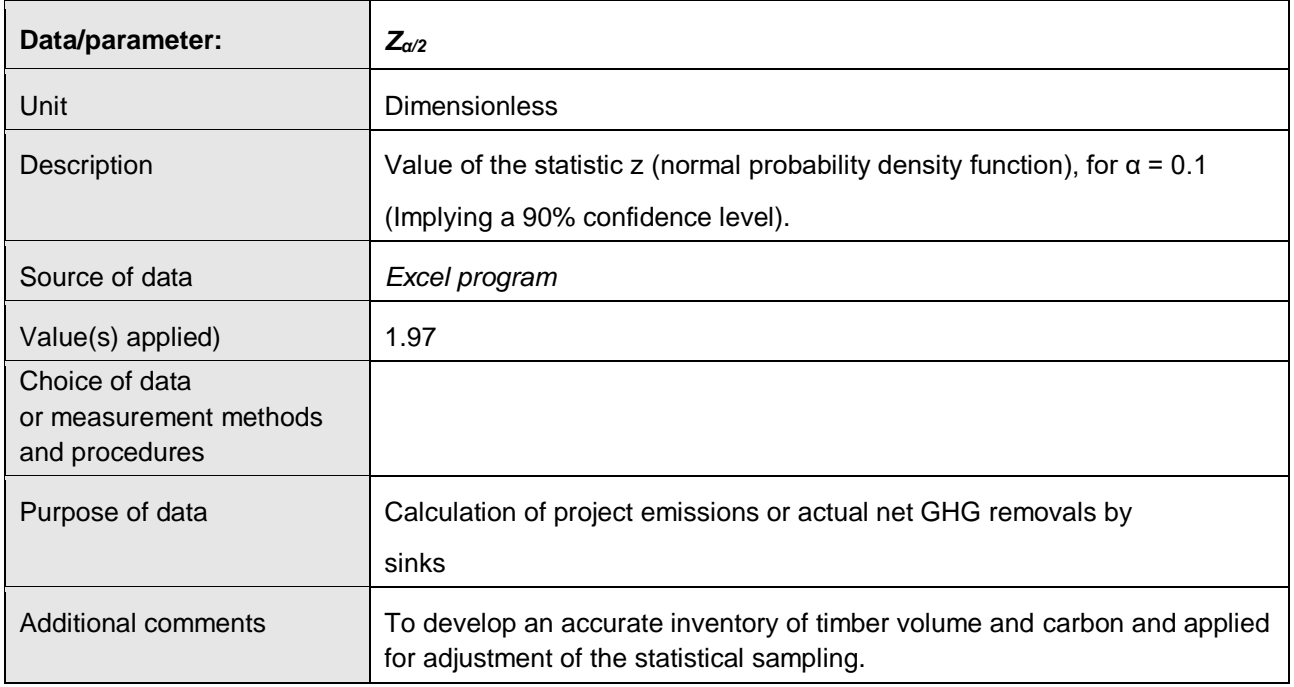

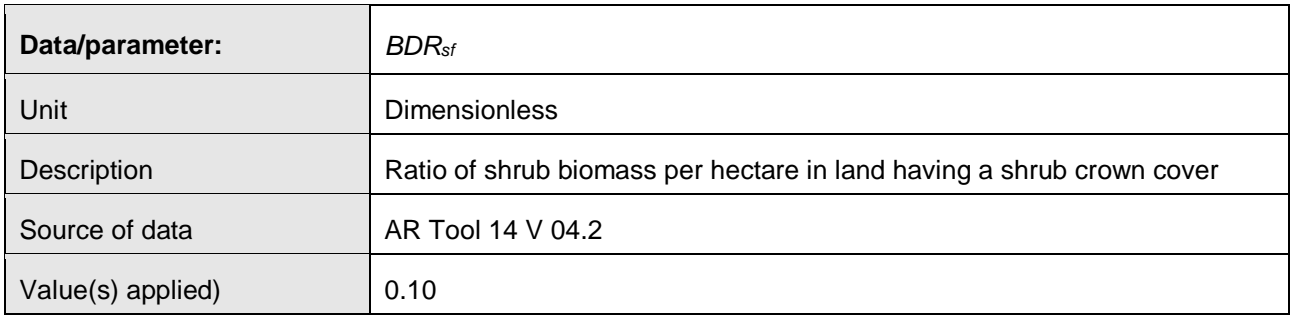

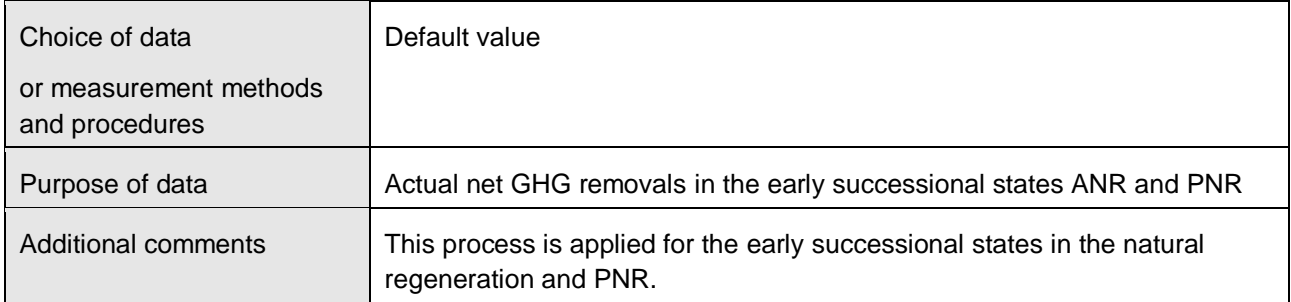

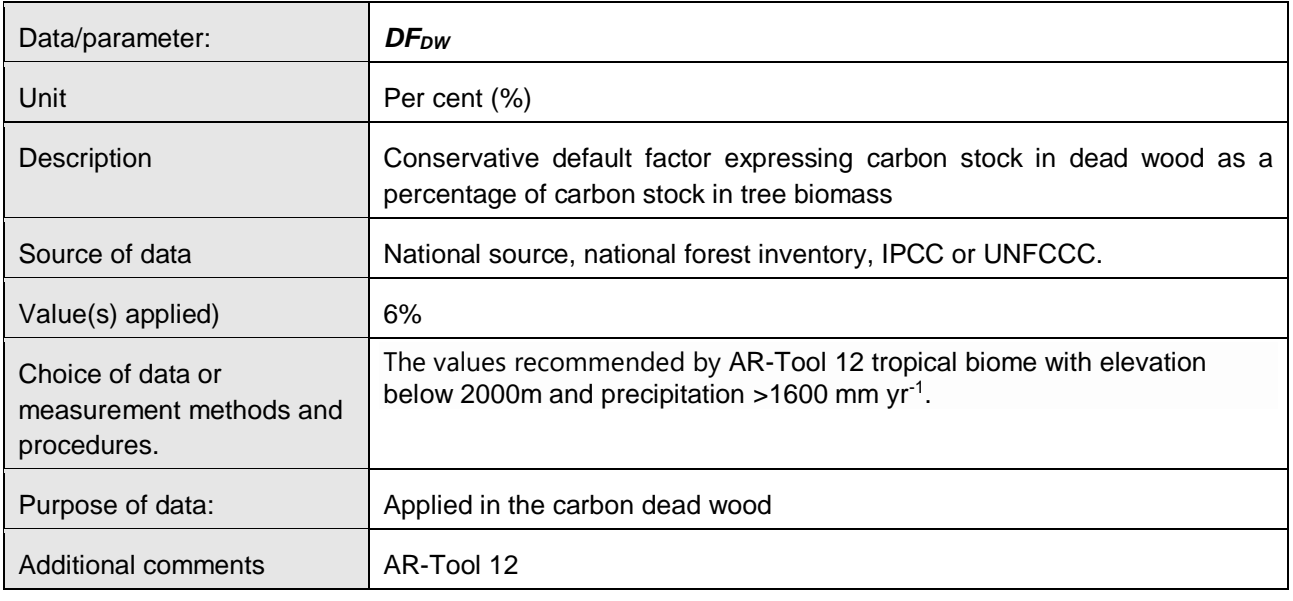

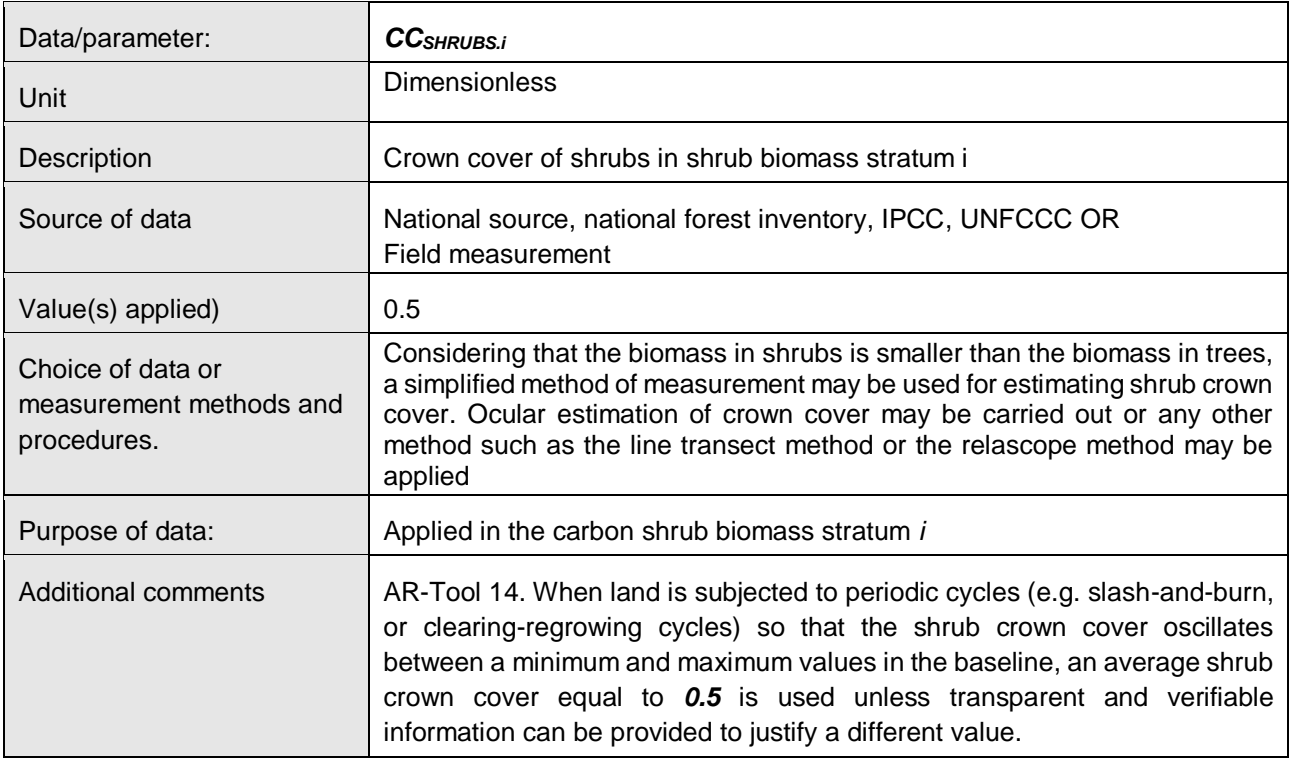

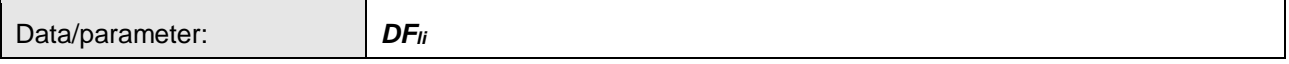

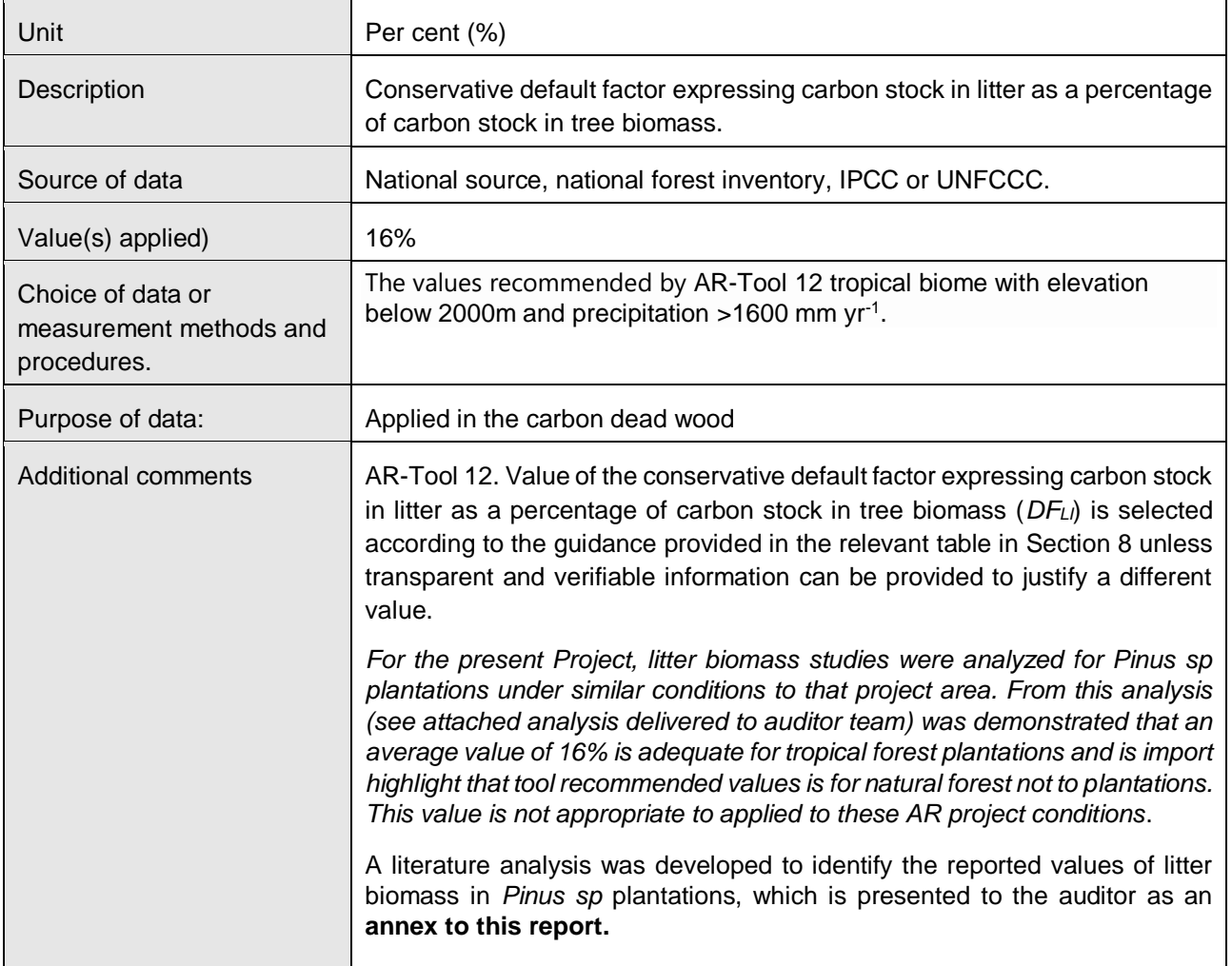

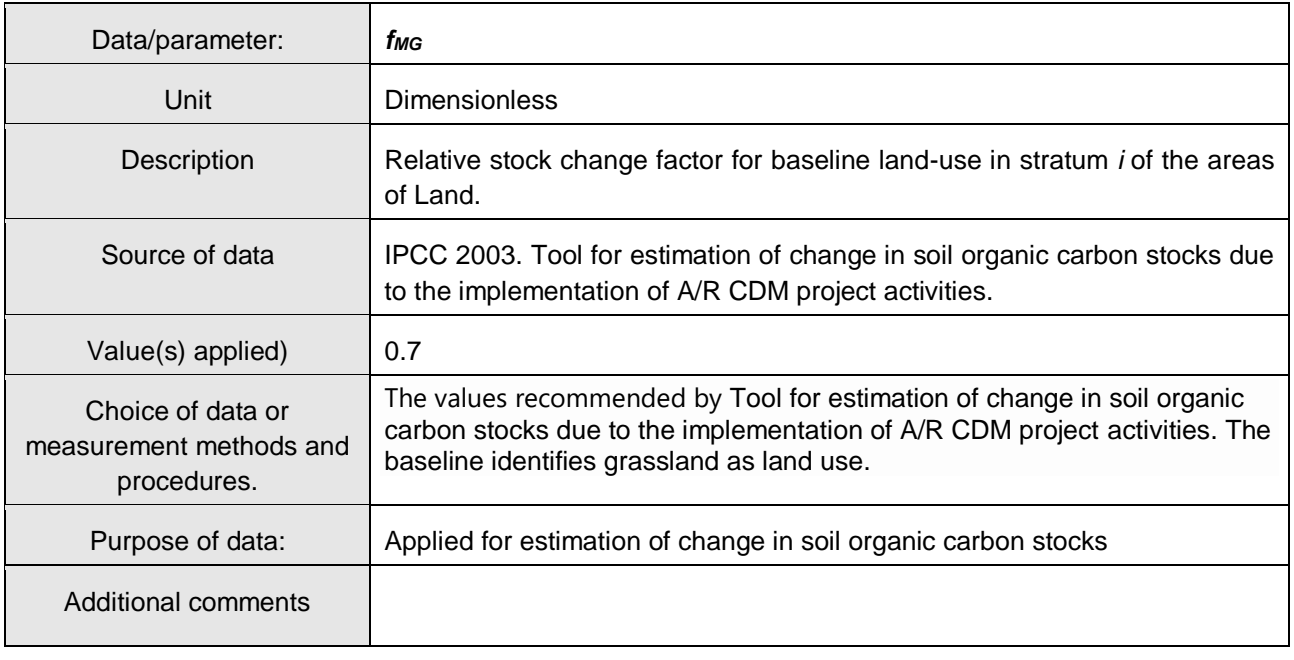

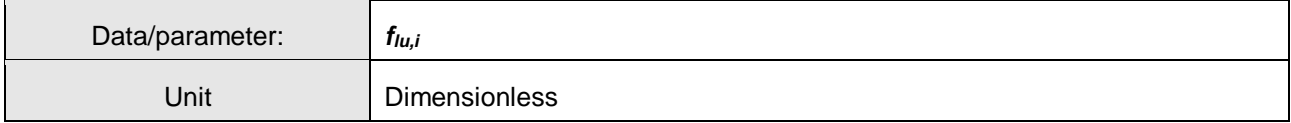

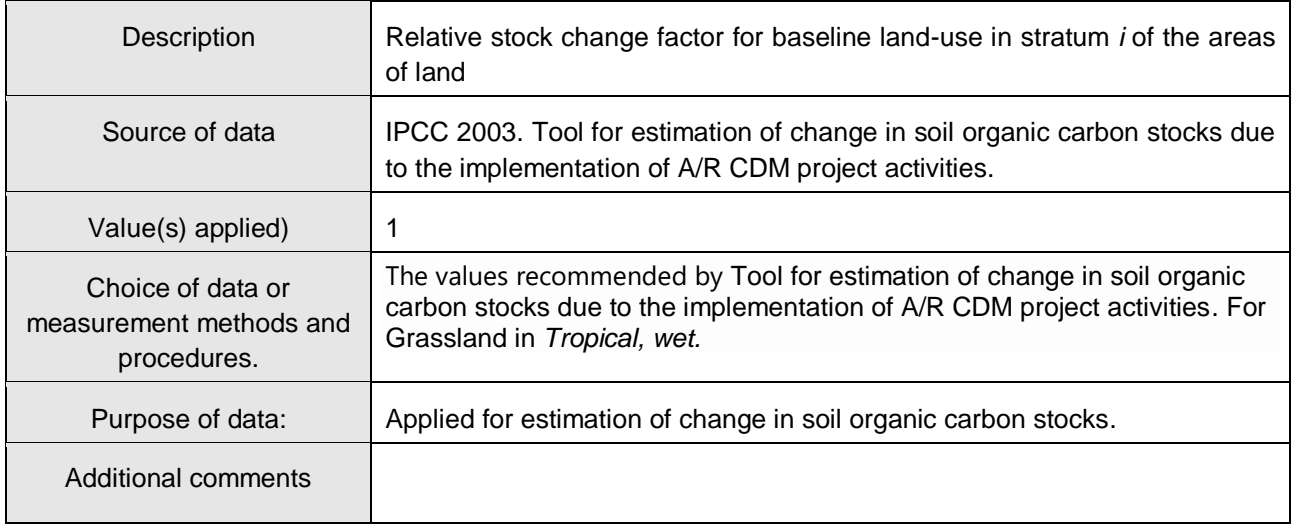

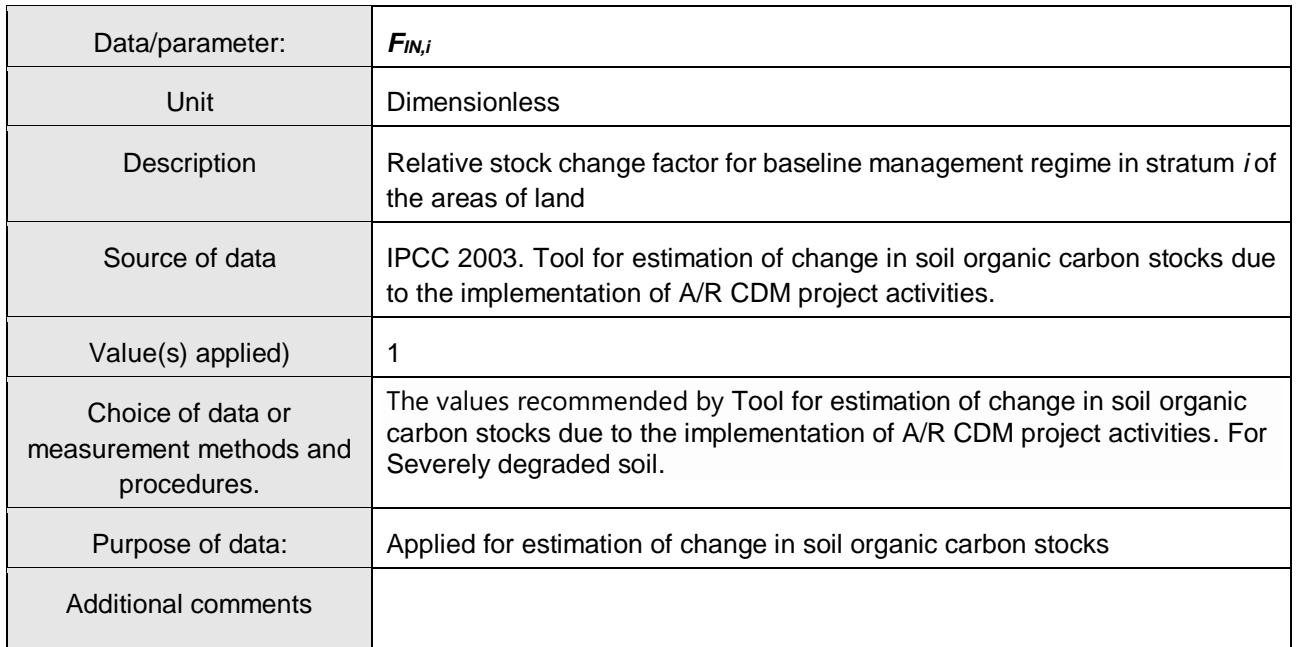

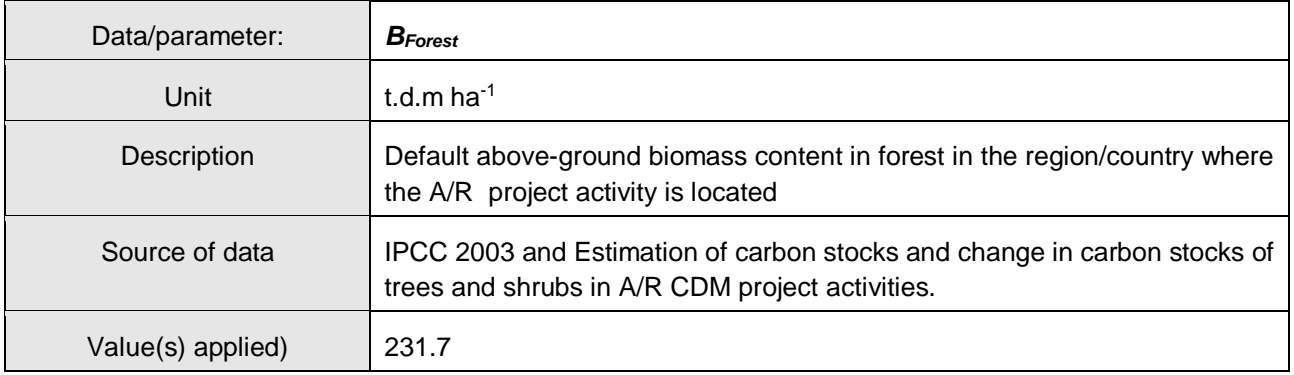

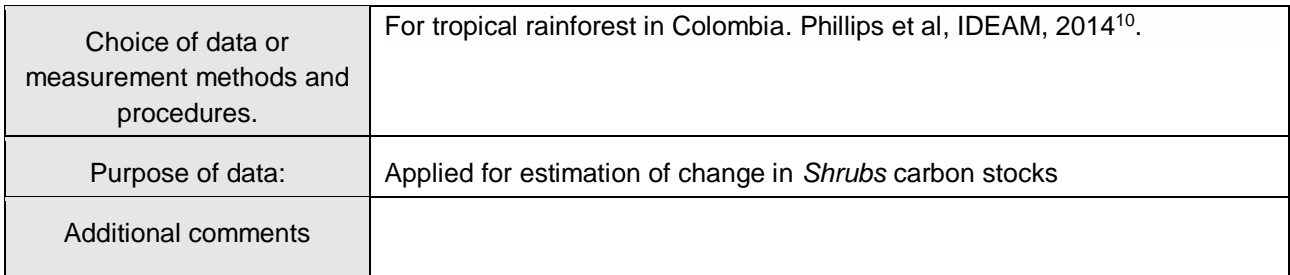

## **D.2. Data and parameters monitored**

This list considering only data and parameters obtained from field measurement in accordance with monitoring plan (see PDD).

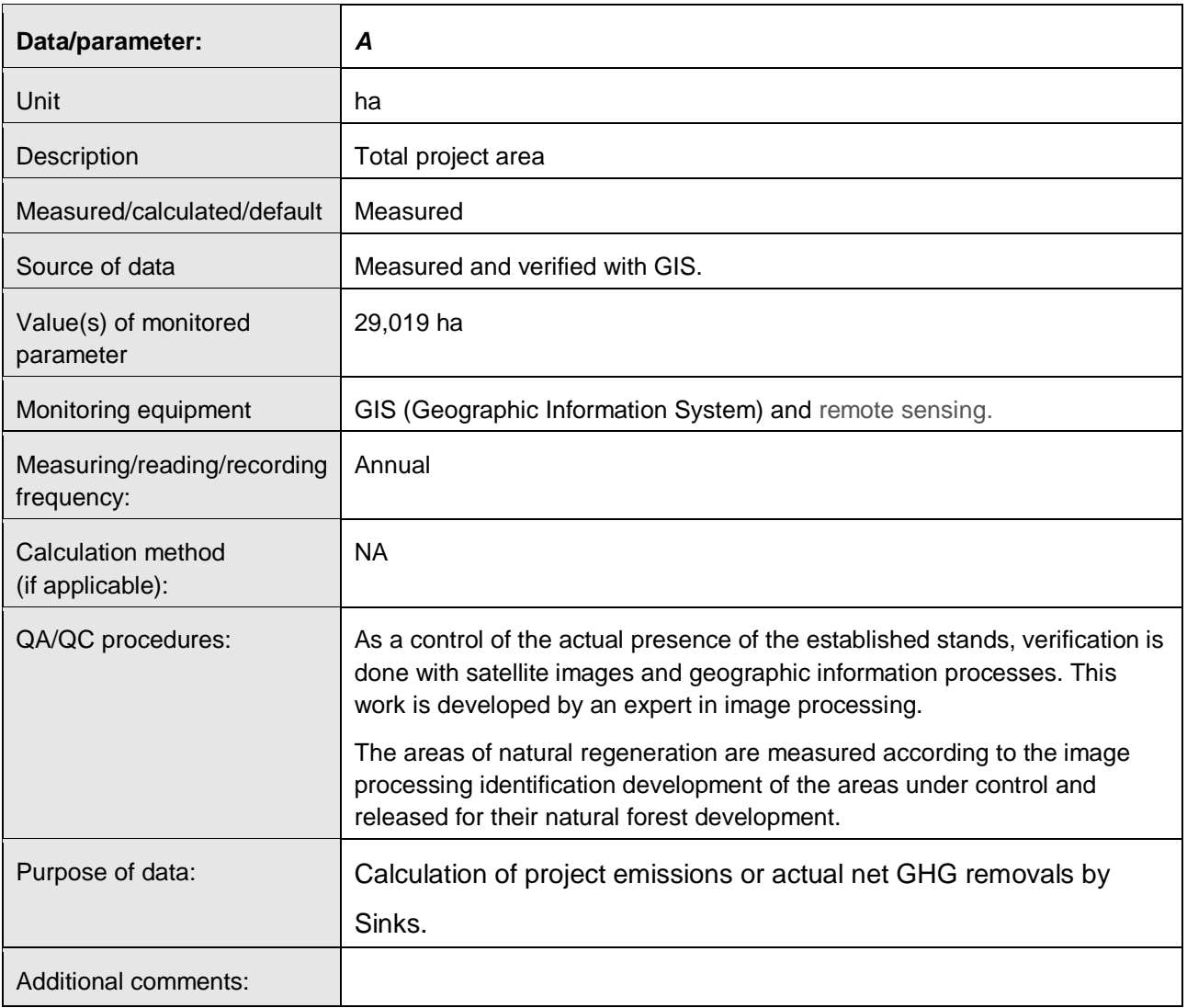

 $\overline{a}$ 

<sup>10</sup> Phillips, J.F., Duque, A.J., Scott, C., Peña, M.A., Franco, C.A., Galindo, G., Cabrera, E., Álvarez, E. & Cárdenas, D. 2014. Aportes técnicos del Sistema de Monitoreo de Bosques y Carbono a la propuesta de preparación de Colombia para REDD+: datos de actividad y factores de emisión. Memoria técnica. Instituto de Hidrología, Meteorología, y Estudios Ambientales (IDEAM). Bogotá D.C., Colombia. 45 pp.

| Data/parameter:                           | $A_{ikt}$                                                                                                    |            |  |  |
|-------------------------------------------|----------------------------------------------------------------------------------------------------|------------|--|--|
| Unit                                      | ha                                                                                                    |            |  |  |
| Description                               | All area under control that have been established up to 2015 in the stratum<br>i.                                                                                                    |            |  |  |
| Measured/calculated/default               | Measured                                                                                                    |            |  |  |
| Source of data                            | Measured in field with GPS and verified with GIS.                                                                                                    |            |  |  |
| Value(s) of monitored                     | <b>Stratum</b>                                                                                                    | Area (ha)  |  |  |
| parameter                                 | LOW                                                                                                    | 2,256.230  |  |  |
|                                           | <b>STEADY</b><br>3,650.636                                                                                                    |            |  |  |
|                                           | <b>MIDDLE</b>                                                                                                    | 6,144.931  |  |  |
|                                           | <b>HIGH</b>                                                                                                    | 4,832.150  |  |  |
|                                           | <b>UPPER</b>                                                                                                    | 2.297.147  |  |  |
|                                           | P_N_R (Protected_Natural Regenerations)                                                                                                    | 2,824.274  |  |  |
|                                           | <b>Total</b>                                                                                                    | 22,005.367 |  |  |
| Monitoring equipment                      | Global Position System (GPS). Remote sensing.                                                                                                    |            |  |  |
| Measuring/reading/recording<br>frequency: | Yearly and verified for the monitoring period.                                                                                                    |            |  |  |
| Calculation method<br>(if applicable):    | N.A                                                                                                    |            |  |  |
| QA/QC procedures:                         | Areas/lots/plots are measured with GPS, before establishment, and re-<br>measured after plantation. This is required for payment procedures to<br>contractors who carry out the activities and is subjected to a second<br>verification by national entities that promote the development of the forestry<br>sector (FINAGRO <sup>11</sup> ). |            |  |  |
|                                           | The whole process of area measuring in the field is carried out by<br>professionals of the forestry and the environmental sector in charge of the<br>project. These staff have been trained to use and manage GPS.                                                                                                    |            |  |  |
|                                           | As a control of the actual presence of the established stands, verification is<br>done with satellite images and geographic information processes. This<br>work is developed by an expert in image processing.                                                                                                    |            |  |  |
|                                           | The areas of natural regeneration are measured according to the image<br>processing identification development of the areas under control and<br>released for their natural forest development.                                                                                                    |            |  |  |
|                                           | The equipment's GPS (GLOBAL POSITIONING SYSTEMS) with which<br>measurements are made of the areas of the strata, will be checked in his<br>calibration before the fieldwork.                                                                                                    |            |  |  |
| Purpose of data:                          | Calculation of project emissions or actual net GHG removals by                                                                                                    |            |  |  |
|                                           | sinks                                                                                                    |            |  |  |

<sup>11</sup> https://www.finagro.com.co/productos-y-servicios/CIF

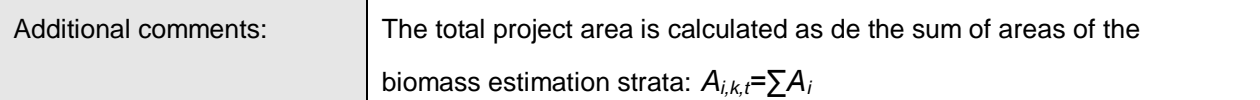

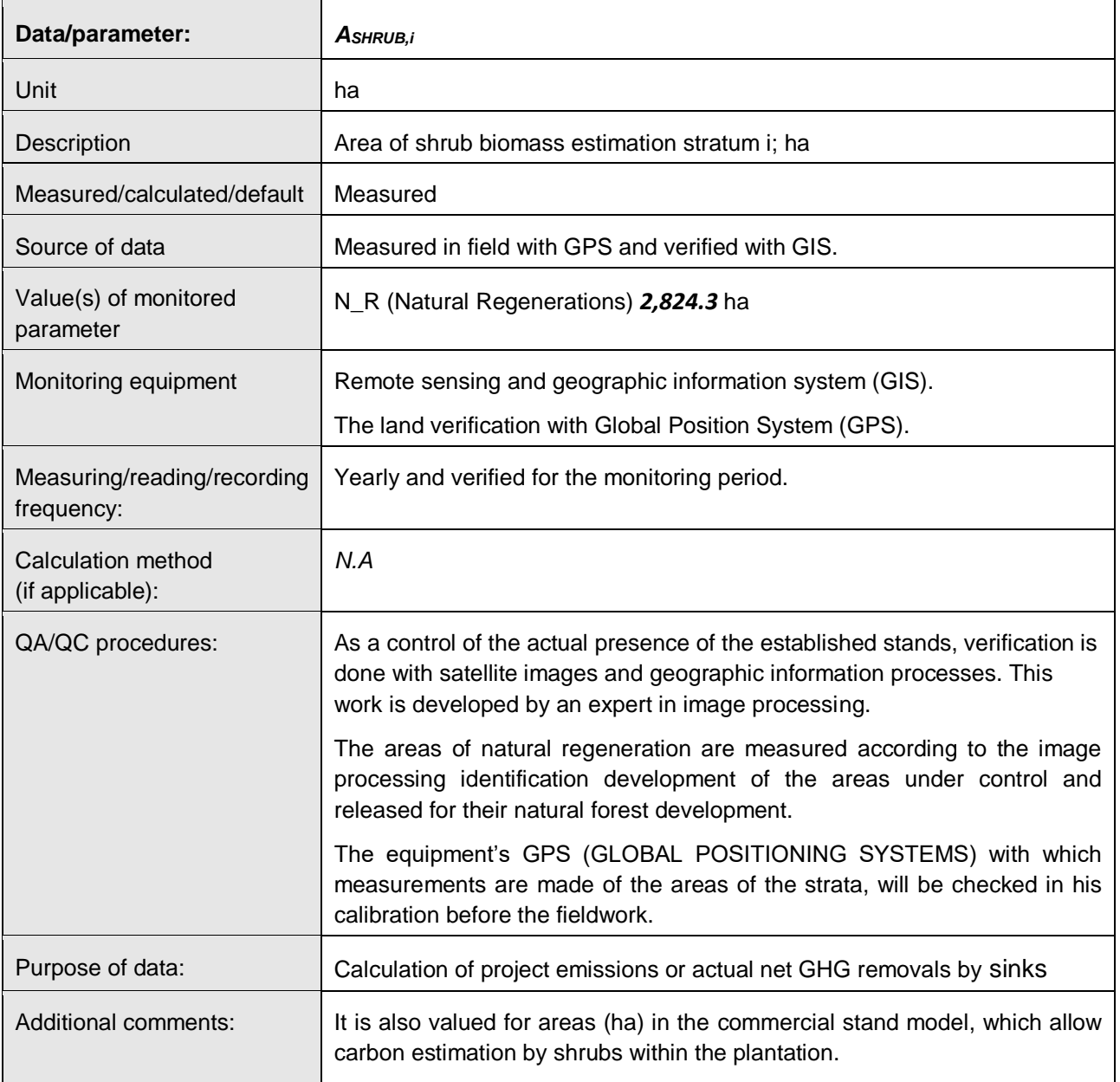

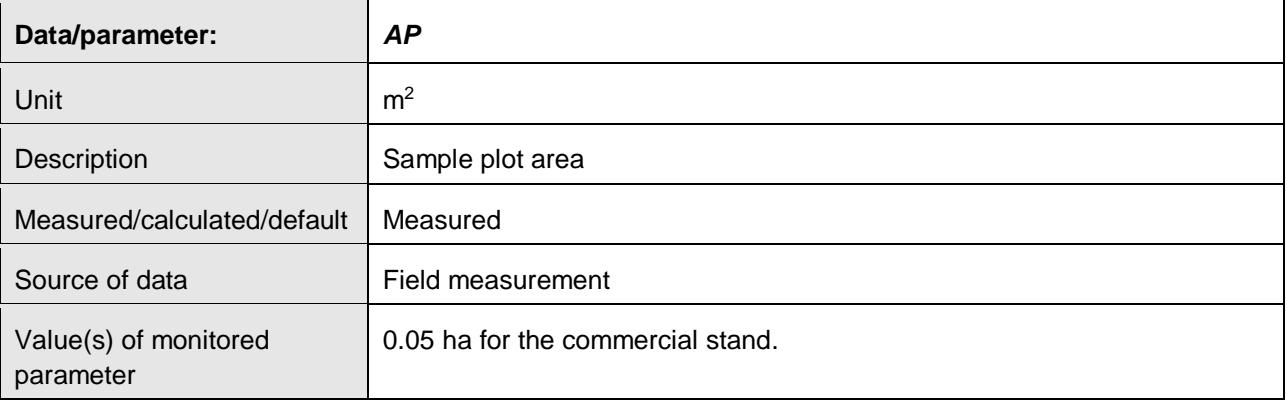

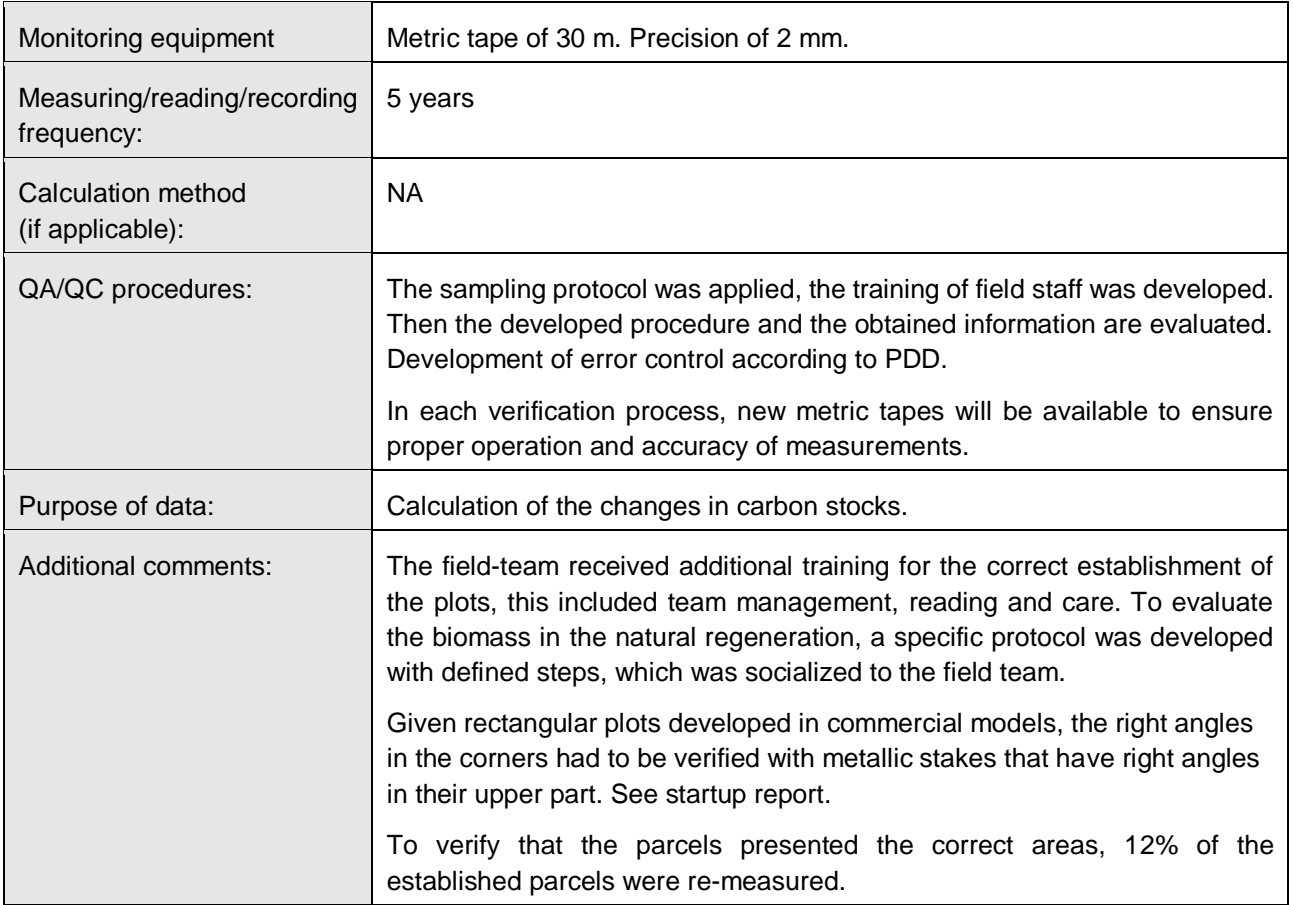

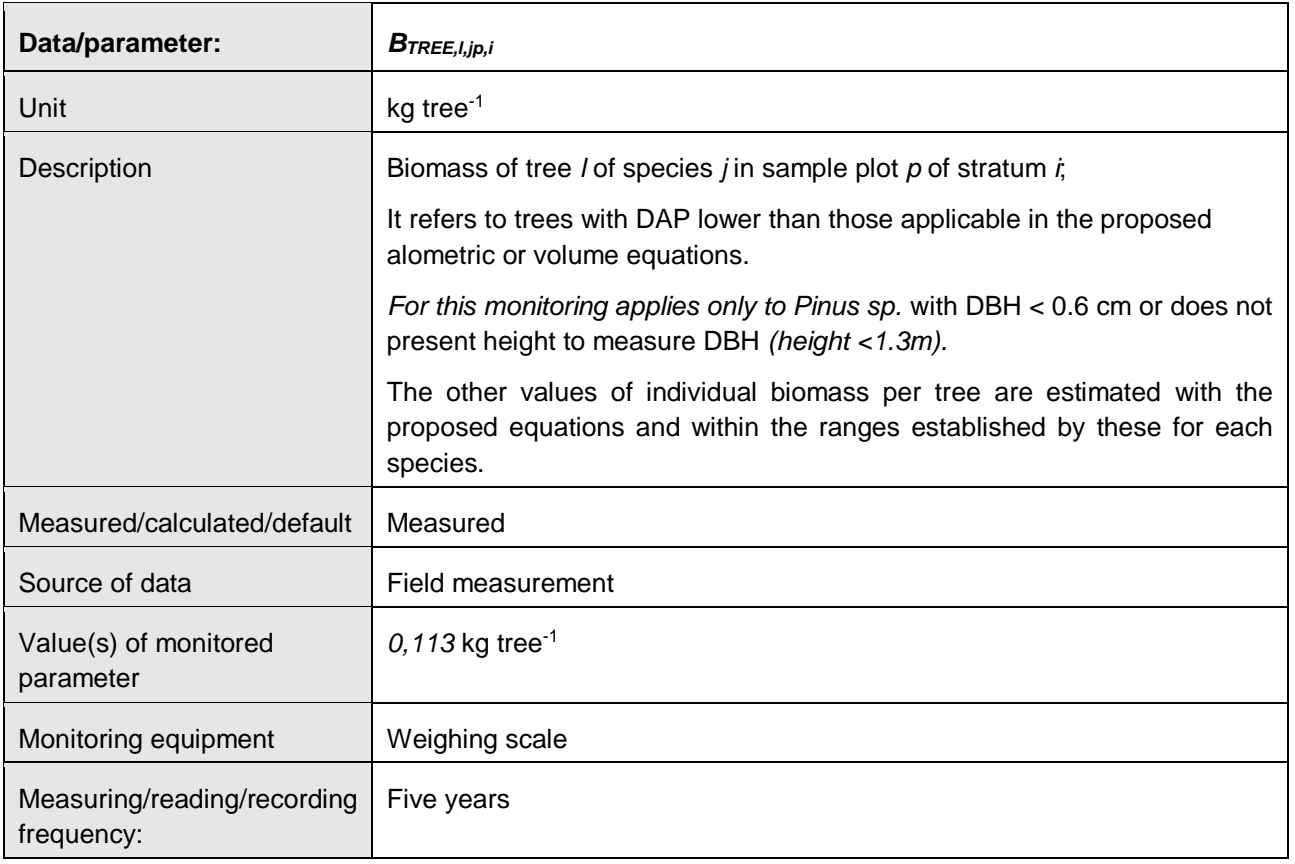

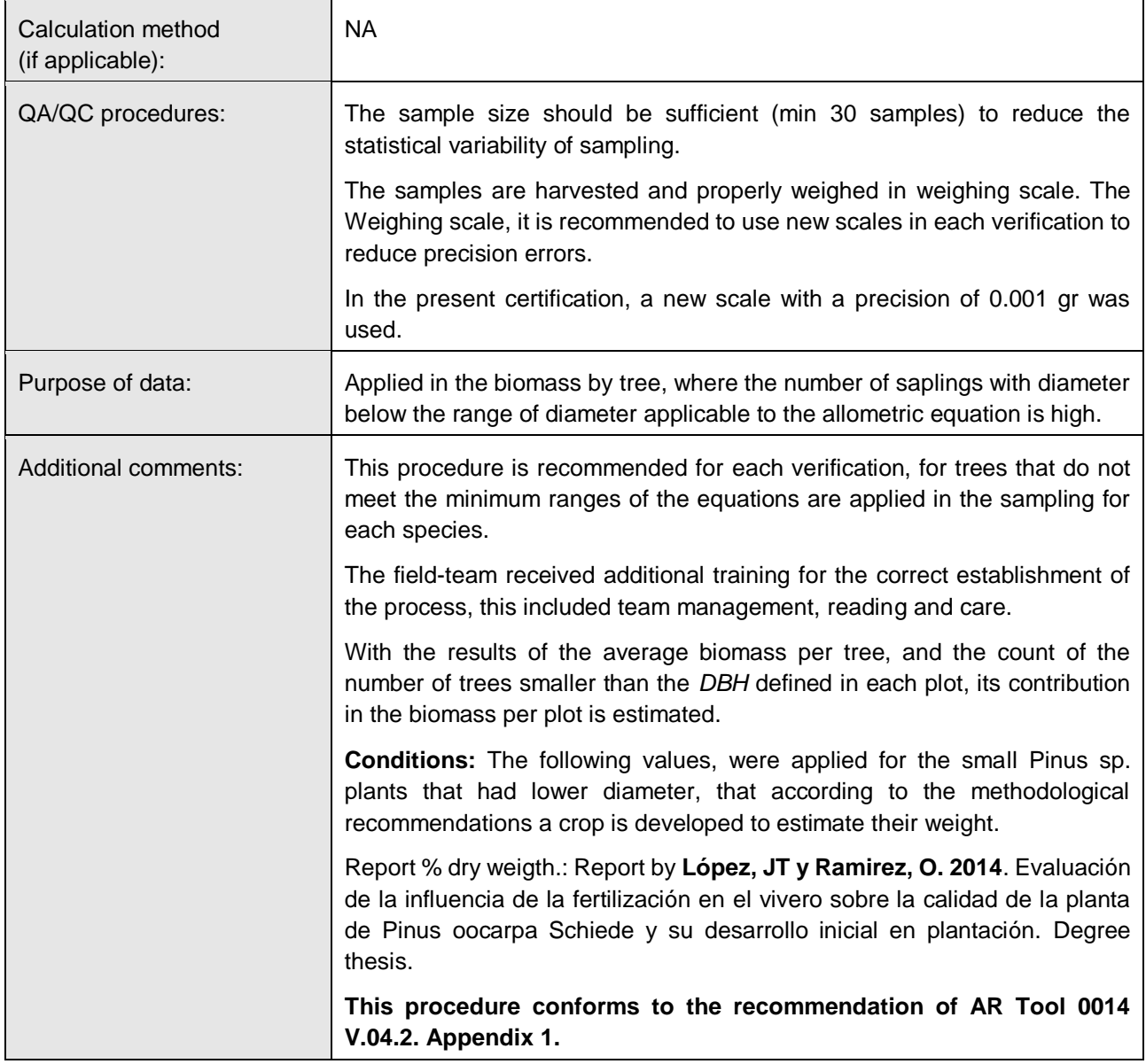

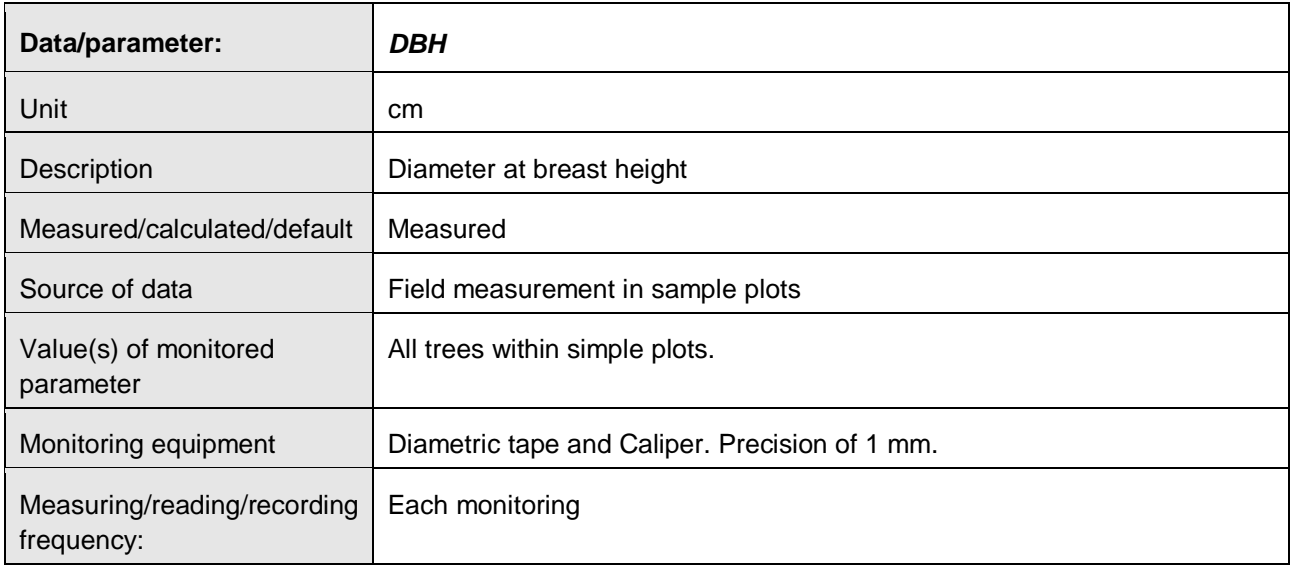

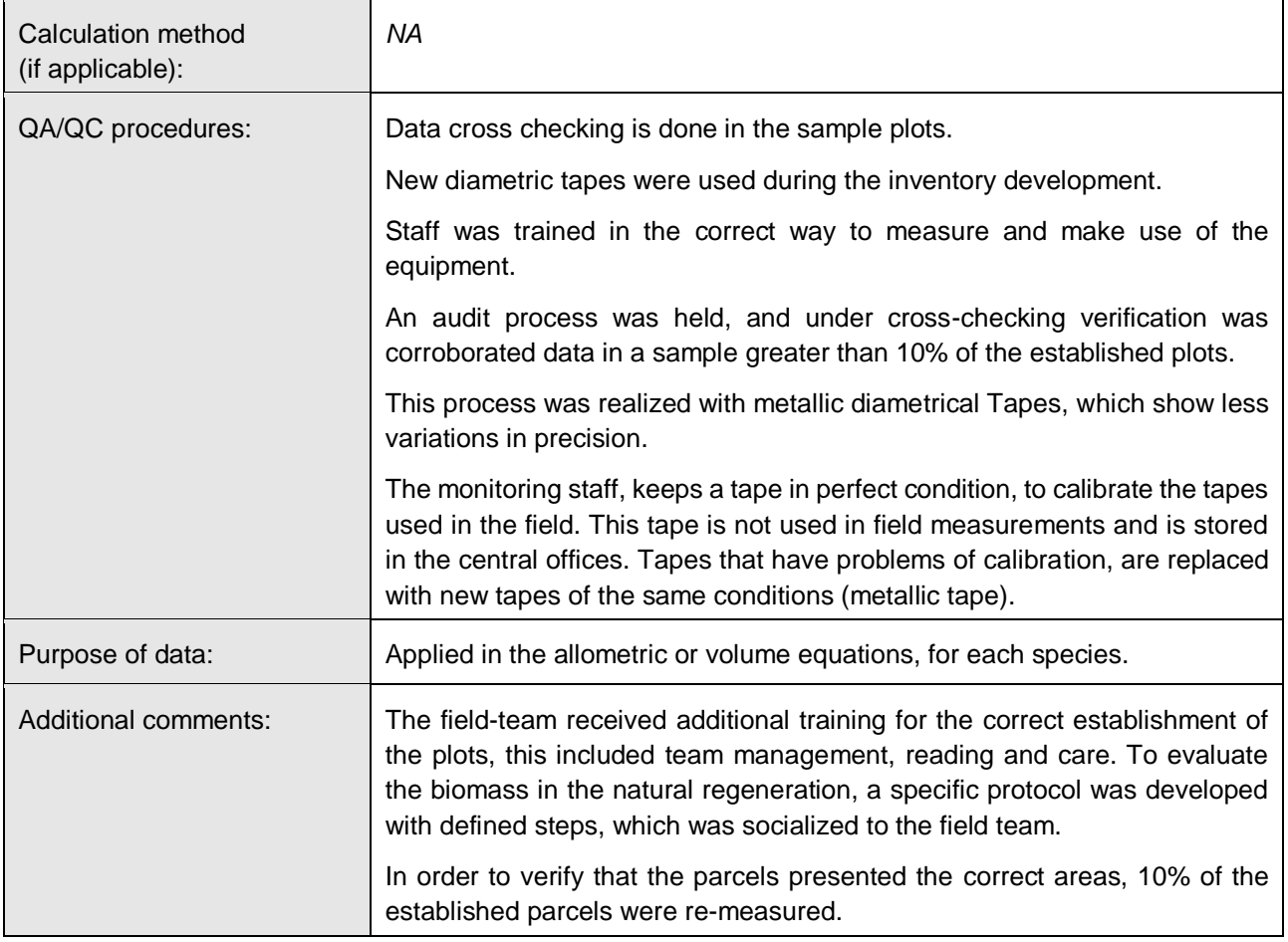

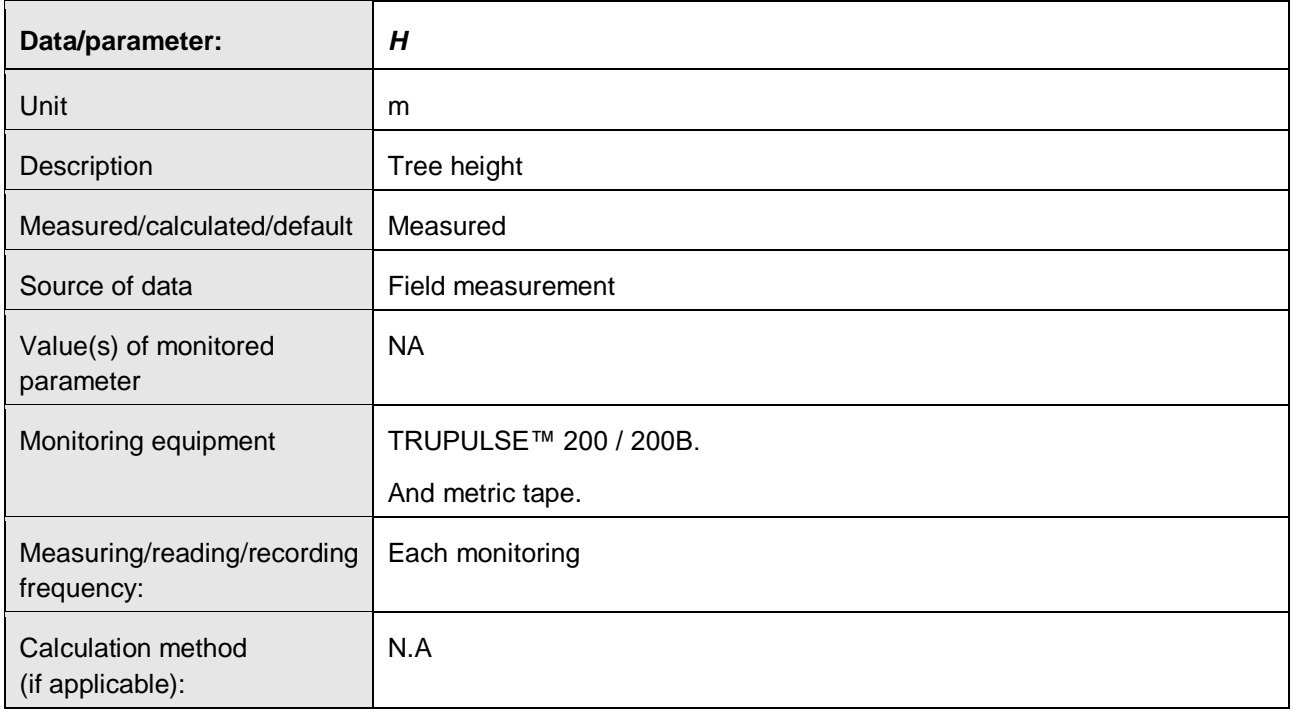

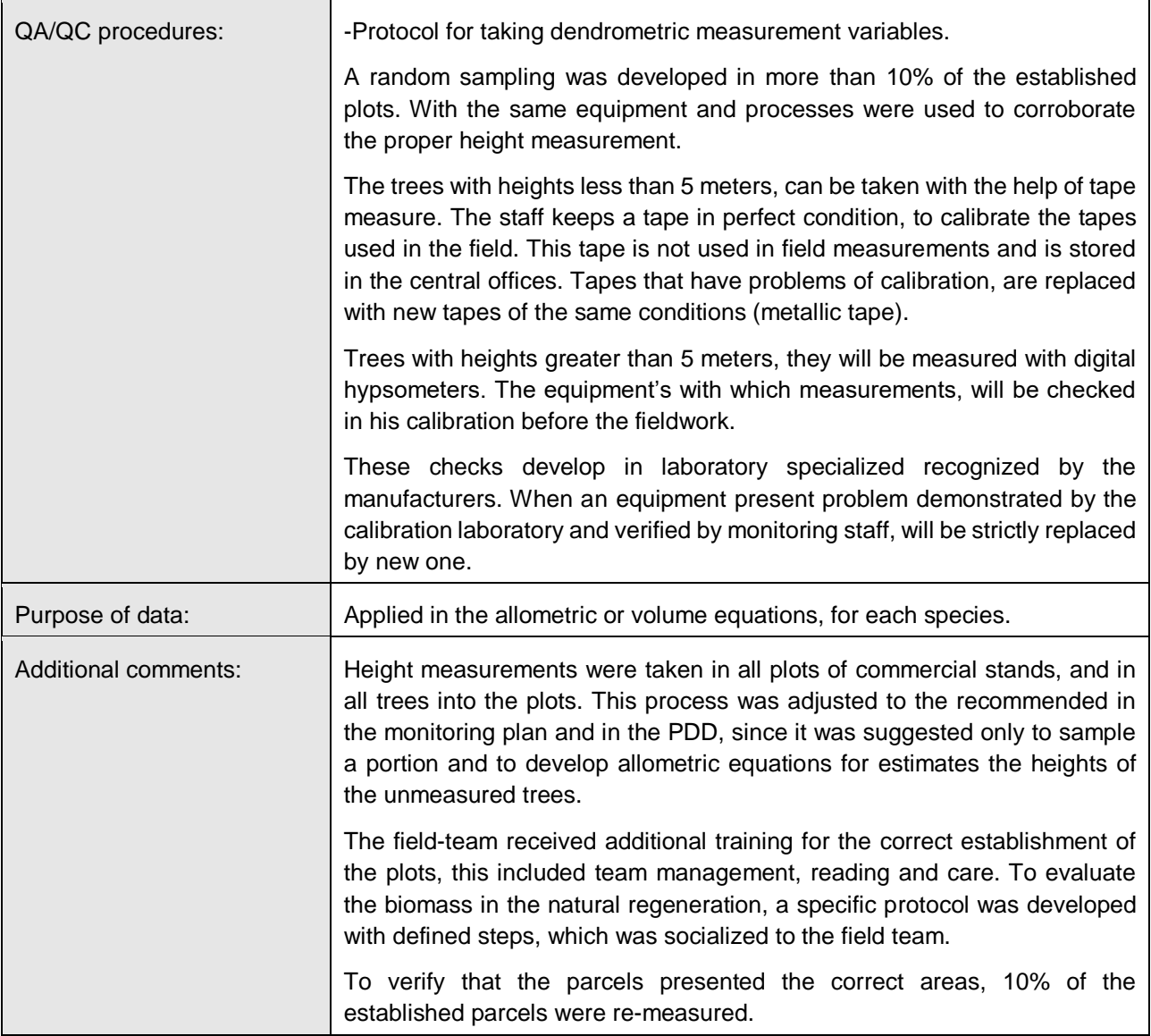

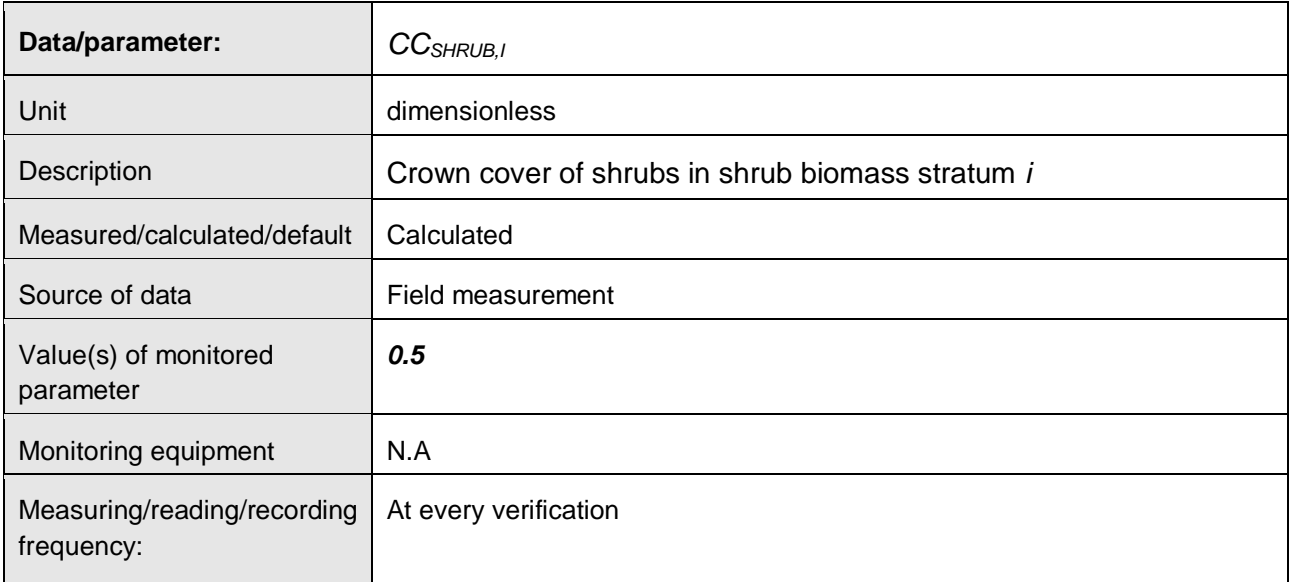

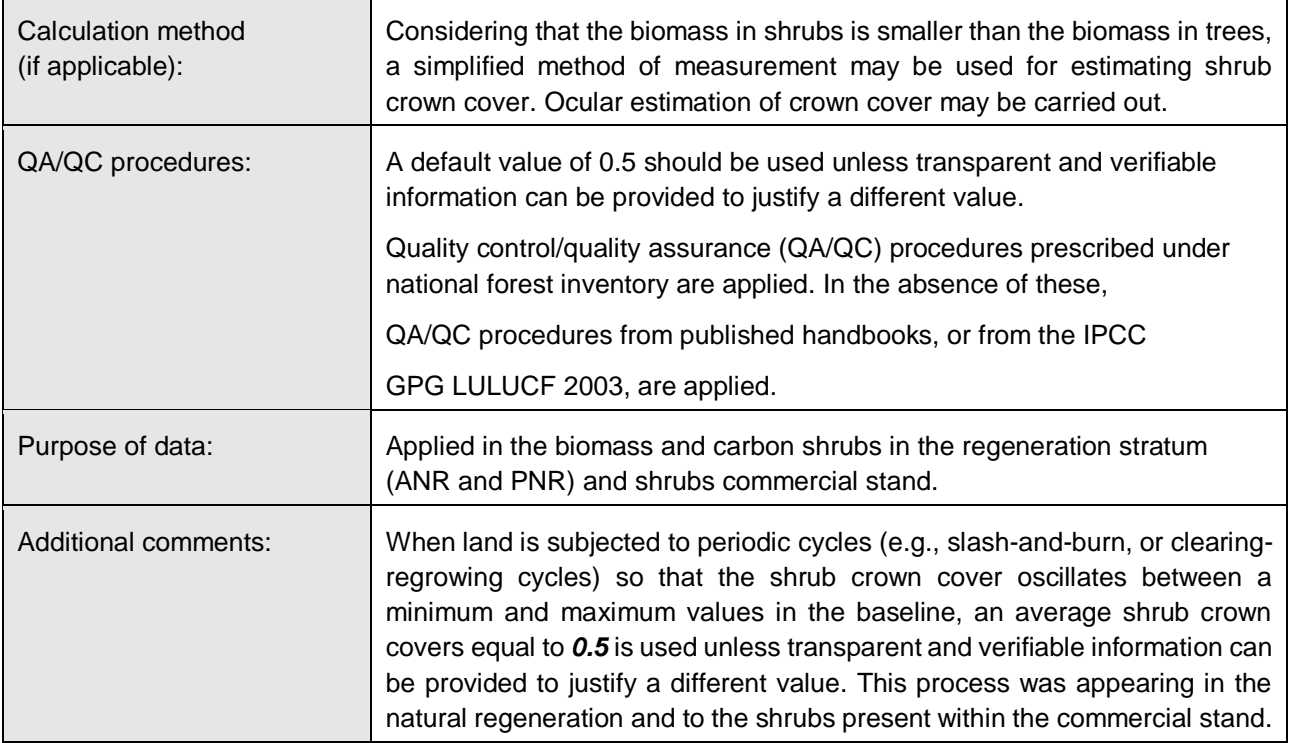

## **D.3. Implementation of sampling plan**

To implement the sampling plan, a re-stratification was held according to the definition in the PDD in section B.8.2. This was based on the biomass contents identified through image processing and field work (see Annex).

The samples were randomly distributed within the strata by following the sampling plan.

The sample size was calculated following the methodological tool "Calculation of the number of sample plots for measurements within A / R CDM project activities" V.02.1.0. And, the Winrock's CDM A / R Sample Plot Calculator Spreadsheet Tool version 2014 tool was applied to estimate the sample size from the field survey.

## **Equations to determine above biomass**

The plots randomly distributed were in the five strata defined in the re-stratification. These included species *Acacia mangium*, *Pinus caribaea, P. oocarpa*, *and Eucalipto pellita*. The species *P. caribea* dominates more than 70% of the commercial crop in the project.

The equations used in general were allometric that related a dasometric variable with the total biomass of the tree; in cases where this equation was not available, volume equations were applied, and the basic density method of the wood was taken to total biomass.

To select the equations, we followed the recommendations of the tools *"Demonstrating appropriateness of volume equations for estimation of aboveground tree biomass in A / R CDM project activities*" and "*Demonstrating appropriateness of allometric equations for estimation of aboveground biomass in A / R CDM project Activities*". It should be noted that for the region there are no equations for the project species, but there are equations from official national sources. For pine species, equations developed in regions with similarity of conditions and management were

sought as the tools request. The sources of information of the equations used are provided to the auditor in annex<sup>12</sup>.

<span id="page-56-0"></span>Equations per species and their application according to the tools are in [Table 15:](#page-56-0)

## **Table 15. Equations of volume and above biomass applied for included species in work-field survey.**

| <b>Specie</b> | <b>Equations</b>                                                                                                    | <b>Observation /applied</b>                                                                                                    | <b>Source</b>                                                                                 |
|---------------|----------------------------------------------------------------------------------------------------|----------------------------------------------------------------------------------------------------|-----------------------------------------------------------------------------------------------|
| P. caribaea   | Ln(Vol) = -9.66 + 1.834*ln(DAP) + 1.007Ln( $h_t$ )<br>$BA = 0.887 + \left(\frac{10486 * DAP^{2.84}}{(DAP^{2.84}) + 376907}\right)$ | <b>Edafo climatic conditions:</b><br>Temperature: 21.7 °C<br>Soils: Ultisols, red clay soils and acidic.<br>Very humid, tropical premotane forest<br><b>Statistics:</b><br>$R^2 = 0.97$<br>$N=45$<br><b>Application range:</b><br>DAP≥ 10-28 cm<br><b>Edafo climatic conditions:</b><br>Pines of temperate and tropical zones<br><b>Statistics:</b><br>$R^2 = 0.98$<br>$N = 137$<br><b>Application range:</b><br>DAP 0,6 - 56 cm. | Salazar, 1985 <sup>13</sup> .<br>IPCC 2003 <sup>14</sup> .                                    |
| P. oocarpa    | $V(m^3) = \left( (0.442123) \times \left( \frac{DAP}{100} \right)^2 \times H_t \right)$<br>$+0.000178$                             | <b>Edafo climatic conditions:</b><br>Temperature: 18-24 °C.<br>Very humid, tropical premotane forest<br><b>Statistics:</b><br>$R^2$ : 0.991<br>N: 105<br><b>Application range:</b><br>Not defined.                                                                                                    | <b>INDERENA, 1989<sup>15</sup></b><br><b>OIMT-CONIF-</b><br>MINAMBIENTE, 1999 <sup>16</sup> . |

<sup>&</sup>lt;sup>12</sup> They are not annexed to the monitoring report, supports delivered only to the DOE.

<sup>13</sup> Salazar, R. 1985. Productividad del *Pinus caribaea var*. *hondurensis Barr.* Y Golf. En Turrialba, COSTA RICA. IPEF. N.29 p.19-24

<sup>&</sup>lt;sup>14</sup> IPCC 2003. Good Practice Guidance for Land Use, Land-Use Change and Forestry. Penman, J. Gytarsky, M., Hiraishi, T., Krug, T., Kruger, D., Pipatti, R., Buendia, L., Miwa, K., Ngara, T., Tanabe K., and Wagner F Editors. Intergovernmental Panel on Climate Change.

<sup>15</sup> Posada F, 1989. Compilación de tablas de volumen para árboles en pie. Instituto Nacional de los Recursos Naturales Renovables y del Ambiente -INDERENA. 128 pg.

<sup>16</sup> Vélez, F., Ortiz R. 1999. Estimador del crecimiento Forestal V.1. Organización Internacional de las Maderas Tropicales –OIMT, Corporación Nacional de Investigación y Fomento Forestal –CONIF, Ministerio del Medio Ambiente de Colombia –MINAMBIENTE. 70 pg.

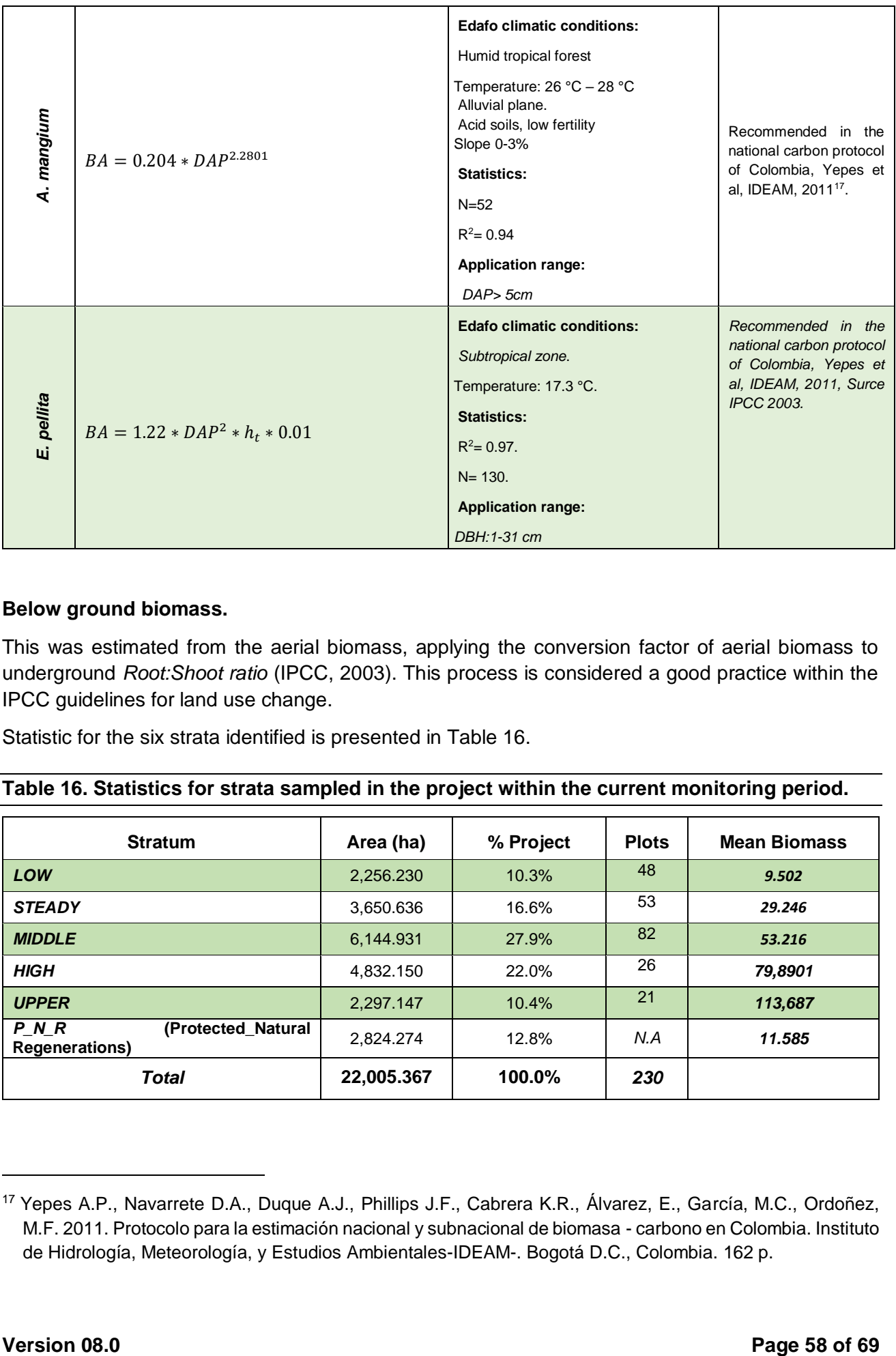

#### **Below ground biomass.**

This was estimated from the aerial biomass, applying the conversion factor of aerial biomass to underground *Root:Shoot ratio* (IPCC, 2003). This process is considered a good practice within the IPCC guidelines for land use change.

Statistic for the six strata identified is presented in [Table 16.](#page-57-0)

<span id="page-57-0"></span>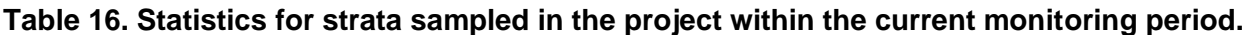

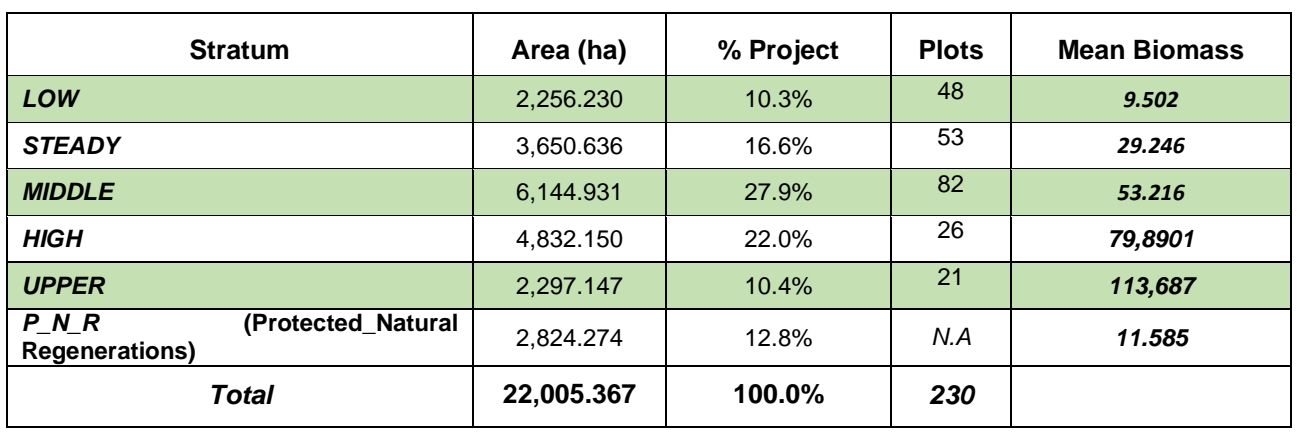

<sup>17</sup> Yepes A.P., Navarrete D.A., Duque A.J., Phillips J.F., Cabrera K.R., Álvarez, E., García, M.C., Ordoñez, M.F. 2011. Protocolo para la estimación nacional y subnacional de biomasa - carbono en Colombia. Instituto de Hidrología, Meteorología, y Estudios Ambientales-IDEAM-. Bogotá D.C., Colombia. 162 p.

To determine if the sampling was sufficient and that fulfils the 10% error level criteria and 90% of reliability level, the *Winrock's CDM A/R Sample Plot Calculator Spreadsheet Tool Version 2014<sup>18</sup>* tool was used. This tool applies the methodological tool AR\_AM\_03\_v2.1 (*Calculation of the number of sample plots for measurements within A/R CDM project Activities*<sup>19</sup>).

For the sampling process in each stratum, the steps described in the applied methodology and in the methodological tools for determination of sample size were followed.

After stratifying the project, the equation for the calculation of the sample per stratum was applied

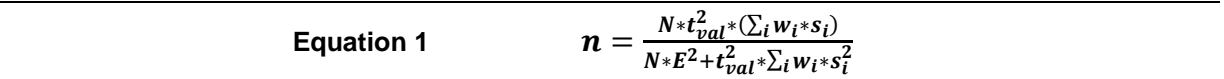

Where:

*n:* Number of required plots:

- *N:* Total number of possible plots in the area of the project.
- *tval:* Students t (two-tailed) value for infinite degrees of freedom, and according to the defined reliability level.
- *wi*: Relative weight of stratum area i (divides the stratum size by the total size of the project).
- *s*<sup>*i*</sup> Estimated standard deviation for biomass content (t dry matter ha<sup>-1</sup>).
- *E:* Acceptable error margin defined for biomass estimation.
- *i*: *1,2,3,…* Project stratum.

In total for commercial stands, 230 plots were established (see: *anexx\_ analisis\_estadisticos\_muestreo).*

Statistical analysis applied to the results for the plots in each stratum determines significant differences between commercial strata (see [Table 17](#page-58-0) and [Figure 13\)](#page-59-0). The natural regeneration stratum was not included in this analysis due to its clear differences in management, thus, it does not apply a comparison with commercially managed stands.

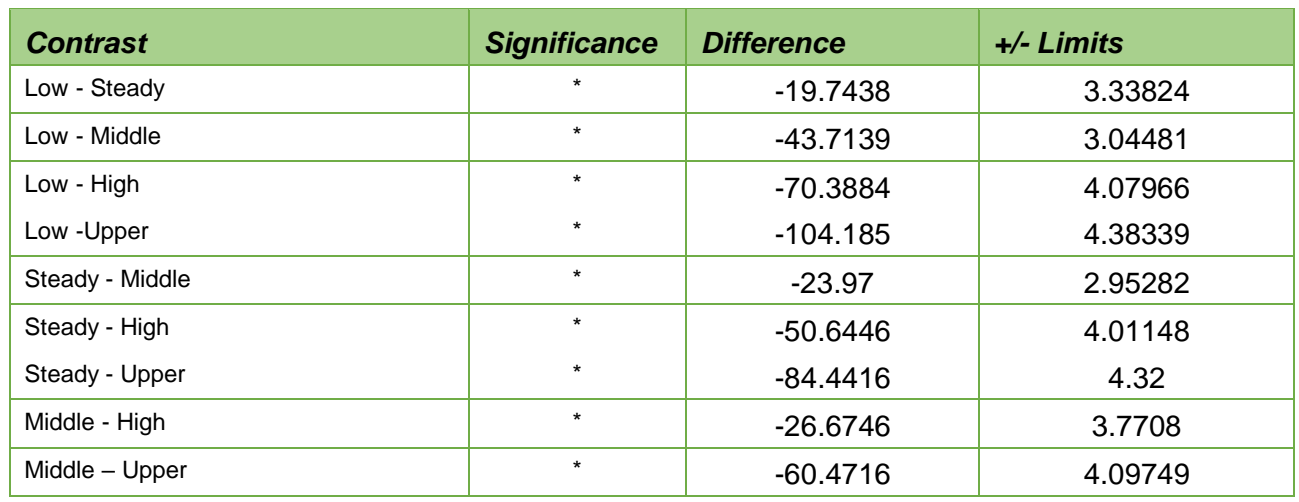

<span id="page-58-0"></span>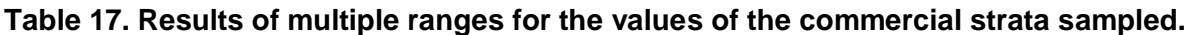

<sup>18</sup> <http://www.winrock.org/resources/winrock-sample-plot-calculator>

<sup>19</sup> <http://cdm.unfccc.int/methodologies/ARmethodologies/tools/ar-am-tool-03-v2.1.0.pdf>

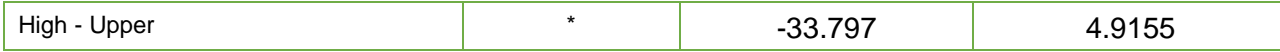

\* Shows a significant difference.

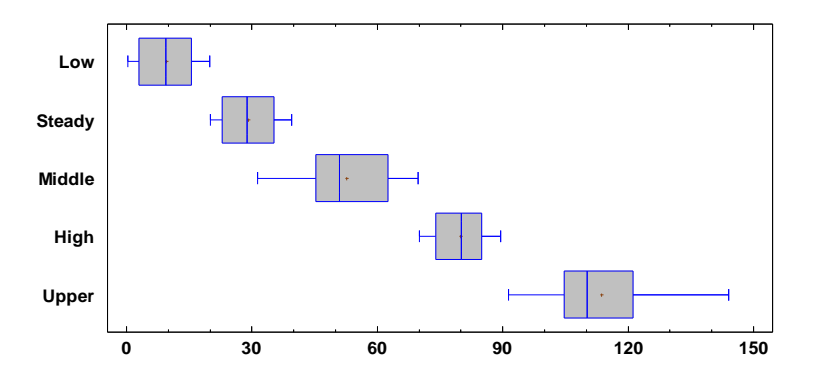

## <span id="page-59-0"></span>**Figure 13. Analysis of statistical differences of the total biomass (t / ha) between strata of commercial species from the monitoring developed.**

#### **Estimation of simple size.**

To determine whether sampling was sufficient and meets the 10% error level criteria and 90% confidentiality level, we followed the *Winrock's CDM A / R Sample Plot Calculator Tool Spreadsheet Tool Version 2014*<sup>20</sup> *(Annex 5).* This format is adjusted by the methodological tool *AR\_AM\_03\_v2 (Calculation of the number of sample plots for measurements within A / R CDM project Activities*<sup>21</sup>*).*

The results of the calculation tool for the sample size are presented [Table 18.](#page-59-1) This shows that the number of established plots compared to the required plots was exceeded, so it is assumed that the sampling was sufficient and complies with the Statistical adjustments of error of 10% and level of confidence of 90%.

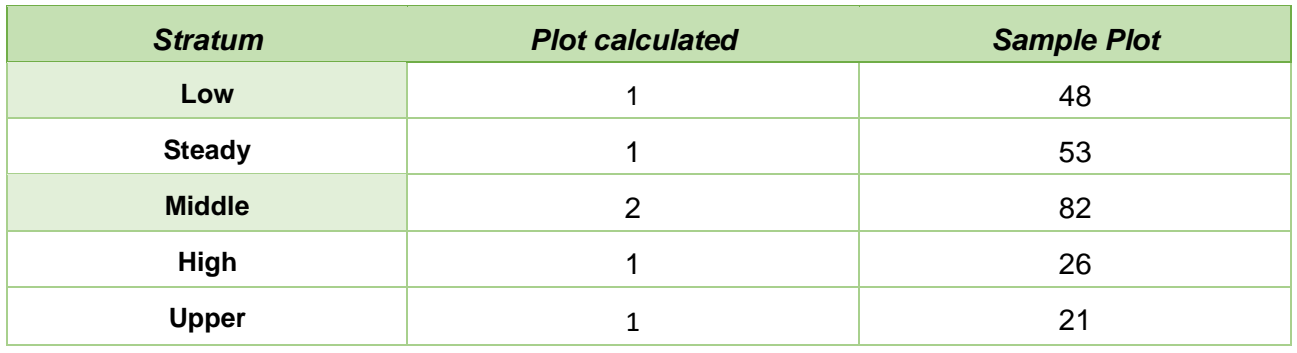

#### <span id="page-59-1"></span>**Table 18. Sample plot in the present monitoring period.**

#### **Shrubs**

-

According with AR\_Tool 14 tool, Estimation of carbon stocks and change in carbon stocks of trees and shrubs in A/R CDM project activities, this sink is considering positive when the biomass shrubs values are above those identified values in the baseline. Hence, they are accounted for in the anthropogenic net carbon balance.

<sup>20</sup> <http://www.winrock.org/resources/winrock-sample-plot-calculator>

<sup>21</sup> <http://cdm.unfccc.int/methodologies/ARmethodologies/tools/ar-am-tool-03-v2.1.0.pdf>

On the other hand, this component in AR activities within the definition of forest, considers shrubs as an integral part in the Colombian context. Therefore, as they have significant changes compared to the baseline values, they are accounted for in the anthropogenic net carbon balance.

As indicated in previous paragraphs, due to frequent burn activities, the eligible zones just consider clean grasslands without tree presence or shrubs, this zones to be influenced by periodic burns, restrict the presence of this component in the baseline conditions. Therefore, his value is assumed as zero.

Now the estimation of this component for project conditions is carried out, following recommendations from literal 11 of AR-Tool 14 tool. Its application is made in strata where the dominance in the coverage of the tops of the shrubs is above 5%.

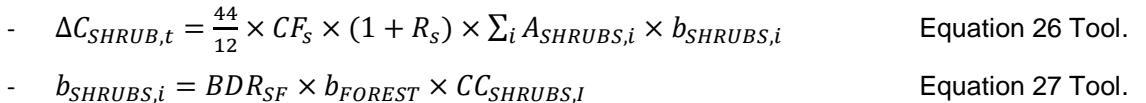

Where:

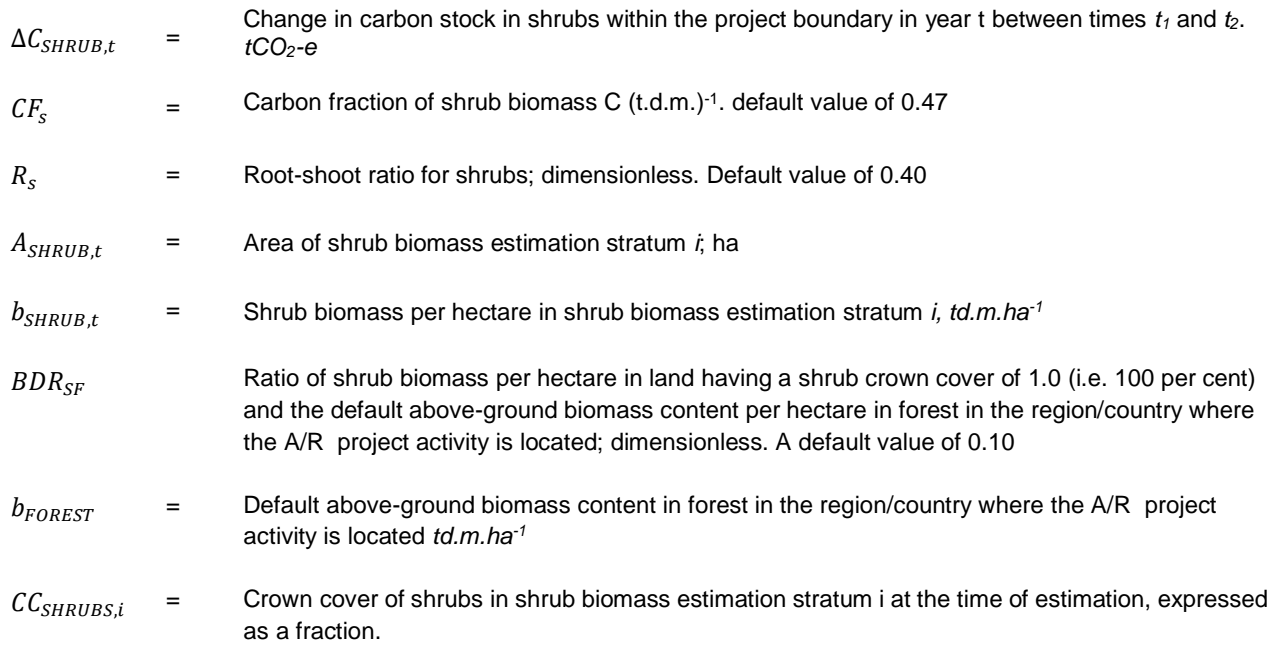

## **Carbon stock in dead wood and Litter.**

To estimation of this component follows the methodological tool, AR-TOOL12 "Estimation of carbon stocks and change in carbon stocks in and litter in A / R CDM project activities."

The baseline is based on the same concept: the absence or accumulation of litter due to the periodic burning processes. Instead, project activities promote the formation of a litter layer that remains for long periods on the ground. Some studies have shown contributions of up to 29% of the biomass in the general balance of carbon sinks. Compared with the accumulation of zero in the baseline, this value shows the importance of this deposit in the general carbon balances for the Project.

The methodological tool recommends two ways for estimating the carbon content in the litter and deadwood components. For the current calculation, the conservative method of default factors will be used for the current calculation.

This methodological process assumes that deadwood is not removed and remains on the plantation soil. This assumption is what happens in the project activities; the organic matter derived by pruning or self-pruning (eucalyptus) and by natural mortality of some individuals is not removed. This matter

is left inside the plantations during the rotation cycle. Your way of calculating for dead wood is defined by:

$$
\Delta C_{DW,i,t} = C_{TREE,i,t} \times DF_{DW}
$$
 \tEquation 9 Tool.

Where:

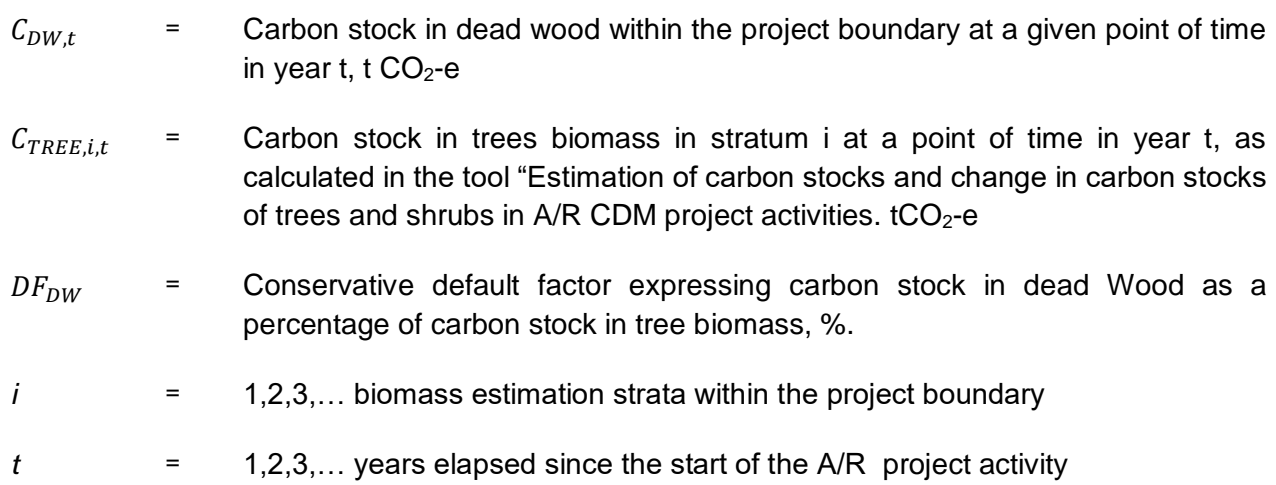

## **Carbon Litter.**

It is conservatively estimated with default factors for estimating carbon content of this pool.

$$
C_{LL,i,t} = C_{TREE,i,t} \times DF_{LI}
$$
 \tEquation 15 of tool.

Where:

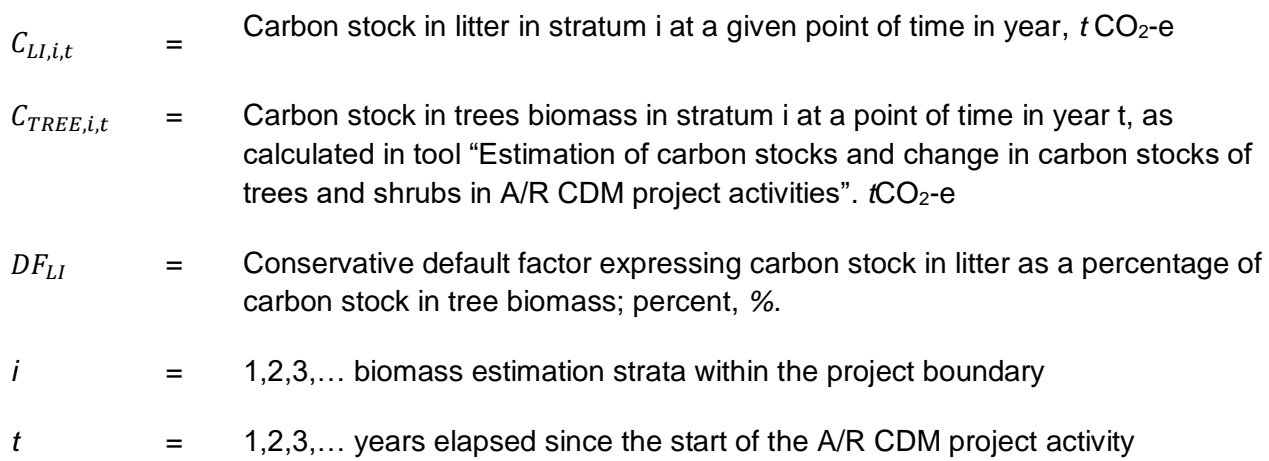

## **Soil Organic Carbon stocks**

Under baseline conditions (see paragraphs of generalities), because of the characteristics of the soils and their management, they have led to significantly low organic carbon content of the soil.

To develop carbon balances and their changes in the soil component, the methodological tool will be applied *"Tool for estimation of change in soil organic carbon stocks due to the implementation of A/R CDM project activities".*

Changes in organic carbon content are defined by:

 $\Delta SOC_{ALi}$  Change in SOC stock in areas of land meeting the above applicability conditions, in year t tCO<sub>2</sub>-e

 $SOC_{INITIAL,i} = SOC_{REF,i} \times f_{LU,i} \times f_{MG,i} \times f_{IN,i}$  Equation 1 of tool.

Where:

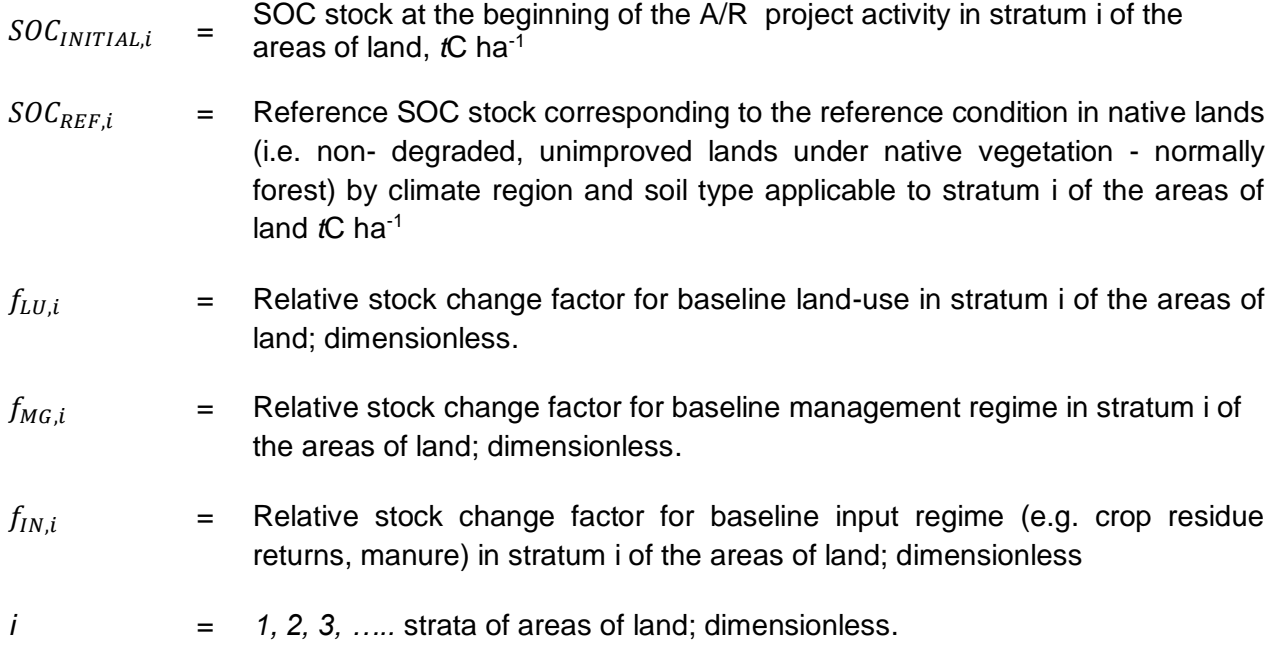

For the estimation of this component, making use of default factors and following methodological recommendations of conservative values and maintaining transparency of the results, the tool is used ARWG SOC tool Multizone format *Excel "The approved spreadsheet to facilitate the calculation of changes in soil organic carbon stocks"<sup>22</sup> .*

## **Results of CO2e contents by sink and for all strata.**

To estimate the final emission reduction values generated by the project during the analysis period, the uncertainty associated to estimations was evaluated in order to make discounts according to their level.

The equations applied was (equation 6, Tool AR\_AM00014):

$$
L_{\Delta C} = \frac{t_{val} \times \sqrt{\sum_{i=1}^{M} w_i^2 \times \frac{S_{\Delta i}^2}{n_i}}}{|\Delta b_{TREE}|}
$$

Equation 2  $\boldsymbol{u}$ 

| Where:           |                                                                                                    |
|------------------|----------------------------------------------------------------------------------------------------|
| $\Delta C$ TRFF  | = Change in carbon stock in trees between two successive measurements; t $CO2e$ .                                                                                                    |
| $U_{\Delta C}$   | = Uncertainty in $\Delta C_{TREE}$                                                                                                    |
| $\Delta b$ Tree  | = Mean change in tree biomass per hectare within the biomass estimation strata; t d.m. $h^{-1}$ .                                                                                                    |
| $t_{val}$        | = Two-sided Student's t-value for a confidence level of 90 per cent and degrees of freedom<br>equal to $n - M$ , where n is total number of sample plots within the tree biomass estimation<br>strata, and M is the total number of tree biomass estimation strata |
| Wi               | = Ratio of the area of stratum i to the sum of areas of biomass estimation strata (i.e. $A/A$ );<br>dimensionless.                                                                                                    |
| $S^2_{\Delta,i}$ | =Variance of mean change in tree biomass per hectare in stratum i; (t d.m. ha <sup>-1)2</sup>                                                                                                    |
| $n_i$            | $=$ Number of sample plots, in stratum <i>i</i> , in which tree biomass was re-measured.                                                                                                    |
|                  |                                                                                                    |

<sup>&</sup>lt;sup>22</sup> [https://cdm.unfccc.int/methodologies/ARmethodologies/tools/ar-am-tool-16-v1.1.0.pdf/history\\_view](https://cdm.unfccc.int/methodologies/ARmethodologies/tools/ar-am-tool-16-v1.1.0.pdf/history_view)

 $\overline{a}$ 

The accumulated uncertainty was less than 5% and by strata less than 10% as shown in [Table 19.](#page-63-0) Since the uncertainty associated with the total estimates was <10%, no adjustments are required to the final estimates.

<span id="page-63-0"></span>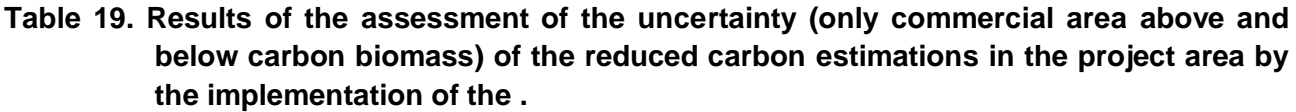

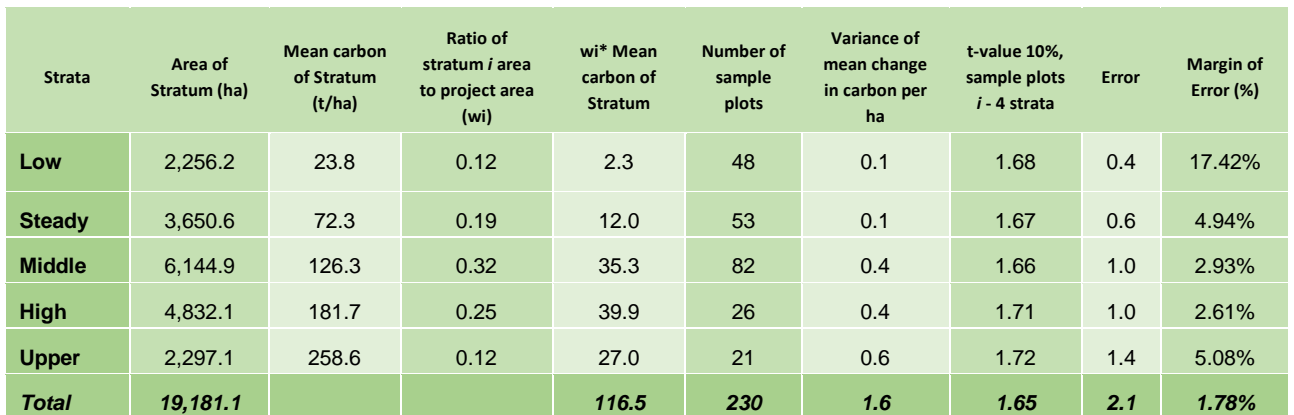

According to previous analyzes and in line with the assumptions explained in the PDD that explains no emissions generated by implementation of the project activities, and there are no leaks, the anthropogenic net removals for the \_02\_2016 – 01\_10\_2020 analysis periods are:

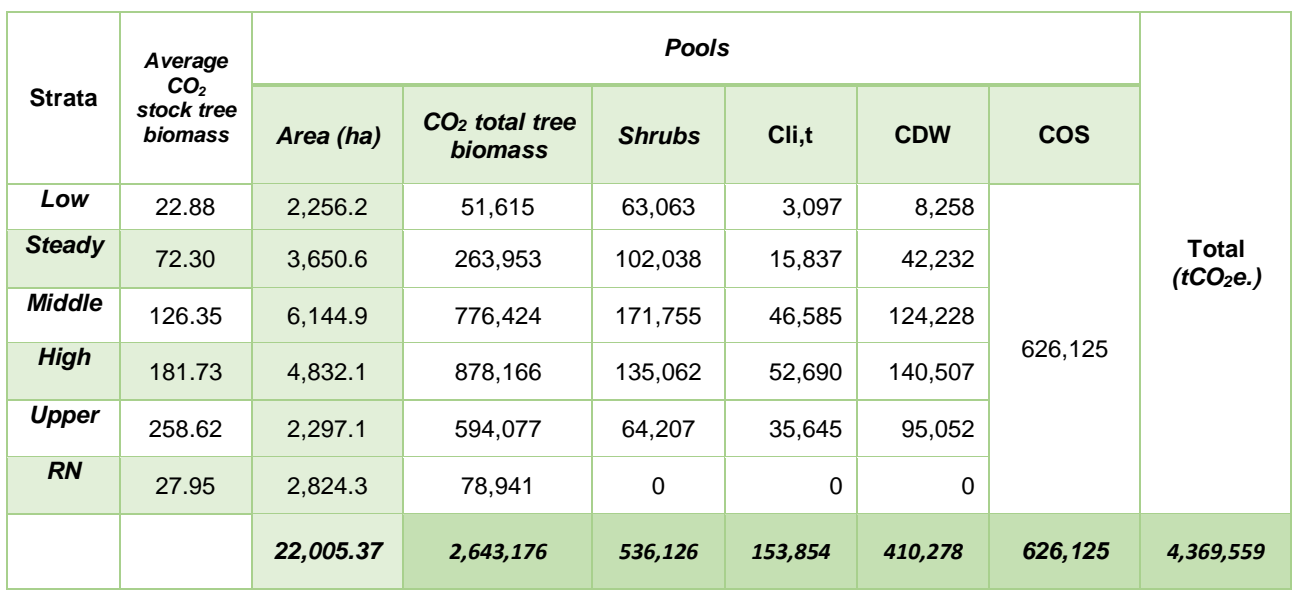

## **Table 20. Results of carbon removals for each stratum within the Project.**

For more details see Annex\_4\_Carbon\_Balance\_AR\_V01\_25\_04AS

The databases, analyzes and statistical processes are presented to the DOE confidentially for its verification.

## **SECTION E. Calculation of emission reductions or net anthropogenic removals**

## **E.1. Calculation of baseline emissions or baseline net removals**

*N/A*

The baseline is determined ex ante and remains fixed during the first crediting period. Thus, the baseline is not monitored. (See section B.7. of the PDD) Following equation in section B.7. of the PDD, ex ante baseline net greenhouse gas removals by sinks are zero.

 $CBSL = 0$  for all  $t^* \leq tcp$  (Equation number 2 of the PDD)

- $CBSL$  = baseline net greenhouse gas removals by sinks; t  $CO<sub>2</sub>$ -e
- *ΔCB,LB* = baseline sum of the changes in living biomass carbon stocks (above- and belowaround);  $t$  CO<sub>2</sub>-e.
- $t^*$  = Number of years elapsed since the start of the  $A/R$  project activity; yr

*tcp* = Year at which the first crediting period ends; yr.

## **E.2. Calculation of project emissions or actual net removals**

The net GHG removals by carbon sinks (actual net GHG removals) represents the sum of the changes in the carbon content in the project activity scenario, after deducting non-woody biomass removed to establish the models (*Ebiomassloss*), minus the increase in GHG emissions due to project implementation (GHG emissions) in accordance with Section 7.1 of the AR-AM0004/Version 04 Methodology.

The actual net GHG removals by sinks within the project scope (C<sub>ACTUAL</sub>) were determined using [Equation 3](#page-64-0) and [Equation 4](#page-64-1) of methodology AR-AM0004/Version 04.

<span id="page-64-0"></span>Equation 3  $C_{Actual} = \Delta C_{P,LBt} - GHG_e$ 

- *∆CP,LB* = changes in carbon stored in the living tree biomass compartments in the project activity scenario;  $tCO<sub>2-e</sub>$
- *GHG<sup>E</sup>* = sum of the increments in GHG emissions within the project scope attributable to the project implementation;  $t CO<sub>2</sub> - e$

<span id="page-64-1"></span>Equation 4  $\Delta C_{PLB} = \Delta C_{PLBr} - E_{biomassloss}$ 

Equation 5  $\Delta C_{P,LB_T} = \sum_{t=1}^{t} \sum_{i=1}^{m_{BL}} \sum_{k=1}^{K_p} \Delta C_{P,LB,ikt}$  $k=1$  $m_{BL}$  $_{t=1}^{t} \sum_{i=1}^{m_{B}}$ 

*Where.*

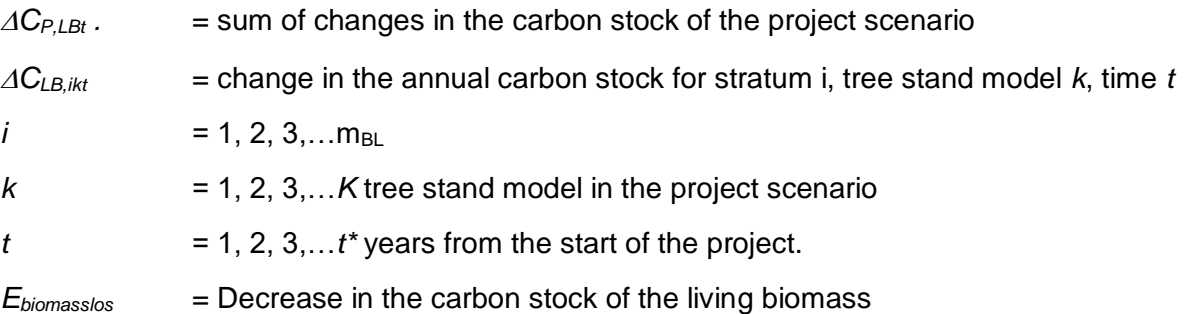

According to the AR-ACM0003 that replaces the AR-AM004 its applicability conditions, only emissions from burning of biomass activities are considered. In the proposed A/R project activity there will be no biomass burning for site preparation or for forest management. Therefore, emissions within the project boundary are not considered; GHG *=* 0.

## **Changes in biomass content in the project activity models (***ΔCP,LBikt)*

The procedure and implemented equations to estimate the aboveground and belowground biomass is described in section D.3 (see above).

## **Removed biomass (***Ebiomassloss***)**

The biomass removed as part of site preparation before planting corresponds to herbaceous vegetation. Following the methodology AR-AM0004/Version 04 and guidance contained in paragraph 35 in the report of the EB 42 meeting, the living biomass does not contain the biomass of herbaceous vegetation; therefore, loss of living biomass (*Ebiomassloss*) is *0*.

Burning for the preparation of soils has not been developed nor is it expected to develop in the project proposal, on the other hand this is an activity that is controlled by the environmental corporation (CORPORINOQUIA) and that it conforms to resolution 0187 the 2007 year, of the ministries of Agriculture and environment of Colombia regarding the prohibition of burning for soil adequacy in Colombian territory (CORPORINOQUIA<sup>23</sup>).

The above mentioned, is in line with what was proposed in the PDD section B.6.1.

## **Increase in GHG emissions of the project activity (***GHG Emissions***)**

According to the AR-ACM0003 that replaces the AR-AM004, its applicability conditions its applicability conditions, only emissions from burning of biomass activities are considered. During the current monitoring period, no burns were developed for soil preparation. This is in line with the proposed in the PDD. Therefore, emissions within the project boundary are  $GHG<sub>E</sub> = 0$ .

According to this, in the proposed project the net GHG removals by carbon sinks (actual net GHG removals) is equal to the sum of changes in the carbon stock of the project scenario.

$$
\mathcal{C}_{Actual} = \Delta \mathcal{C}_{P,LB_T}
$$

## **E.3. Calculation of leakage emissions**

According to the PDD, leakages are not considered due to displacement of activities as a product of project implementation. See section B.7.3 of the PDD.

## Therefore, *Lk= 0*

Therefore, it does not require quantification within the current analysis period.

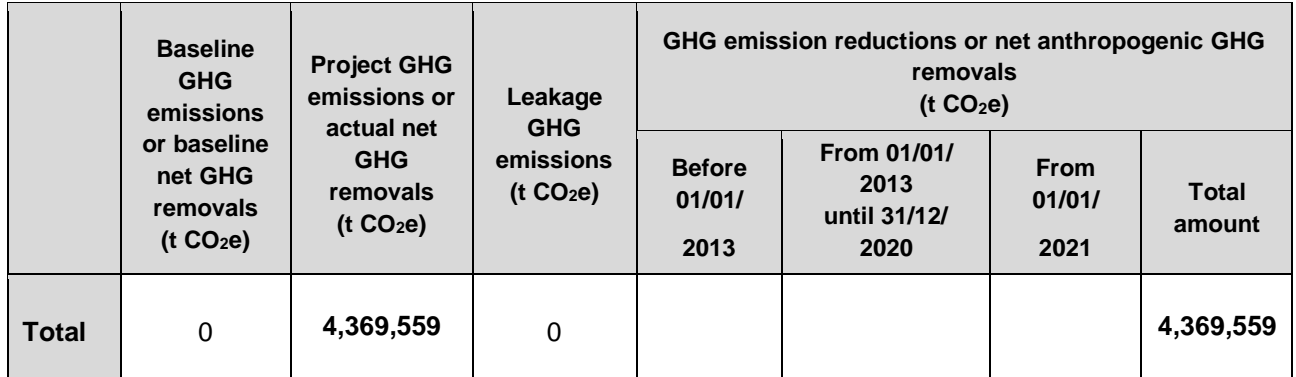

## **E.4. Calculation of emission reductions or net anthropogenic removals**

## **i. Estimated vintage for the period 2016-2020**

<sup>-</sup>23

[http://www.corporinoquia.gov.co/files/Normas\\_sobre\\_aprovechamiento\\_forestal/resolucin\\_187\\_de\\_2007.p](http://www.corporinoquia.gov.co/files/Normas_sobre_aprovechamiento_forestal/resolucin_187_de_2007.pdf) [df](http://www.corporinoquia.gov.co/files/Normas_sobre_aprovechamiento_forestal/resolucin_187_de_2007.pdf)

For the annual distribution within the current verification period (Feb 2016 - Oct 2020), an analysis of the annual percentage weight for that period, and according to the areas (ha) planted and their year of establishment for each stand model, was developed from the carbon growth models (tCha-1) that are in the registered PDD. The results and the development of this analysis are presented in the annex "*estimacion\_vintage\_2016-2020".*

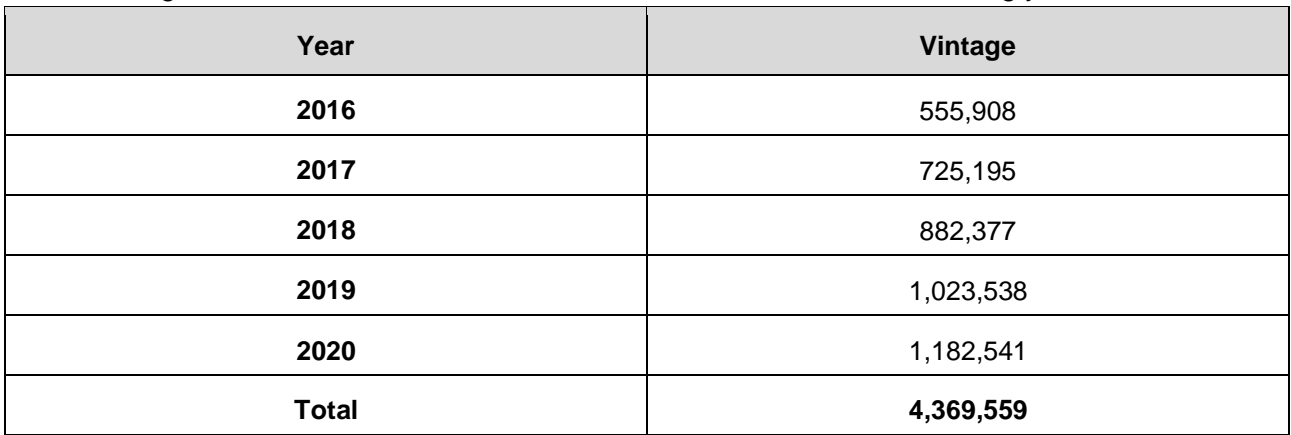

The following table shows the distribution of the reduced units for the following years 2016 a 2020.

#### **E.5. Comparison of emission reductions or net anthropogenic removals achieved with estimates in the registered PDD**

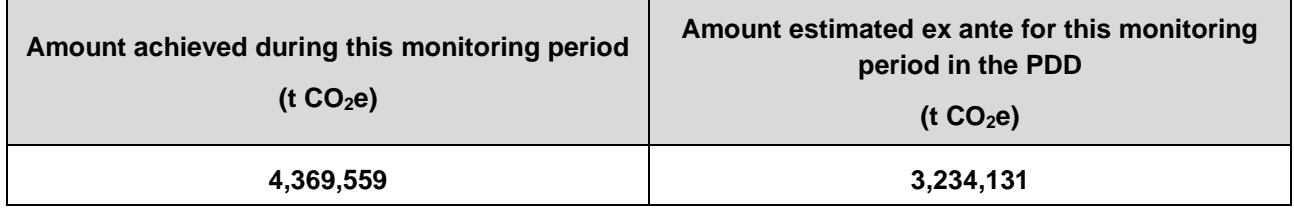

## **E.5.1. Explanation of calculation of "amount estimated ex ante for this monitoring period in the PDD"**

In the ex-ante phase of the project, the net removal projections were based on the AR-AM 0004 methodology. This methodology did not include within the sinks to be reported, the shrubs within the project areas, soil organic carbon, dead wood, and litter.

The registered PDD, only consider the estimates for carbon in the above and below ground biomass, allowing to have projections according to the growth of the plantations and the process of recovery of the natural forest. These estimates, account for  $3,234,131$  tCO<sub>2</sub> as net anthropogenic removals for cutting by 2020. By incorporating the processes indicated in the AR-ACM0003 V02.0 methodology, which include additional sinks, and specifying that the established areas were increased according to the planting plan, the comparison between the projected (ex- ante) and those currently presented is higher.

## **E.6. Remarks on increase in achieved emission reductions**

N/A

## **E.7. Remarks on scale of small-scale project activity**

Not Apply

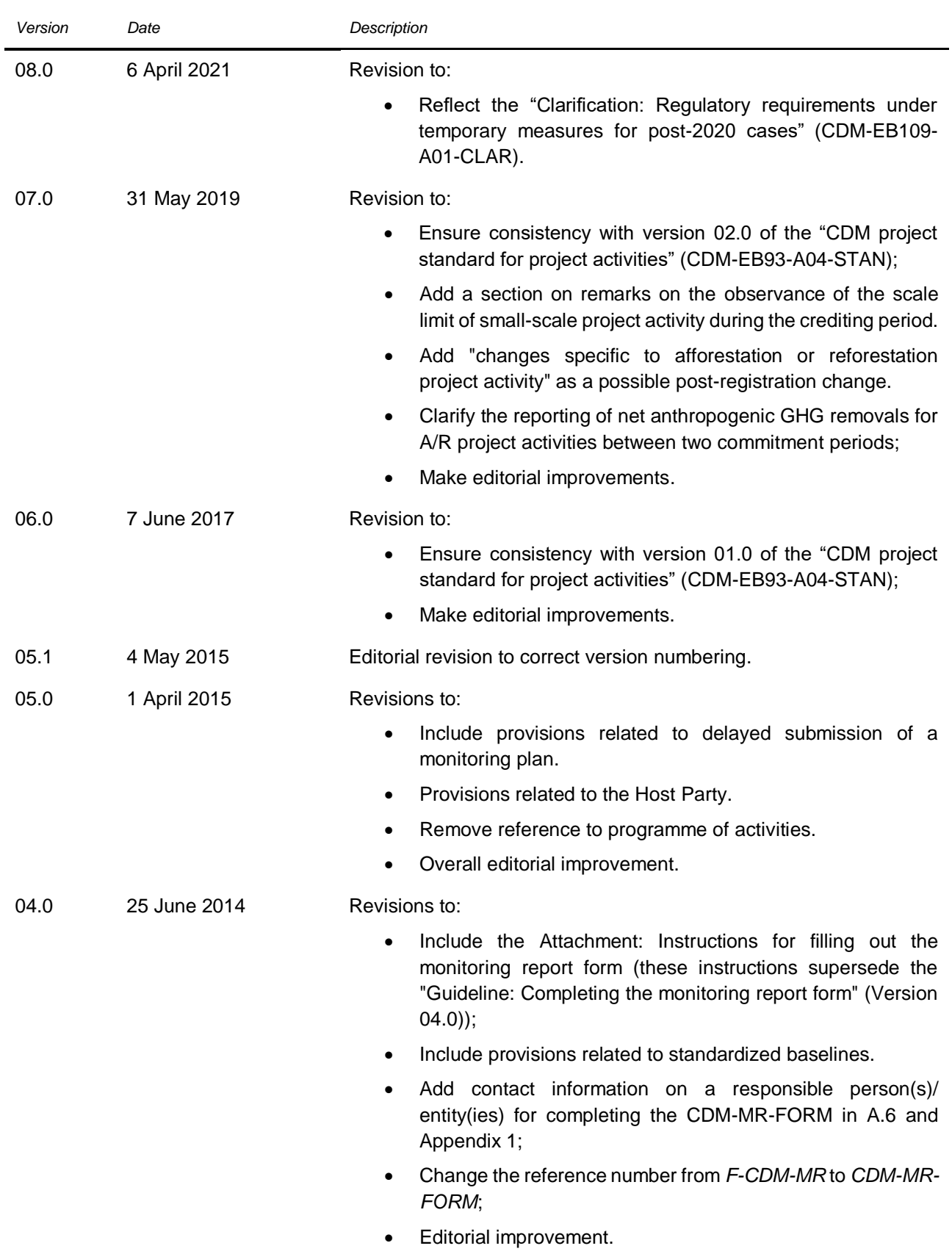

## **Document information**

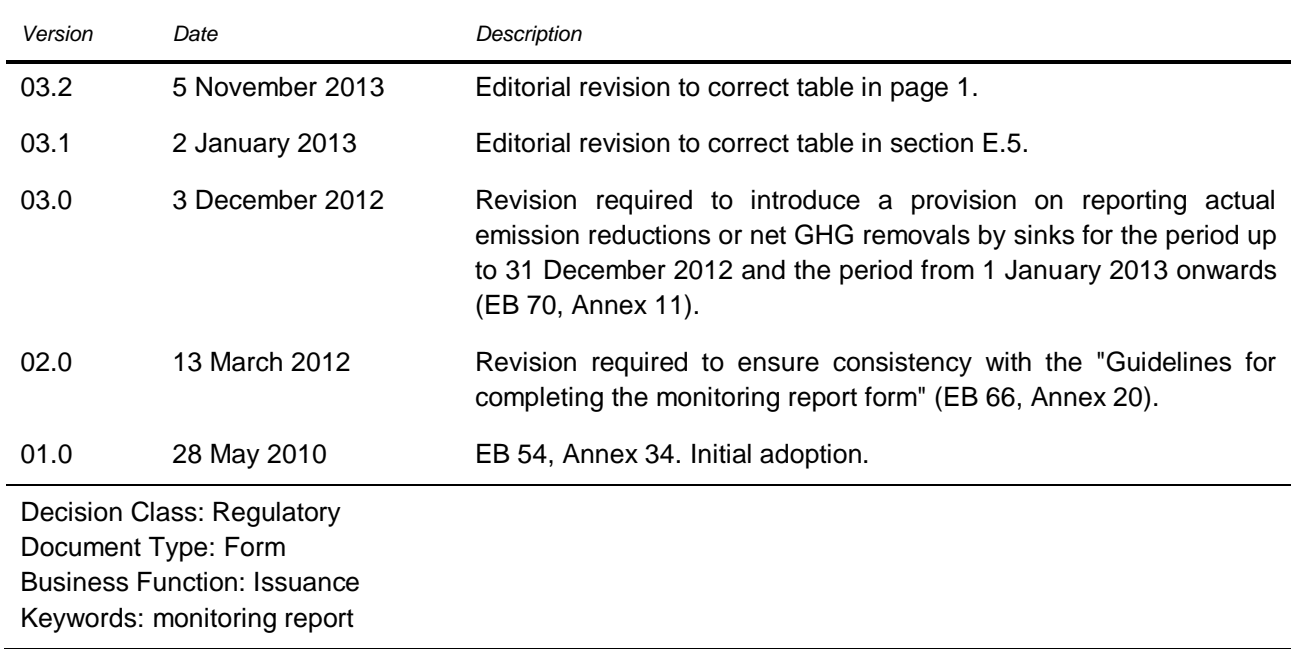